## **République Algérienne Démocratique et Populaire**

**Ministère de l'Enseignement Supérieur et de la Recherche Scientifique**

Université de Djilali Bounaama - Khemis Miliana

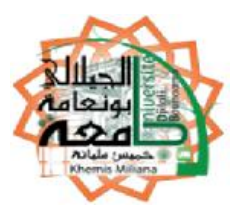

# **Faculté des Sciences et de la Technologie Département de Technologie**

Mémoire du Projet de Fin d'Etudes

Pour l'obtention de diplôme de

**Master En** «Génie Mécanique »Option :« Energétique»

Titre :

# **Etude d'une installation de chauffage à eau chaude d'une Ecole située dans la wilaya de Ain Defla**

**Réalisé par : Encadré par :**

➢ Benlecheheb Khedidja

➢ Benallou Nawal Dr. HEMIS.M

Année universitaire :2017/ 2018

#### **ملخص**

من أجل الحصول على راحة طالبنا ومعلمينا خالل فترة الشتاء ، أصبح التسخين المركزي بالماء الساخن ضرورة ، خاصة مع تغير المناخ الذي حدث مؤخرا. في هذا السياق ، أجريت دراسة لنظام تسخين الماء الساخن لتسخين غرف الدراسة في مدرسة ابتدائية. تقع الوسائل المؤسسية التي تم در استها في منطقة عين الدفلة (المنطقة المناخية ب). للقيام بذلك ، تم تبني الطريقة التي قدمتها الوثيقة التنظيمية الجزائرية للحساب الحراري . مما أتاح تحقيق أهداف هذه الدراسة.

المفاتيح

التسخين بالماء الساخن. فقدان الحرارة . سكن (طابق ارضي+ علوي) . الوثيقة التنظيمية الجزائرية

#### **Résumée :**

Afin d'obtenir le confort de nos élèves et de nos enseignants durant la période hivernale le chauffage central à eau chaude est devenu une nécessité, surtout avec le changement climatique signaler ces derniers temps.Dans ce contexte, une étude du réseau de chauffage à eau chaude a été menée afin de chauffer les salles d'études d'une école primaire. Les moyens institutionnels étudiés sont situés dans la zone de Ain Defla (zone climatique B'). Pour ce faire, la méthode donnée par le document technique réglementaire algérien (DTR-C32) a été adoptée pour le calcul thermique des différents paramètres, ce qui a permit d'atteindre les objectifs de cette étude.

Mots clés : chauffage a eau chaude,déperditions thermiques,DTR-C32,Habitation R+1

#### **Abstract:**

In order to get the comfort of our students and our teachers during the winter period central heating with hot water has become a necessity, especially with the recent climate change signal. In this context, a study of the hot water heating system was conducted to heat the study rooms of a primary school. The institutional means studied are located in the area of Ain Defla (climate zone B '). To do this, the method given by the Algerian regulatory technical document (DTR-C32) was adopted for the thermal calculation of the various parameters, which made it possible to achieve the objectives of this study.

Keywords: hot water heating, thermal losses, House  $R + 1$ , Algerian regulatory technical document

### *Remerciements*

*Tout d'abord, nous voulons remercier ALLah, le Tout-Puissant, qui nous a donné la force et la patience pour accomplir ce travail.*

*En second lieu, nous voudrions remercier notre encadreur Dr HEMIS.M, ses précieux conseils et son aide pendant toute la période de réalisation de cette étude.*

*L'issue de stage, nous tiens à remercier toutes les personnes qui ont contribué de près ou de loin au bon acheminement de cette formation. Nous remercient Mr AIT AMRANE.A, ainsi que tout le personnel de le bureau d'étude SETEM pour leur orientation et accueil sympathique lors des jours précédant le stage.*

*Nous voulons remercier tout les profs de cette année, pour la gentillesse et la patience, et pour tous les conseils et programmes qu'ils a bien voulu m'envoyer.*

*Nos sincères remerciements vont également aux membres du jury pour leur intérêt pour notre recherche en acceptant d'examiner notre travail et de l'enrichir de leurs propositions.*

*Enfin, nous aimerions également remercier tous ceux qui ont participé à ce travail de près ou de loin et surtout l'ingénieur Kasmi bensoultane Samir , benarabi younes et l'architecteur Reguieg bellarbi ibtissem.*

### *Dédicaces*

*A mes chers parents*

*Mohammed et Nacira , pour tous leurs sacrifices, leur amour, leur tendresse, leur soutien et leurs prières tout au long de mes études*

*A mes chères frères et ma soeur (Ahmed Amine,Yacine et Amina) ,ma proche amie et ma sœur NAwal pour leurs encouragements constants et leur soutien moral*

*À toute ma famille(BENLECHEHEB et CHAOUTI) pour son soutien tout au long de ma carrière universitaire, Puisse ce travail être l'accomplissement de vos vœux, si bien, et échapper à votre soutien infaillible,*

## *Merci d'être toujours là pour moi*

## *Dédicace :*

*Je dédie ce mémoire à :*

*Ma mère, qui œuvré ma réussite, de par son amour, tous les sacrifices consentis et ses précieux conseils. Pour toute sont assistance dans ma vie, reçois à travers ce travail aussi modeste soit-il, l'expression de mes sentiments et de éternelle gratitude.*

*Mon père, qui peut être fier et trouver ici le résultat de longues années de sacrifices et de privations pour m'aider à avancer dans la vie. Puisse dieu faire en sorte que ce travail porte son fruit ; Merci pour les valeurs nobles l'éducation et la solution permanent venu de toi.*

*A ma chère soeur Amina,Mes petits frères Mohamed et miloud qui a toujours été passionnée par mes conseils et motivante pour mes études.* 

*Pour ma copine et mon collègue au travail Khadidja.*

*Et ma proche amie Abir,*

*A tout mes aimes qui n'ont cessé de m'encourage,* 

## Sommaire

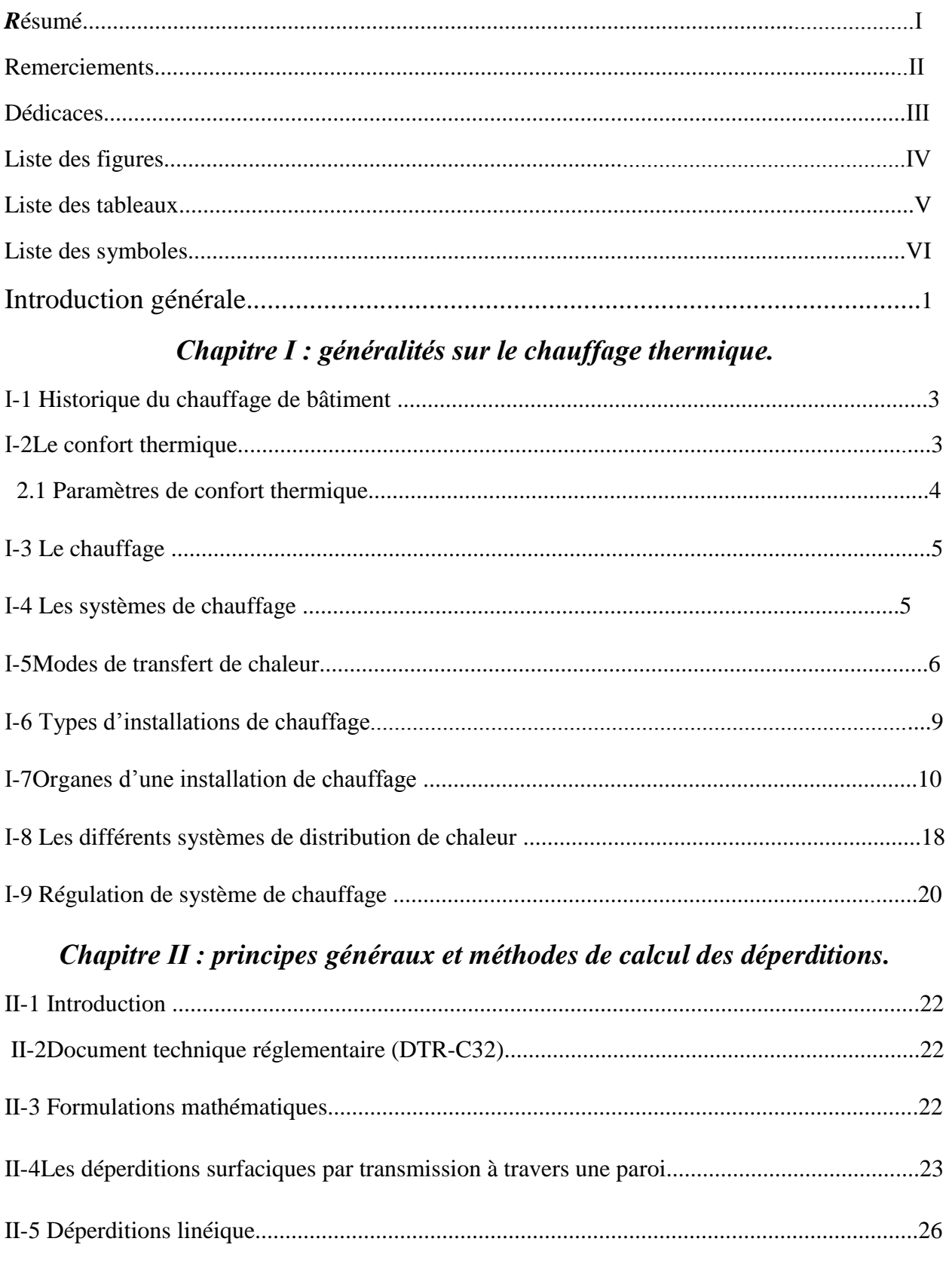

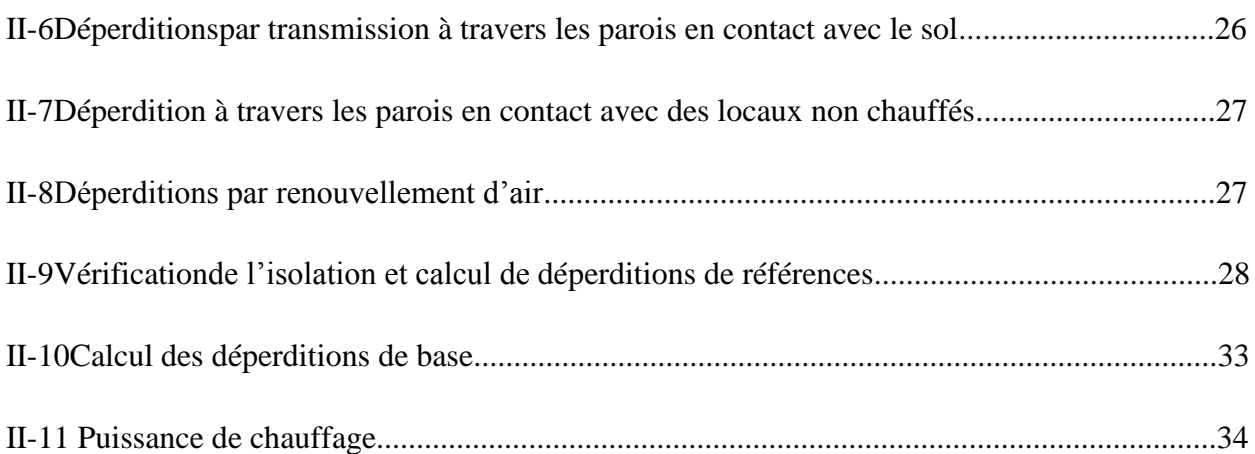

## *Chapitre ΙΙΙ : calculs de déperditions et estimation de la puissance de chauffage.*

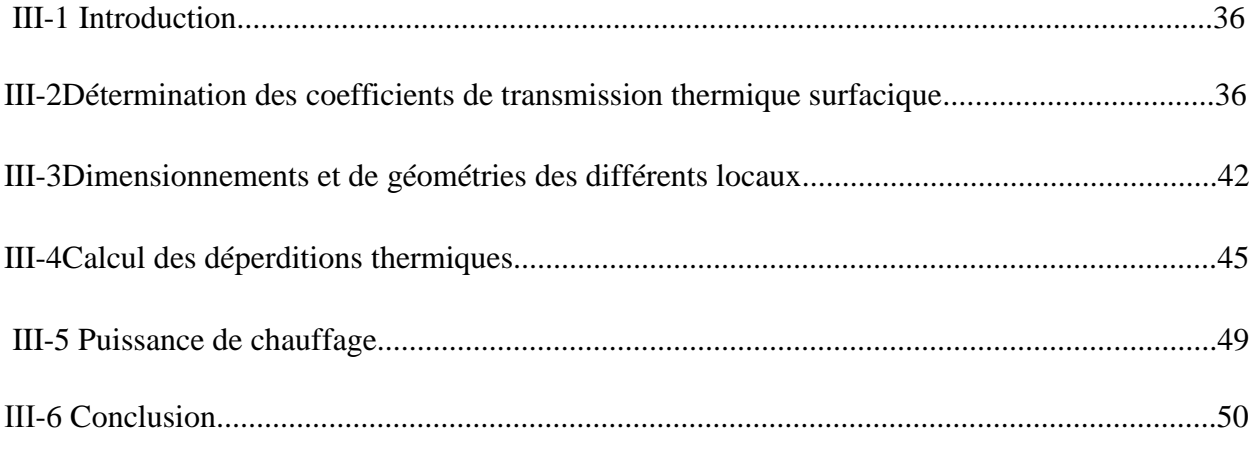

## *Chapitre ΙV : Calcul du réseau thermique.*

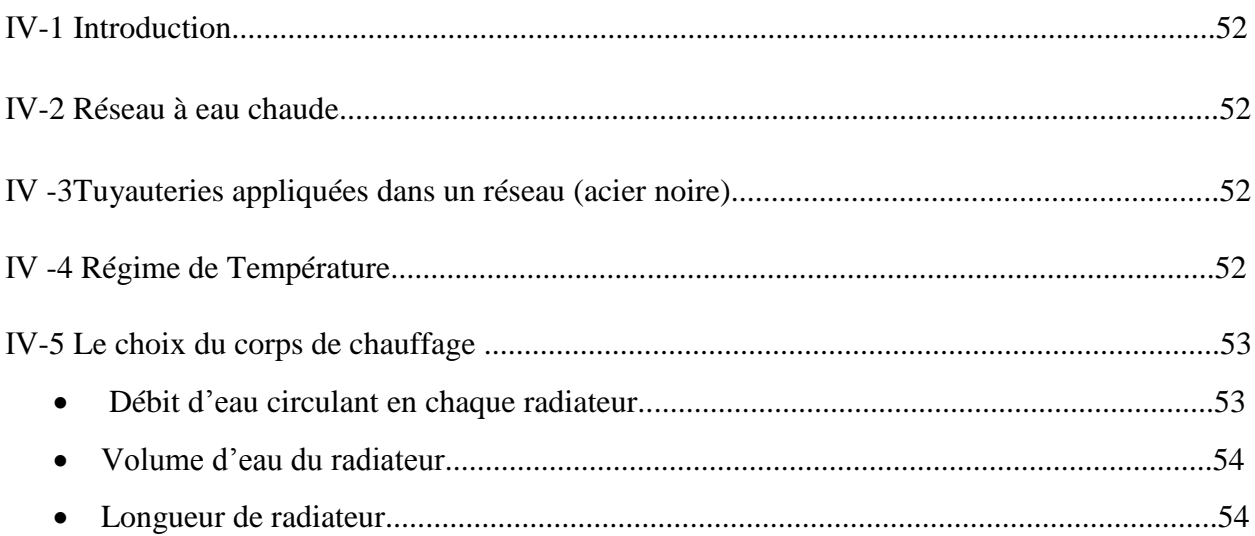

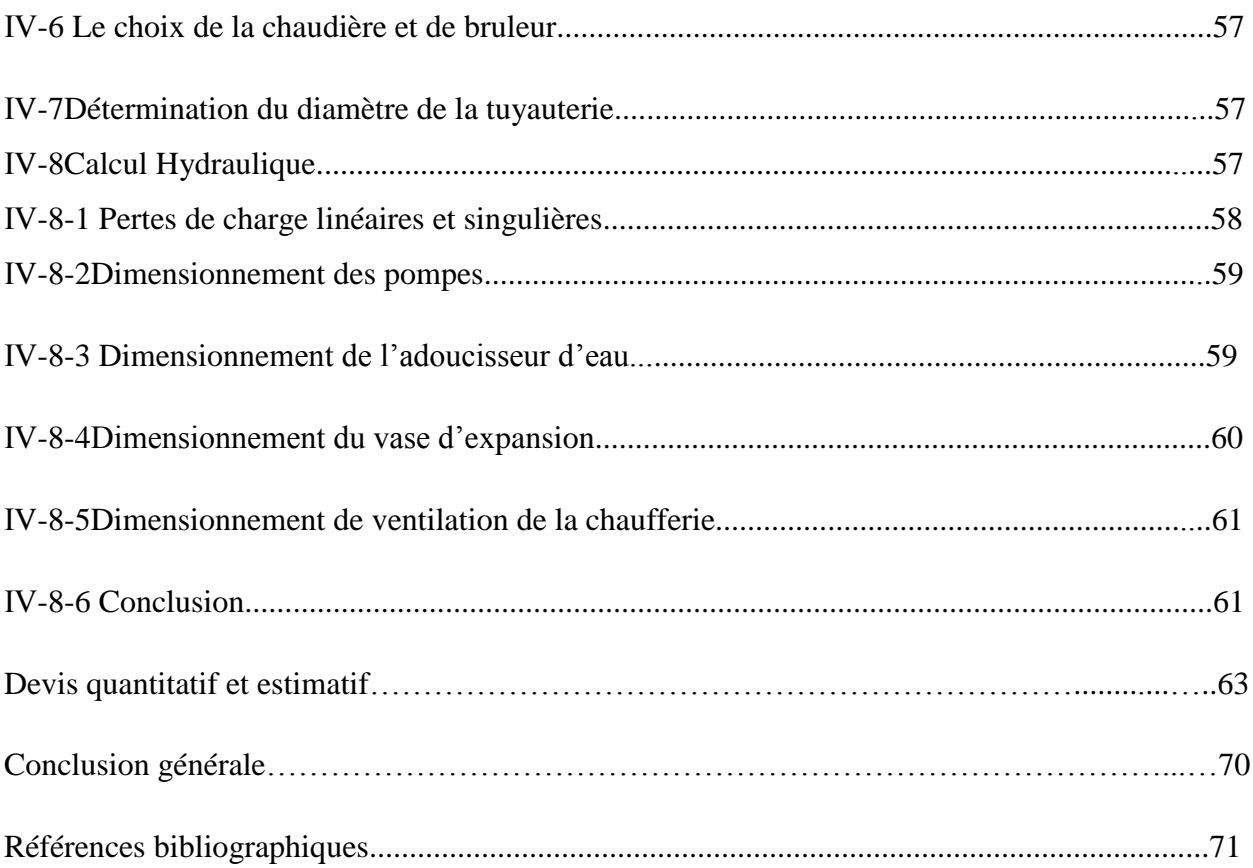

# *Liste des figures*

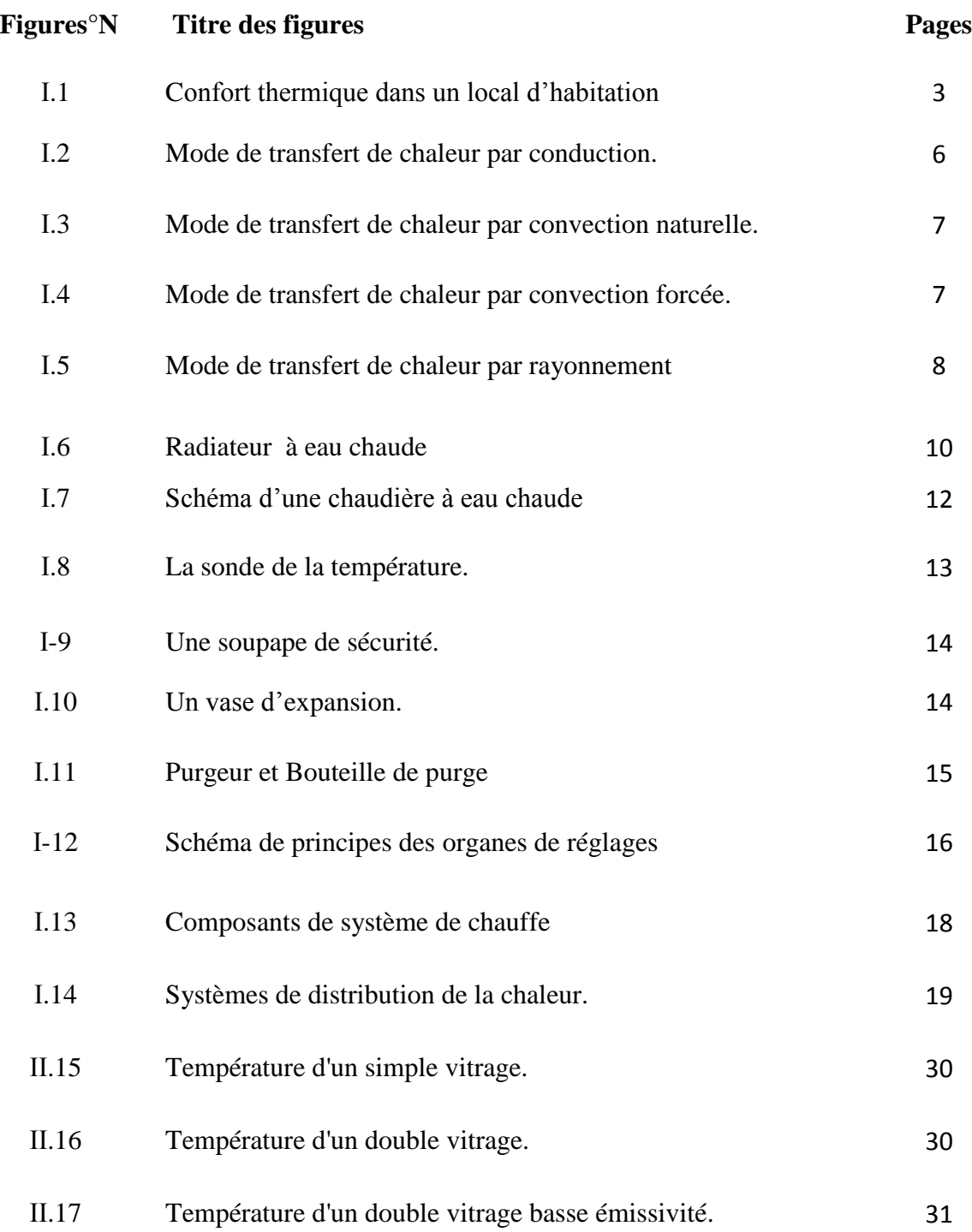

## *Liste des Tableaux*

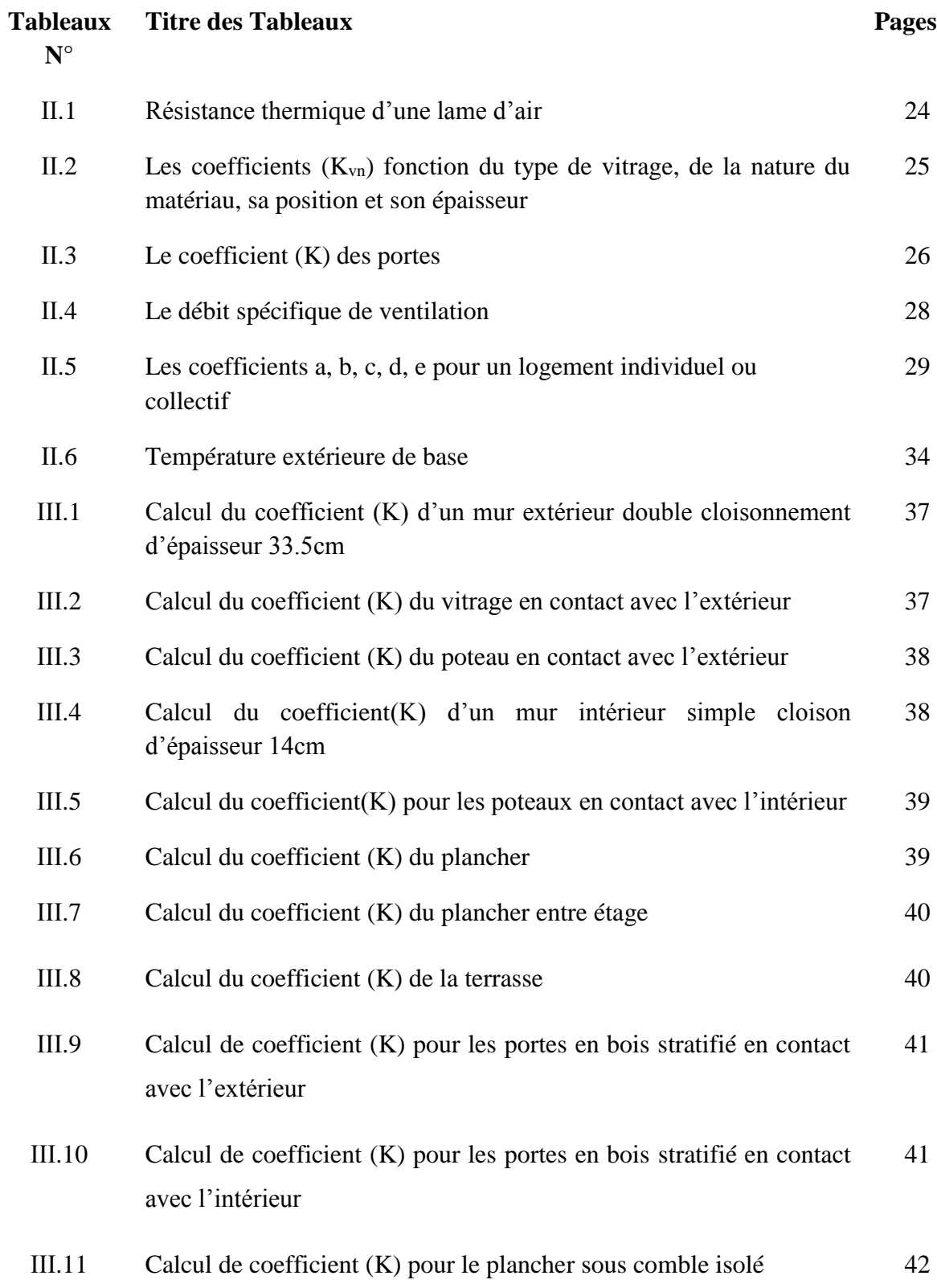

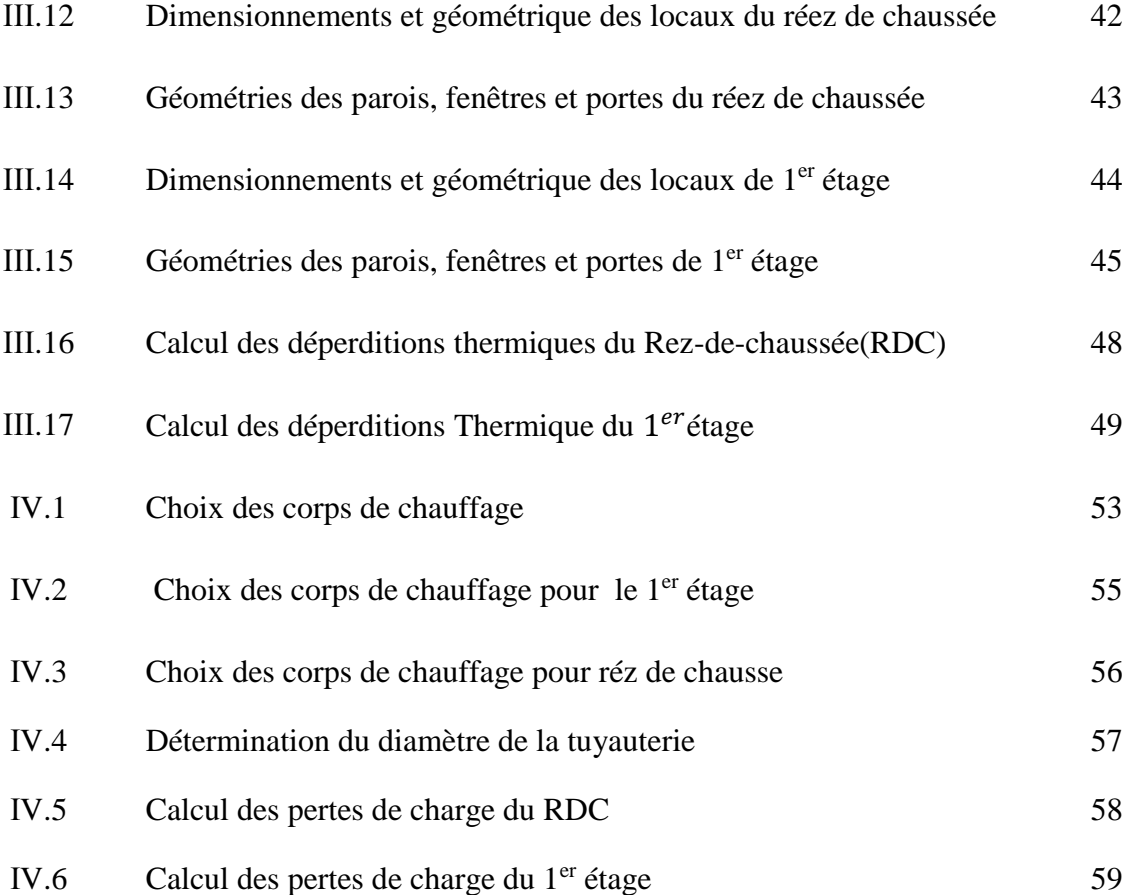

# *Liste des symboles*

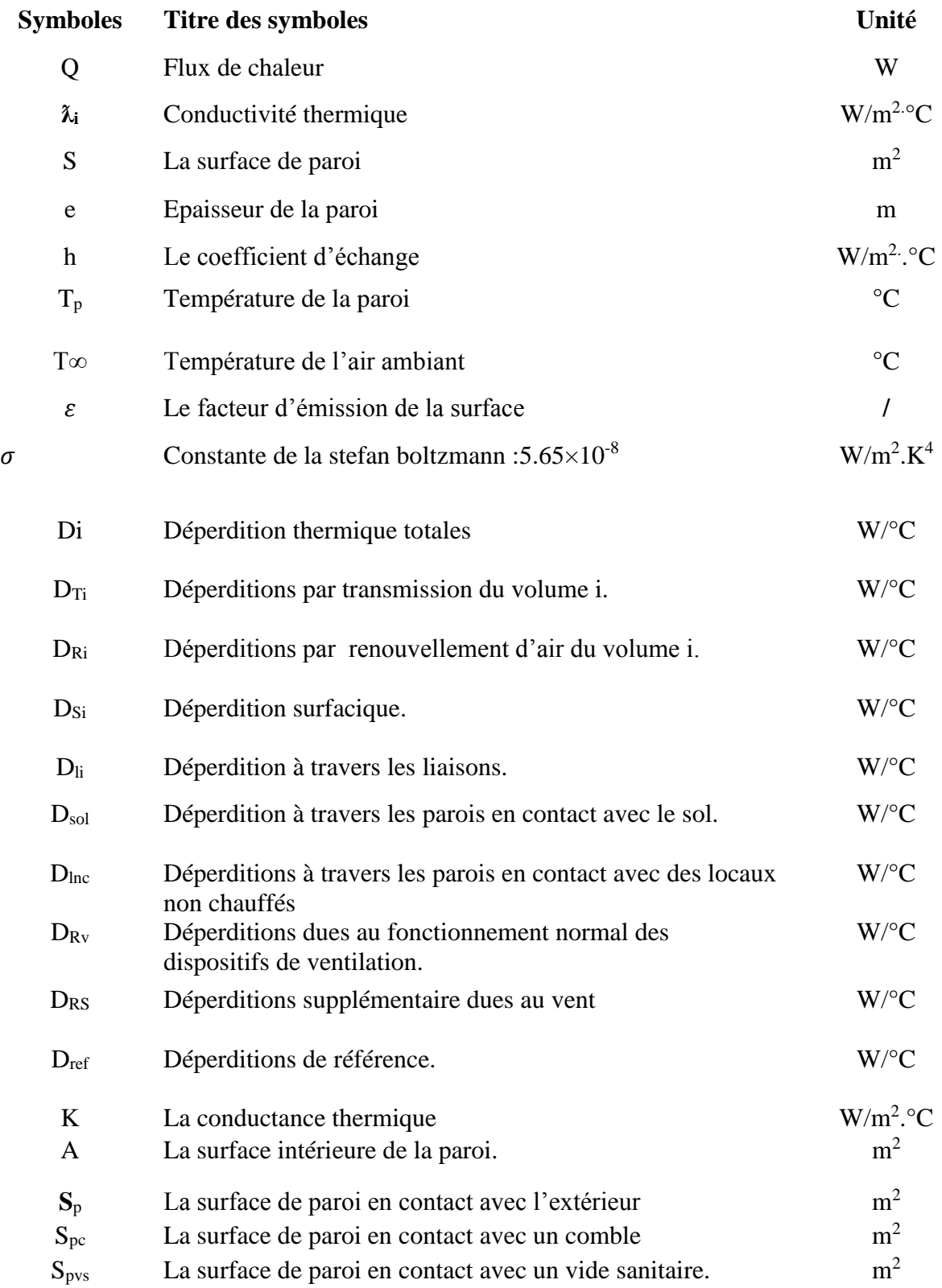

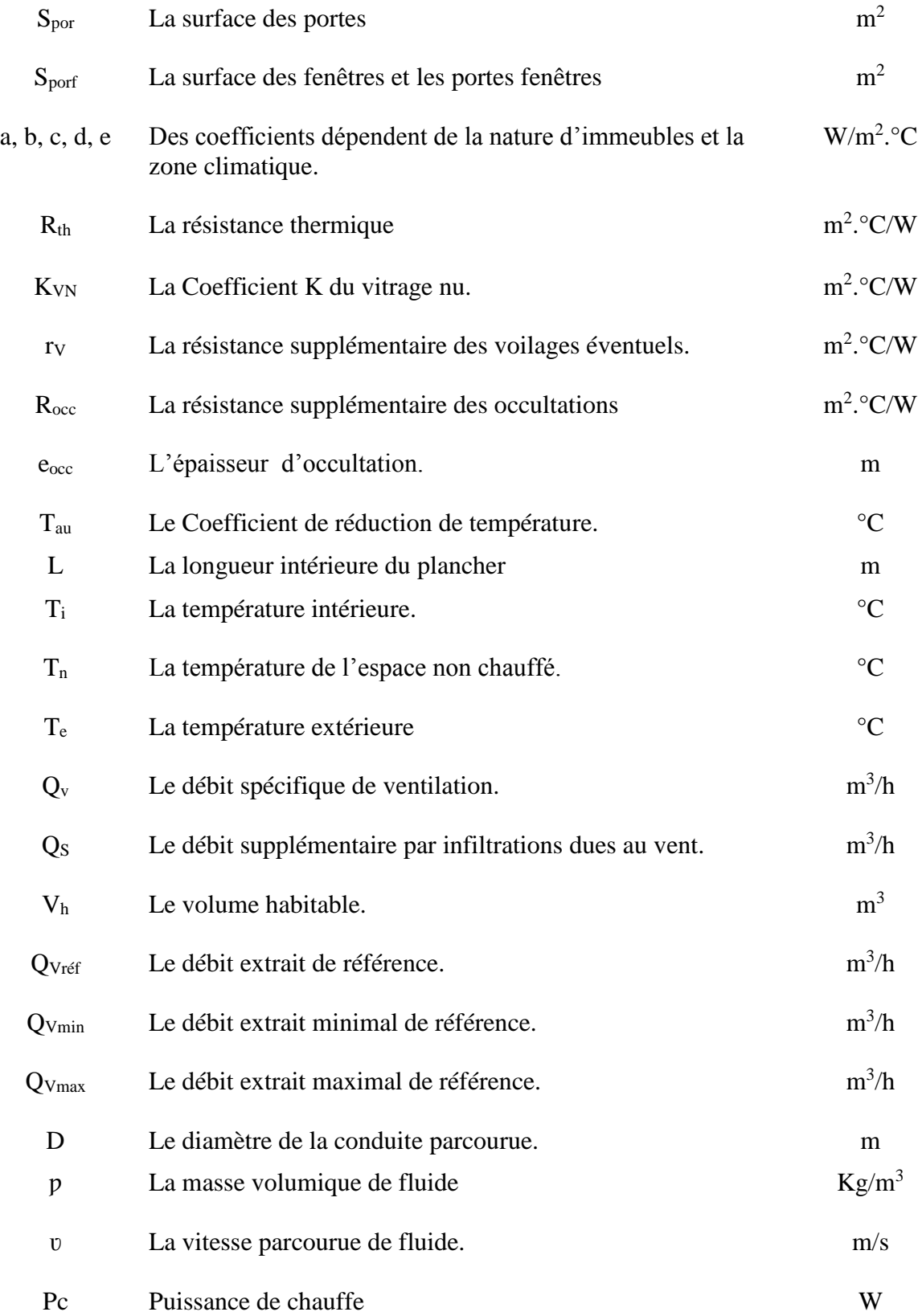

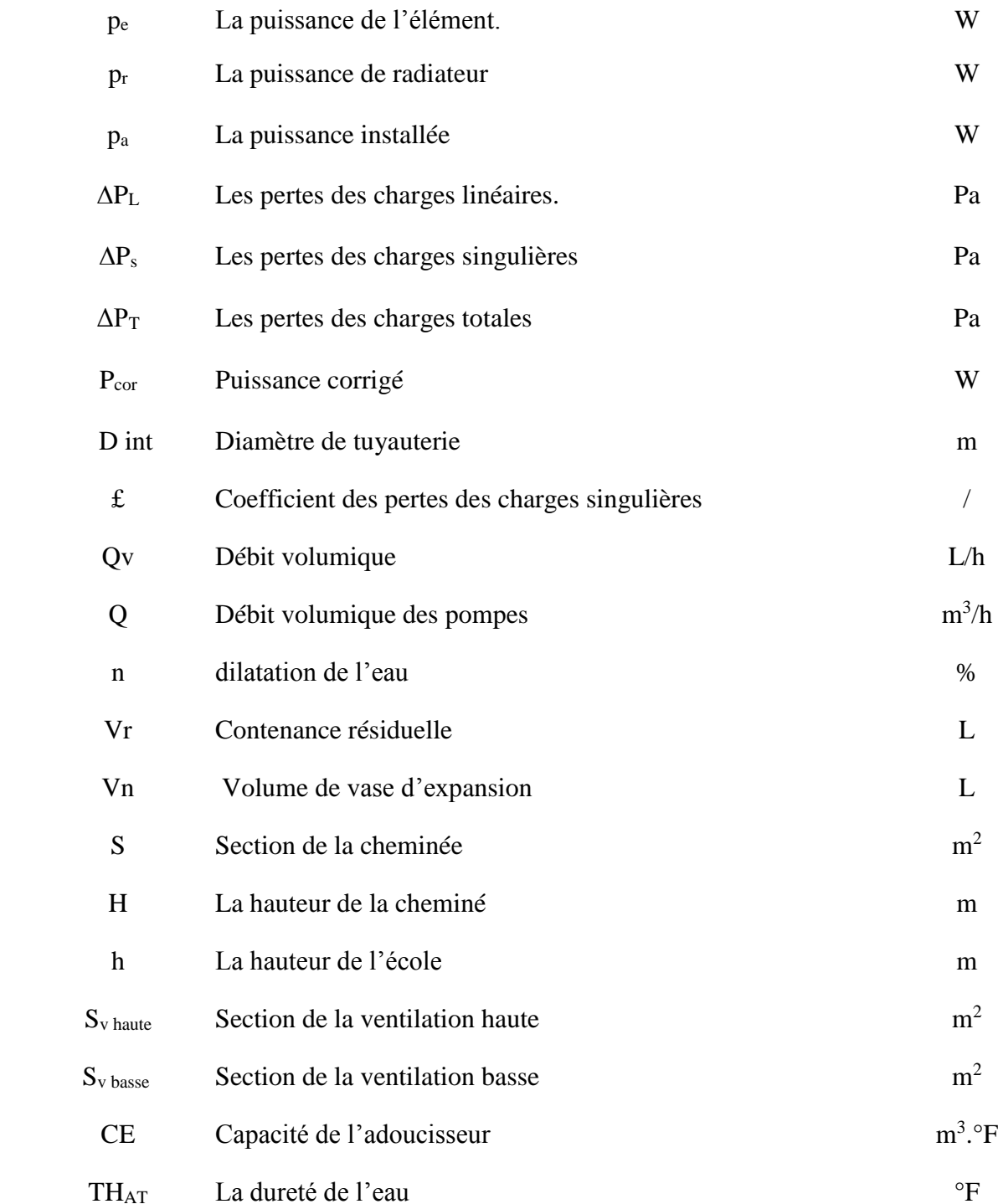

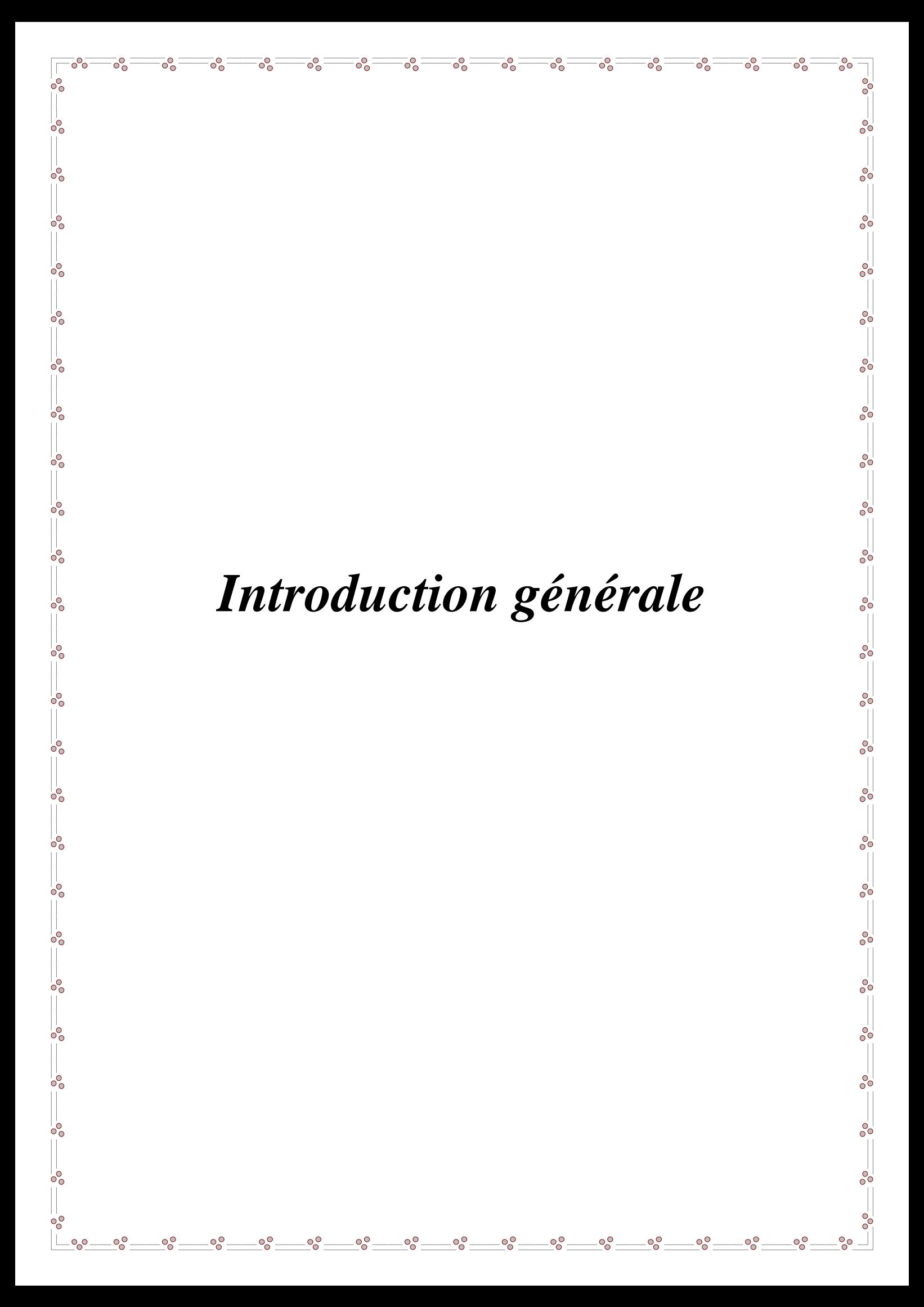

#### **Introduction générale**

Compte tenu des changements climatiques signalés ces dernières années et des conditions météorologiques extrêmes dans les régions intérieures de notre pays (Algérie) ; Les Algériens souffrent du froid extrême en hiver, car les anciens systèmes de chauffage (chauffage au combustible solide et / ou liquide) ne sont plus en mesure de répondre à leurs besoins thermiques pour assurer le confort des occupants des locaux résidentiels ou scolaires, administratifs ou autres.

La politique algérienne pousse ses citoyens à adopter des systèmes de chauffage collectifs ou individuels récents pour tout bâtiment d'habitation, administration ou d'éducation. Les systèmes de chauffage à eau chaude à gaz naturel sont les plus favorisés dans notre pays compte tenu de l'abondance de ce combustible et de son bas prix. Ces systèmes peuvent satisfaire le confort thermique des occupants dans la saison hivernale, cela seulement si un bon dimensionnement est élaboré. C'est dans ce contexte que la présente étude a été menée.

Une étude de conception d'un système de chauffage à eau chaude pour une école  $(R + 1)$  sera réalisée ce qui permettra sans doute d'acquérir de l'expérience pour la réalisation d'installations de chauffage basée sur le document technique réglementaire Algérien (DTR C32). Le calcul de déperditions sera l'un des objectifs de ce travail. Ces dernières permettront le dimensionnement des radiateurs de chaque pièce et le dimensionnement de la chaudière à utiliser pour chauffer l'eau. Le dimensionnement d'autres composants tels que la pompe, le vase d'expansion et les accessoires de contrôle et de mesure serons étudiés.

L'objectif principal de cette étude est de dimensionner un système de chauffage à eau chaude d'une école située dans région de Ain Defla, exactement dans la zone B '.

Pour atteindre les objectifs tracés, ce mémoire a été structuré comme suit :

Une introduction générale ; une partie développement composée de:

Chapitre I : généralités sur le chauffage thermique,

Chapitre II : Principes généraux et méthodes de calcul des déperditions,

Chapitre III : Calcul des déperditions et estimation de la puissance de chauffage,

Chapitre IV :Calcul du réseau thermique,

enfin une conclusion générale.

# *Chapitre Ι*

 $\circ_{\circ}^{\circ}$ 

 $\circ^\circ$ 

 $\sqrt{ }$  $\circ$ <sup>o</sup>

 $\frac{1}{2}$ 

 $\frac{1}{2}$ 

 $\frac{1}{2}$ 

 $-6$ <sup>-</sup>

 $\circ_{\circ}^{\circ}$ 

 $\circ$ <sup>o</sup> $\circ$ 

 $\circ_{\circ}^{\circ}$ 

 $\circ$ <sup>o</sup> $\circ$ <sup>=</sup>

 $\overline{50}$ 

 $\circ_{\circ}^{\circ}$ 

 $\overline{\circ}^{\circ}_{\circ}$ 

 $\overline{\circ}^{\circ}_{\circ}$ 

 $\overline{\circ}^{\circ}_{\circ}$ 

 $\circ_{\circ}^{\circ}$ 

 $\circ_{\circ}^{\circ}$ 

 $\circ_{\circ}^{\circ}$ 

 $\circ_{\circ}^{\circ}$ 

 $\delta$ 

 $^{o}$ 

 $\delta_{\rm o}$ 

 $\frac{1}{\sqrt{2}}$ 

 $^{0}$ <sup>o</sup> $^{-}$ 

 $\overline{O}$ 

 $-60$ 

 $-8^{0}$ 

 $^{0}$ 

 $e_{\circ}^{\circ}$ 

 $\begin{array}{c}\n\circ \\
\circ \\
\circ\n\end{array}$ 

 $^{0}$ 

 $-60$ 

 $^{0}$ <sup>0</sup>

 $-8^{0}$ 

 $^{10}_{0}$ 

 $\begin{array}{c}\n\circ \\
\circ \\
\circ\n\end{array}$ 

 $-6^{0}$ 

 $-60$ 

 $-8^{0}$ 

 $^{0}$ 

 $^{0}$ 

 $\overline{O}^{\circ}_{\overline{O}}$ 

 $^{o}$ 

 $^{0}_{\circ}$ 

 $\circ_{\circ}^{\circ}$ 

# *Généralités sur le chauffage thermique*

#### **Ι-1 Historique du chauffage de bâtiment**

Au XVIII siècle, l'homme a essayé les premières installations de chauffage central à vapeur ; par la suite, la vapeur a été remplacée par de l'eau chaude. En 1970, le chauffage électrique se développe dû à l'augmentation du prix de pétrole. Enfin, la sensibilisation à l'environnement dans les années 1990 stimule la création de systèmes de chauffage en exploitant les énergies dites renouvelables qui répondent aux préceptes du développement durable : panneaux photovoltaïques, sources géothermiques basées sur les sources de chaleur de la croûte terrestre.

#### **Ι-2 Le confort thermique**

Le confort thermique veut dire la sensation à la chaleur et à l'humidité dans un environnement donné et dans une saison donnée. En hiver, un bon confort doit garantir une sensation suffisante de chaleur. Tandis qu'en été, le confort doit limiter cette chaleur pour éviter les surchauffes. Le confort thermique donc,un état de satisfaction du corps humain contre l'environnement thermique.[1]

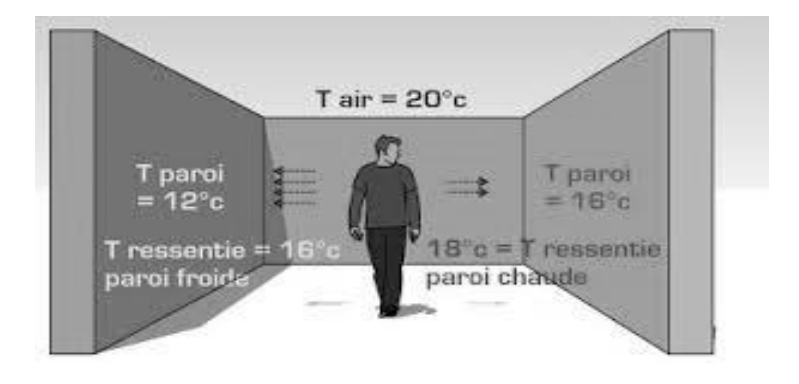

**Figure Ι.1 Confort thermique dans un local d'habitation [2]** 

#### **2.1Paramètres de confort thermique :**

*Il existe six paramètres essentiels du confort thermique :*

#### - **Température de l'air :**

La température de l'air est le premier critère qui vient à l'esprit qui même s'il est déterminant n'est pas le seul pour obtenir un confort thermique satisfaisant, il faut paramétrer une température de consigne suffisante. La température sèche ambiante de confort est situe entre 18°C et 24°C.

#### - **Le métabolisme humain :**

Le corps humain produit de la chaleur interne pour maintenir celui-ci autour de 36,7°C.Un métabolisme de travail correspondant à une activité particulière s'ajoute au métabolisme de base du corps au repos. Le niveau d'activité varie en fonction de sa sensibilité à son activité.

#### La température radiative moyenne :

La température radiative moyenne a une grande influence sur la température ressentie. Pour calculer simplement la température ressentie, il faut faire la moyenne entre la température des parois et la température ambiante.

#### - **L'humidité relative de l'air :**

L'humidité relative de l'air est le rapport exprimé en pourcentage entre la quantité d'eau contenue dans l'air à la température et la quantité maximale d'eau contenue à la même température. Un taux d'humidité situé entre 30% et 70% permet un confort thermique normal.

#### - **La vitesse de l'air** :

La vitesse de l'air dans un local diminue la sensation de confort. Cette vitesse ne devrait pas dépasser les 0.2m/s à 0.3m/s.

#### - **L'habillement :**

L'habillement présente une résistance thermique aux échanges de chaleur entre la surface de la peau et l'environnement, tout comme l'isolation d'une maison en créant une résistance thermique qui conserve la chaleur à l'intérieur.[1]

#### **Ι-3 Le chauffage**

Le chauffage est l'élément le plus important pour assurer le confort thermique. Il existe de nombreuses techniques dont le choix dépend des énergies disponibles (gaz, fioul, électricité, charbon, soleil.ect.), des dimensions des pièces à chauffer et de leur exposition au soleil, du mode d'occupation et de l'état général du bâtiment notamment de son isolation.Le chauffage est aussi une action de transmettre de l'énergie thermique à un élément, un matériau ou à l'air ambiant. On distingue deux types de chauffage : le premier à des fins de confort thermique et le deuxième à des fins industrielles. [3]

#### **Ι-4 Les systèmes de chauffage**

Un système de chauffage assure la production de la chaleur, l'émission par un réseau de distribution et la régulation dans tous les locaux. Tous les éléments techniques et thermiques sont liés entre eux. Il existe trois systèmes de chauffage fondamentaux **:**

#### **Ι-4.1 Chauffage individuel :**

Le chauffage individuel est un chauffage d'une pièce par un ou plusieurs appareils de chauffage qui sont installés. Ces appareils de chauffe transformeront l'énergie pour chauffer une pièce. Il permet non seulement de choisir son énergie pour se chauffer (électricité, gaz, fioul,) mais aussi de maitriser sa consommation selon ses envies, à l'aide de systèmes de régulation sophistiqués.

#### **Ι-4.2 Chauffage central :**

Le chauffage central désigne le mode de chauffage par lequel un ensemble de pièces est chauffé au même temps ; cela, à partir d'un seul générateur de chaleur appelé chaudière. La chaleur est acheminée au moyen d'un fluide caloporteur (eau chaude) dans des tuyaux vers les corps de chauffe situés dans les différents locaux. [3]

#### *Avantages du chauffage central :*

- Cout d'investissement faible,
- Pollution atmosphérique réduite.

#### **Ι-4.3 Chauffage collectif :**

Le chauffage collectif est un système écologique produisant de la chaleur de manière centralisée. Cette dernière est ensuite distribuée dans un rayon déterminé en vue de garantir l'approvisionnement en chauffage et en eau chaude sanitaire à tout type d'utilisation. [3]

#### *Avantages chauffage collectif :*

- Des économies liées au stockage et à l'achat du combustible nécessaire au chauffage,
- Des économies en surface habitable.

#### **Ι-5 Modes de transfert de chaleur**

Un transfert de chaleur est un échange d'énergie thermique. Il correspond à un transfert d'énergie microscopique désordonnée. Il existe trois modes de transferts thermiques :

#### **Ι-5.1Mode de transfert de chaleur par conduction :**

Le transfert de chaleur par conduction est un mode de transfert thermique incité par une différence de température entre deux zones du même milieu ou entre deux milieux en contact direct avec un corps. La chaleur se propage dans l'air ou un liquide par contact direct entre les molécules de façons aléatoire conduisant à des chocs à l'échelle microscopique. Dans un solide ou fluide immobilisé, la vibration des atomes autour de leur position d'équilibre dans le solide se transmet de proche en proche.

$$
Q_c = -\lambda \times S \text{ grad} (T) \qquad [W] \qquad (I.1)
$$

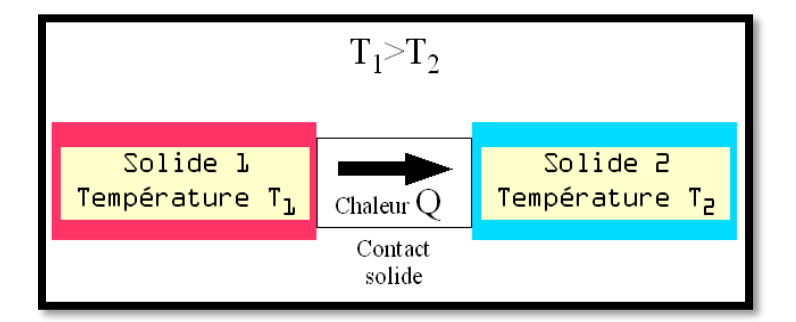

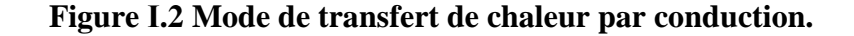

#### **Ι-5.2 Mode de transfert de la chaleur par convection :**

Le transfert de la chaleur par convection est le mécanisme le plus important du transfert de chaleur entre un solide et un fluide au mouvement (air ou eau).Deux types de convection existent :

#### - *La convection naturelle* :

La convection naturelle est l'échange de chaleur par convection par contact d'un corps avec les particules du fluide chauffé qui devient de plus en plus légers. Les échanges thermiques entre les corps de chauffe (cas du chauffage central) alimentés par de l'eau chaude ou de la vapeur d'eau et l'air ambiant d'un local se font par convection

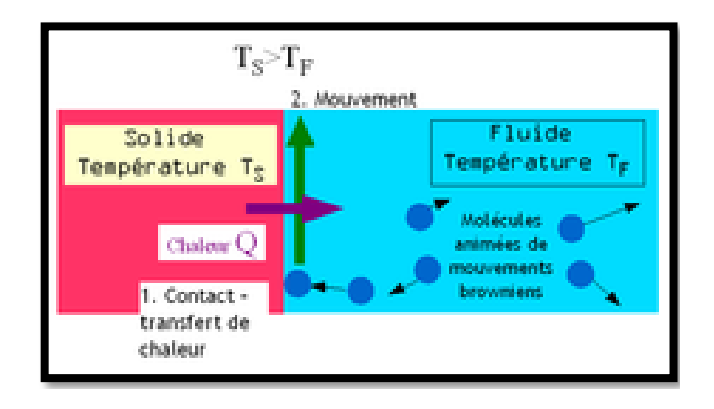

**Figure Ι.3 Mode de transfert de chaleur par convection** 

#### - **Convection forcée :**

Dans ce cas le déplacement du fluide est forcé, provoquer par une circulation artificielle entrainée par un moyen de soufflage de l'air, pompe ou turbine…etc.

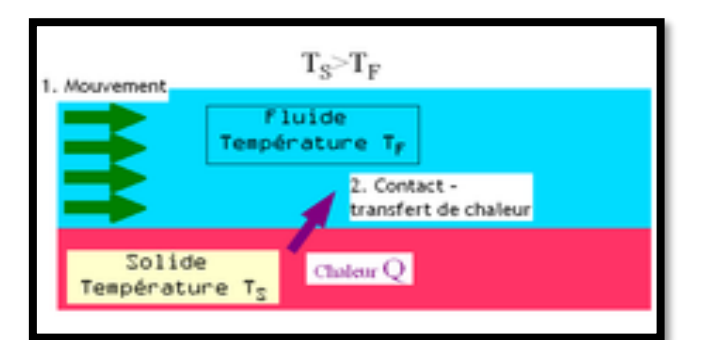

**Figure Ι.4 : Mode transfert de chaleur par convection forcée**

Le flux de chaleur par convection se calcul par la loi de Newton :

$$
Q_{conv} = h \times S \times (Tp - T\infty) \qquad [W] \qquad (I.2)
$$

**Où**

h: est le coefficient de transfert

S : surface d'échange

Tp température de la paroi

T∞ : Température de l'air ambiant

#### **Ι-5.3Mode de transfert de chaleur par rayonnement :**

Le transfert thermique par rayonnement est un mécanisme par lequel la chaleur se transmet d'un corps de haute température vers un autre à basse température lorsque ces corps sont séparés par un milieu transparent tel que l'air ou le vide. Le mécanisme de ce transfert se fait par le rayonnement électromagnétique.Quelque soit la température du corps qui émet le rayonnement, le flux de chaleur est donné par la formule de Boltzmann :

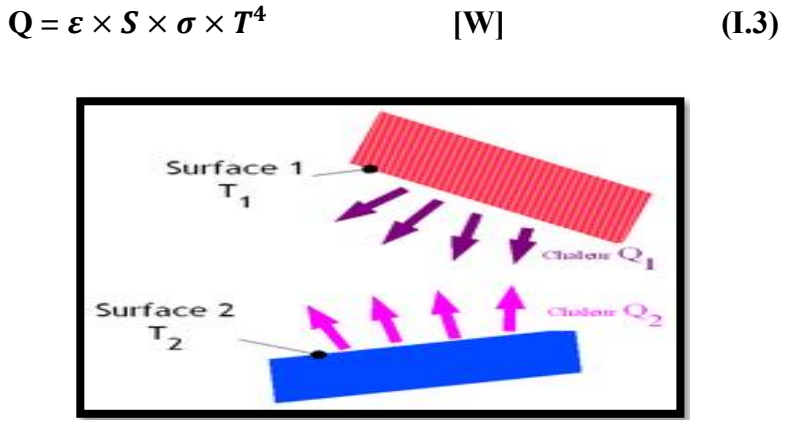

**Figure Ι-5 Mode de transfert de chaleur par rayonnement**

#### **Ι-6 Types d'installations de chauffage**

#### **Ι-6.1 Installation de chauffage à eau chaude :**

Une installation de chauffage central à eau chaude se compose généralement d'une à deux chaudières reliées à un conduit d'évacuation des gaz de combustion, d'un réseau de tuyauteries, d'un ensemble de corps de chauffe distribué dans les différents locaux à chauffer et d'un système de régulation servant à contrôler la production de chaleur. En plus, un vase d'expansion pour maintenir l'équilibre thermique de l'installation.

#### **Ι-6.2 Installation de chauffage à air chaud :**

L'installation de chauffage à air chaud est un système de chauffe des bâtiments. Dans ce cas, l'air chaud est distribué au moyen de conduits alimentant les différentes pièces. L'air de ces installations est souvent chauffé par un générateur et propulsé par un ventilateur à travers un réseau de conduits vers les pièces à chauffer.

#### *Avantages :*

• Le système est très réactif.

#### *Inconvénients :*

• Le ventilateur peut parfois être bruyant si l'installation est déficiente ;

#### **Ι-6.3 Installation de chauffage à combustible :**

Le chauffage à combustibles se répartit en trois grandes catégories selon l'état physique dans les conditions standard de température et de pression. Les combustibles utilisés sont :

- •Les combustibles solide (charbon, bois...)
- •Les combustibles liquides (GPL, fioul lourd)
- •Les gaz combustibles, le gaz naturel constituant à lui une source d'énergie primaire.

Le chauffage à combustible du gaz ou du fioul dégage des gaz toxiques (CO, NO, NO<sub>2</sub>), il est donc indispensable de les évacuer hors logement. Les gaz de combustible sont directement rejetés dans la pièce. [3]

#### **Ι-7 Organes d'une installation de chauffage**

Un système de chauffage se compose d'éléments formant un circuit de chauffage et assurant une distribution efficace de la chaleur dans les locaux, on cite :

#### **I-7.1 Le générateur de chaleur :**

Le générateur de chaleur représente le premier élément d'un système de chauffe. Il permet le transfert de chaleur de la combustion vers l'eau de chauffage. Grace à des échangeurs de hautes performances et d'excellentes isolations thermiques, ce générateur réduit au minimum les pertes énergétique.

#### **I-7.2 Les radiateurs (corps de chauffes)** :

Le radiateur est un dispositif permettant l'échange de chaleur entre deux ambiances. Il a pour fonction d'évacuer la chaleur d'un objet pour éviter la surchauffer, ou la fonction de chauffer un espace. [3]

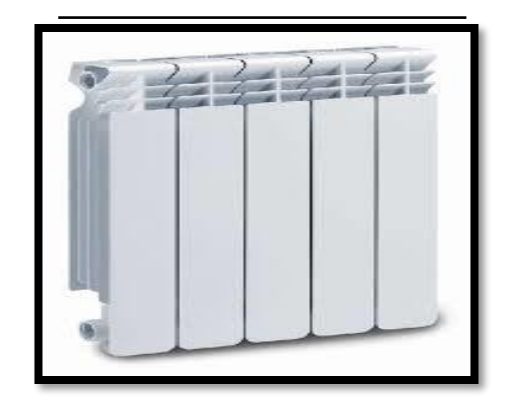

**Figure1.6 Radiateur à eau chaude**

Il existe plusieurs types de radiateurs sur le marché, on trouve :

#### • **Les radiateurs en fonte :**

Leur principal avantage est leur inertie thermique. La fonte étant un matériau très dense, elle est capable d'accumuler de la chaleur pour la restituer plus tard. Ceci permet de diminuer le

temps pendant lequel le chauffage consomme du combustible. En contrepartie, la montée en température d'un radiateur en fonte est longue. Parmi les inconvénients, on peut également citer la masse importante du radiateur est son cout élevé. Le radiateur en fonte était le radiateur de référence. [4]

#### • **Les radiateurs en acier :**

Contrairement aux radiateurs en fonte, les modèles en acier sont plus réactifs. La montée en température est plus courte, procurant ainsi un meilleur confort plus rapidement. Parmi les avantages de ce radiateur est qu'il est léger et moins couteux qu'un radiateur en fonte. [4]

#### • **Les radiateurs en aluminium :**

Le troisième type de radiateur à eau est celui en aluminium, c'est un bon compromis entre l'acier et la fonte. Avec ce radiateur plutôt réactif, la montée en température est rapide, ce qui accélère la mise en place d'une température de confort dans les pièces. L'inertie est moyenne mais permet tout de même à la température du radiateur de redescendre progressivement une fois le chauffage coupé. Le radiateur en aluminium a l'avantage d'être plus léger que celui en fonte et moins cher. [4]

#### **I-7.3 Les chaudières :**

Les chaudières sont des équipements dans lesquels circulent de l'eau, appelée fluide caloporteur chauffée à une certaine température par le système de chauffe. Il existe une grande variété de chaudière ; dont On peut classifier suivant les critères suivant : [5]

- ✓ **Classification par la température de l'eau :**
- **Chaudière à basse température :**

La chaudière à basse température est une chaudière dite écologique. Elle fonctionne à une température d'eau très faible en se comparant à d'autres systèmes de chauffe. Le but est de limiter la température minima pour rejeter les fumées à des températures plus basses et assurer un meilleur rendement. Le rendement d'une chaudière à basse température est un peu plus élevé de l'ordre de 90%.

#### • **Chaudière à haute température :**

Les chaudières à haute température sont les plus anciennes. Elles fonctionnent avec une eau chauffée à 75 à 90°C. Elles ne sont donc pas adaptées à tout type d'installations. Les chaudières classiques sont tout à fait adaptées aux radiateurs de hautes températures.[4]

#### ✓ **Classification par types de fluide caloporteur :**

- L'eau chaude est utilisée dans les systèmes de chauffe de locaux d'habitation.
- L'eau surchauffée est utilisée dans les processus industriels.

#### *La vapeur d'eau :*

• La vapeur saturée est utilisée dans les procédés industriels.

• La vapeur surchauffée sert principalement dans la production de l'électricité par des turbines ;

#### ✓ **Classement par type de circulation :**

• **A circulation naturelle** : la circulation de l'eau dans une chaudière est très importante pour éviter la formation des zones sèches ou le métal est susceptible de fondre et se déformer sous l'effet de la chaleur.

• **A circulation assistée** : progressivement la pression de fonctionnement des chaudières s'élève, pour obtenir de meilleurs rendements.

• **A circulation forcée** : on distingue les petites chaudières de chauffage central, de la chaudière industrielle ou de centrales thermiques à haute pression.[3]

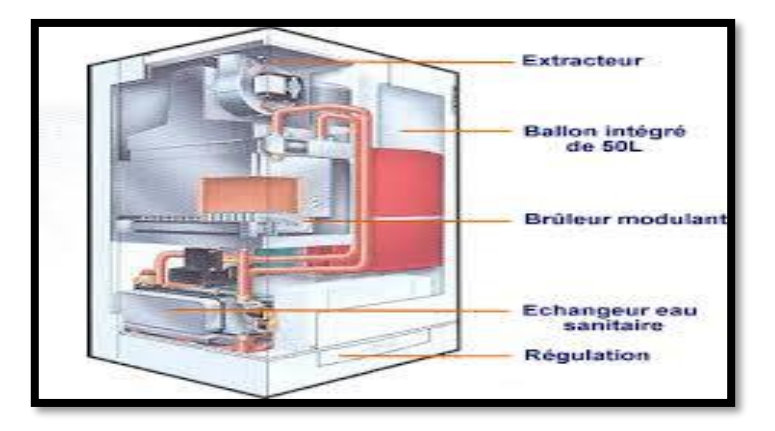

**Figure Ι-7 Schéma d'une chaudière à eau chaude**

#### **I-7.4 Les organes de fonctionnement :**

#### • *Vanne 3 ou 4 voies :*

Les vannes 3/ou/ 4 voies sont des organes de régulations de la température du circuit. Le principe consiste à mélanger l'eau de départ et celui du retour du circuit, pour obtenir une température souhaitée.

#### • *Le circulateur ou pompe :*

Le circulateur est un organe indispensable au fonctionnement du circuit. Il crée une circulation d'eau afin de transporter la chaleur du générateur aux émetteurs. La pompe se place généralement sur le départ du circuit.

#### • *La vanne d'isolement :*

La vanne d'isolement permet d'isoler un organe tel que la pompe ou de fermer l'arrivée d'eau dans un tronçon du circuit.

#### • *Le robinet de réglage :*

Le robinet de régulage permet de réguler le débit d'eau dans les différents émetteurs pour équilibrer l'installation. Il limite la circulation de l'eau dans les émetteurs proches de la chaufferie.

#### **I-7.5 Les organes de contrôle :**

#### • *La sonde de température :*

 La sonde de température permet de mesurer et de contrôler la température de l'eau du circuit à un point précis et ainsi de transmettre cette information au régulateur.

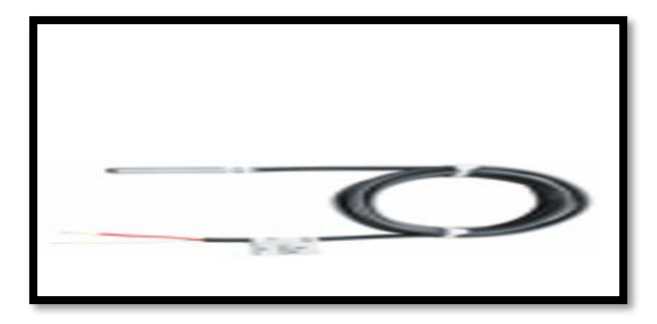

**Figure Ι-8 Sonde de température**

#### • *Manomètre :*

Le manomètre est un appareil de mesure permet de lire la pression du circuit du chauffage ou dans tout autre circuit soumis a pression. Cet organe est fragile et obligatoire. Il est généralement situé dans un endroit visible et proche du remplissage d'eau du circuit pour vérifier la pression.

#### **I-7.6 Les organes de sécurité :**

#### • *Soupape de sécurité* :

La soupape de sécurité est obligatoire et indispensable pour garantir la sécurité de l'installation. Elle s'ouvre et libère le trop plein lorsque la pression du circuit dépasse les 3 bars.

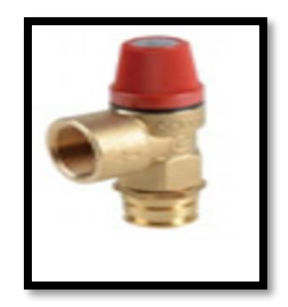

**Figure Ι-9 soupape de sécurité**

#### • *Le vase d'expansion* :

Le vase d'expansion est composé d'une membrane qui le divise en 2 parties étanches. Dans l'un des cotés du vase, il y a de l'air comprimé sous pression, l'autre partie est quant à elle connectée au circuit de chauffage et absorbe donc la surpression lors de la montée en montée en température de l'eau.

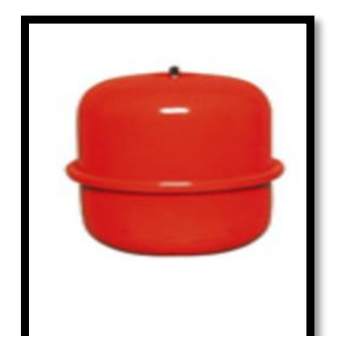

**Figure Ι-10 Vase d'expansion**

#### • *Le purgeur automatique ou manuel* **:**

Le purgeur automatique ou manuel permet d'évacuer l'air dans le circuit de chauffage pour une meilleure circulation de l'eau. Les purgeurs automatiques doivent être placés au point le plus haut de l'installation. Les purgeurs manuels sont situés sur le haut des radiateurs.

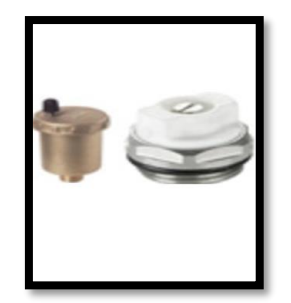

#### **Figure Ι-11 Purgeur et Bouteille de purge**

#### • *Le clapet anti retour :*

Le clapet anti retour évite que l'eau retourne dans l'eau du réseau de ville. Il se situe sur l'arrivée d'eau générale. Un contrôle annuel du disconnecteur est obligatoire.

#### • *La vanne de vidange* :

La vanne de vidange permet de vidanger tout ou un parties du circuit. Elle se situe sur le point bas de l'installation.

• *Le pot à boue :* Le pot à boue permet de filtrer toutes les impuretés de l'eau lorsqu'elle arrive du réseau d'eau de ville. Le filtre se situe généralement sur l'arrivée d'eau générale.

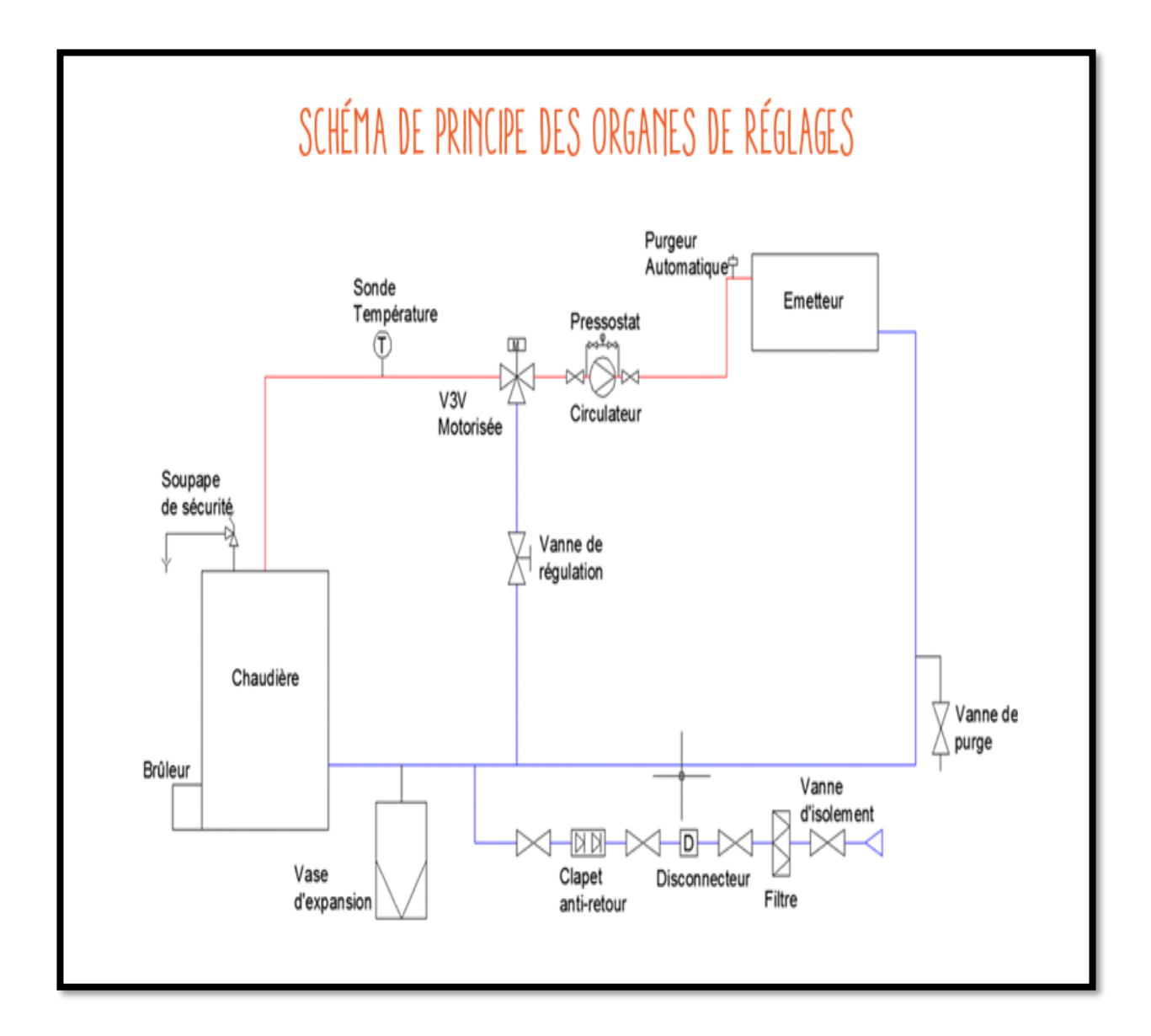

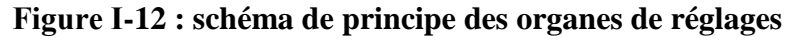

#### **I-7.7 Les tuyaux**

Un tuyau est un élément de section circulaire destiné à l'écoulement d'un fluide, liquide, ou gaz transporte de l'énergie thermique et l'échange au travers de la paroi (radiateur). Ils sont classés selon le type du matériau de construction :

#### ✓ *Tuyau en matière plastique PER*

Le tuyau en matériau plastique PER garantit une très bonne résistance à la pression, aux variations de températures, même les plus hautes, ce qui permet de l'utiliser autant en plomberie sanitaire que pour les installations de chauffage. Solide, faible. Le PER coute moins cher que le cuivre, il est rapide et simple à mettre en œuvre. Les canalisations en PER sont flexibles et permettent de réaliser des angles à 90°C sans raccords coudés. Les inconvénients de PER est très sensible à la dilatation.[6]

#### ✓ *Les tuyaux en cuivre :*

Le cuivre est le matériau par excellence du plombier. Noble et résistant, il est toujours approuvé pour la distribution de l'eau, qu'elle soit froide ou chaude, et la tuyauterie de chauffage. L'avantage du cuivre est recyclable, solide, faible, ... et esthétique. Son inconvénient est sa mise en œuvre reste une affaire de professionnels. Avoir le bon matériel ne suffit pas, il faut toujours de l'habileté. [6]

#### ✓ *Tuyaux en l'acier noir* :

L'acier noir sera plutôt utilisé dans des installations plus importantes avec des tubes de plus gros diamètres permettant par exemple l'alimentation de circuits complets d'alimentation de circuits complets d'immeubles ou de bâtiments industriels.[7]

#### **I-7.8 Les émetteurs de chaleur :**

Un émetteur de chaleur est un élément d'un système de chauffe qui sert à transmettre la chaleur au matériau ou l'espace à chauffer.[3]

#### **I-7.9 Le disconnecteur :**

Le disconnecteur est un élément indispensable sur toutes installations de chauffage.

#### **I-7.10 Thermostat :**

Le thermostat est une sonde qui prélève la température de l'eau. Elle est placée sur les chaudières ou sur les tuyaux avec un doit de gant en contact avec l'eau. Les robinets thermostatiques ne doivent pas être installés dans la pièce ou se trouve le thermostat d'ambiance.

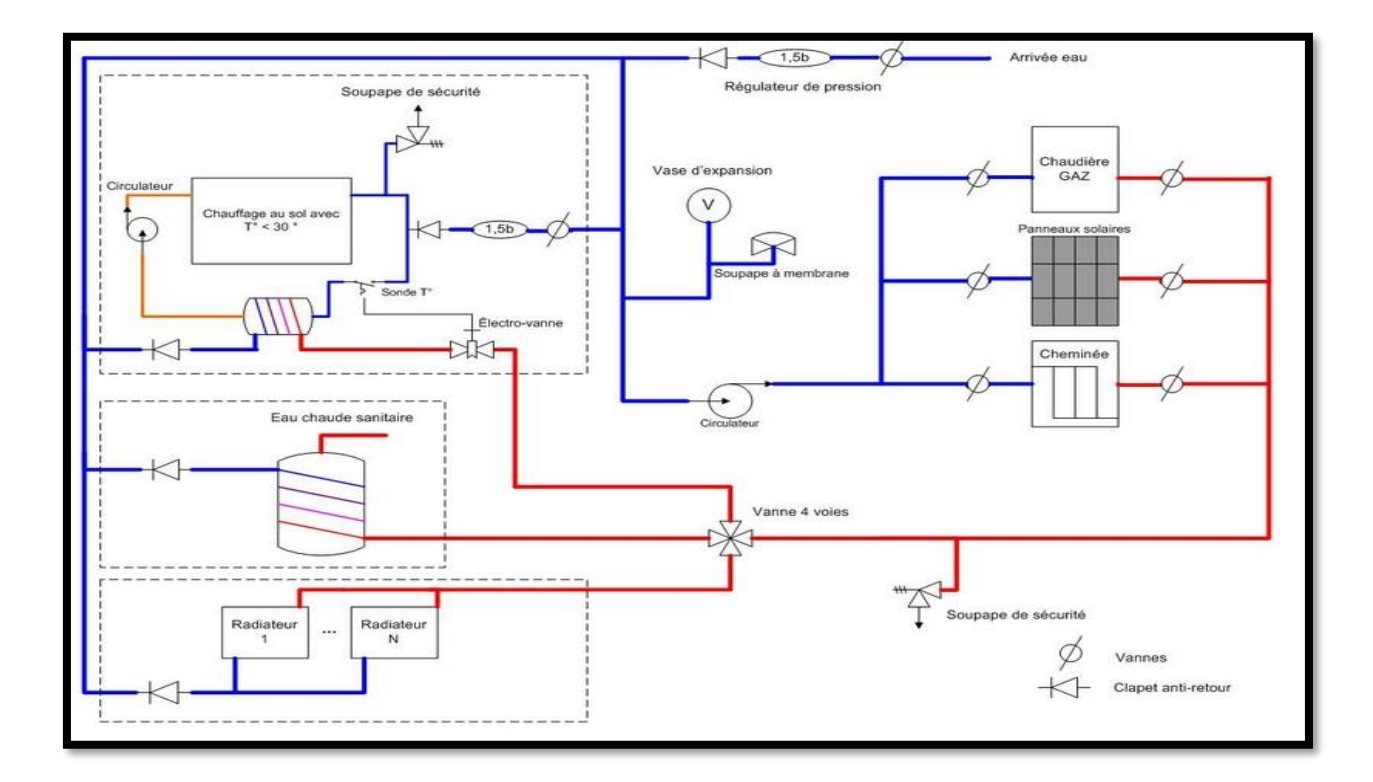

**Figure Ι-13 Composants de système de chauffe**

#### **Ι-8 Les différents systèmes de distribution de chaleur**

Le principe de distribution de la chaleur est que l'eau chauffée est envoyée et distribuée à partir du générateur de chaleur dans les pièces à chauffer par un système de conduites via un ensemble de tuyauteries. La distribution s'effectue par un système à deux tuyaux. Le premier tuyau transporte l'eau chauffée jusqu'au radiateur. Tandis que le deuxième ramène l'eau froide jusqu'à la chaudière.

#### • *Distribution monotube simple*

L'eau de départ rentre dans le premier radiateur, puis ressort par le bas avant de rentrer dans le deuxième radiateur, et ainsi de suite. La température d'entrée diminue de plus en plus en s'éloignant de la chaudière. Ce mode de distribution ne devrait normalement pas être utilisé de nos jours, vu les inconvénients de cette distribution.

#### • *Distribution monotube dérivation*

Les émetteurs sont montés en dérivation sur une boucle unique qui fait le tour du logement. L'eau chaude traverse successivement chacun des émetteurs avant de retourner à la chaudière. Malgré une longueur de tuyauteries plus réduite, le système monotube dérivation est moins rationnel que le bitube et génère de l'inconfort, les derniers radiateurs de la boucle n'ayant pas suffisamment d'eau chaude.

#### • *La distribution bitube :*

La distribution bitube est le système le plus utilisé, les émetteurs sont montés en parallèle sur deux tuyauteries l'une servant à l'aller l'autre pour le retour de l'eau. Dès que l'eau chaude traverse un radiateur. Ce mode de distribution autorise la mise en place sur les émetteurs d'un système de régulation pièce par pièce.

#### *Distribution bitube par :*

- o *Parapluie* : dans ce type d'installation, l'eau chaude monte au dessus des radiateurs puis redescend vers la chaudière.
- o *Chandell*e : C'est un réseau simple, dans ce type d'installation l'eau chaude monte directement aux radiateurs puis redescend vers la chaudière.
- o *La distribution bitube en pieuvre :*Le principe de distribution en pieuvre est consiste à alimenter chaque radiateur à partir d'un collecteur central. L'un des tubes sert pour l'aller et l'autre pour le retour. Cette technique permet de faire gagner du temps. [8]

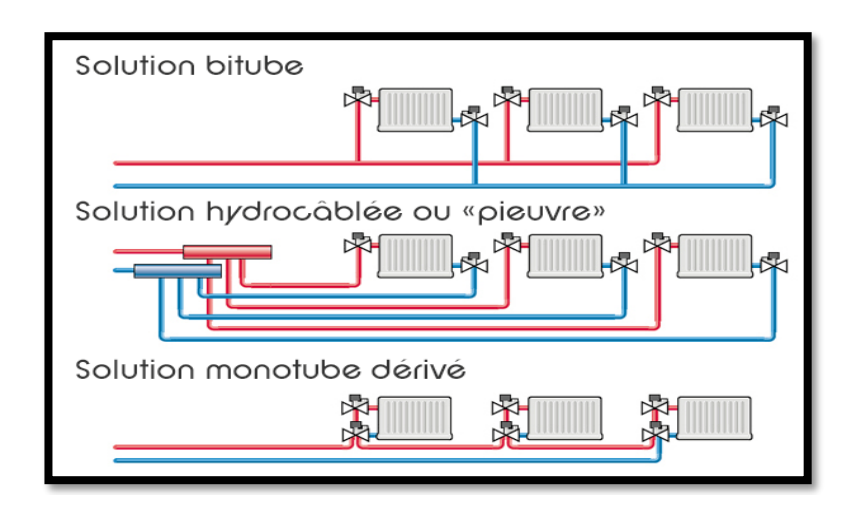

#### **Figure 1.14 Systèmes de distribution de la chaleur.**

#### **Ι-9 Régulation de système de chauffage**

Le système de régulation peut prendre en compte les besoins d'une pièce en particulier grâce à des robinets thermostatiques installés sur les radiateurs. Il est là pour maintenir la température ambiante à une valeur choisie en prenant en compte les apports gratuits de chaleur.

#### • *La régulation par Le thermostat d'ambiance :*

Le système de régulation adapte la température du logement en la comparant à la température de consigne et en agissant sur la chaudière ou la température de l'eau du circuit de distribution. Le thermostat d'ambiance doit être installé à environ 1.50 m du sol, loin de toute source de chaleur qui peut influencer son fonctionnement.

#### • *La régulation avec sonde extérieure :*

Ce système convient bien dans une maison à étage. Son fonctionnement peut être affiné à l'aide d'une correction d'ambiance qui prend en compte les apports gratuits de chaleur dans le logement.

#### • *Régulation par les robinets thermostatiques :*

Les robinets thermostatiques sont un bon complément du système de régulation. On peut choisir librement la température ambiante de chaque pièce. Ils permettent de moduler le chauffage en fonction de l'usage de la pièce et de valoriser les apports de chaleur gratuite. Ils permettent de sérieuses économies de chauffage.[9]

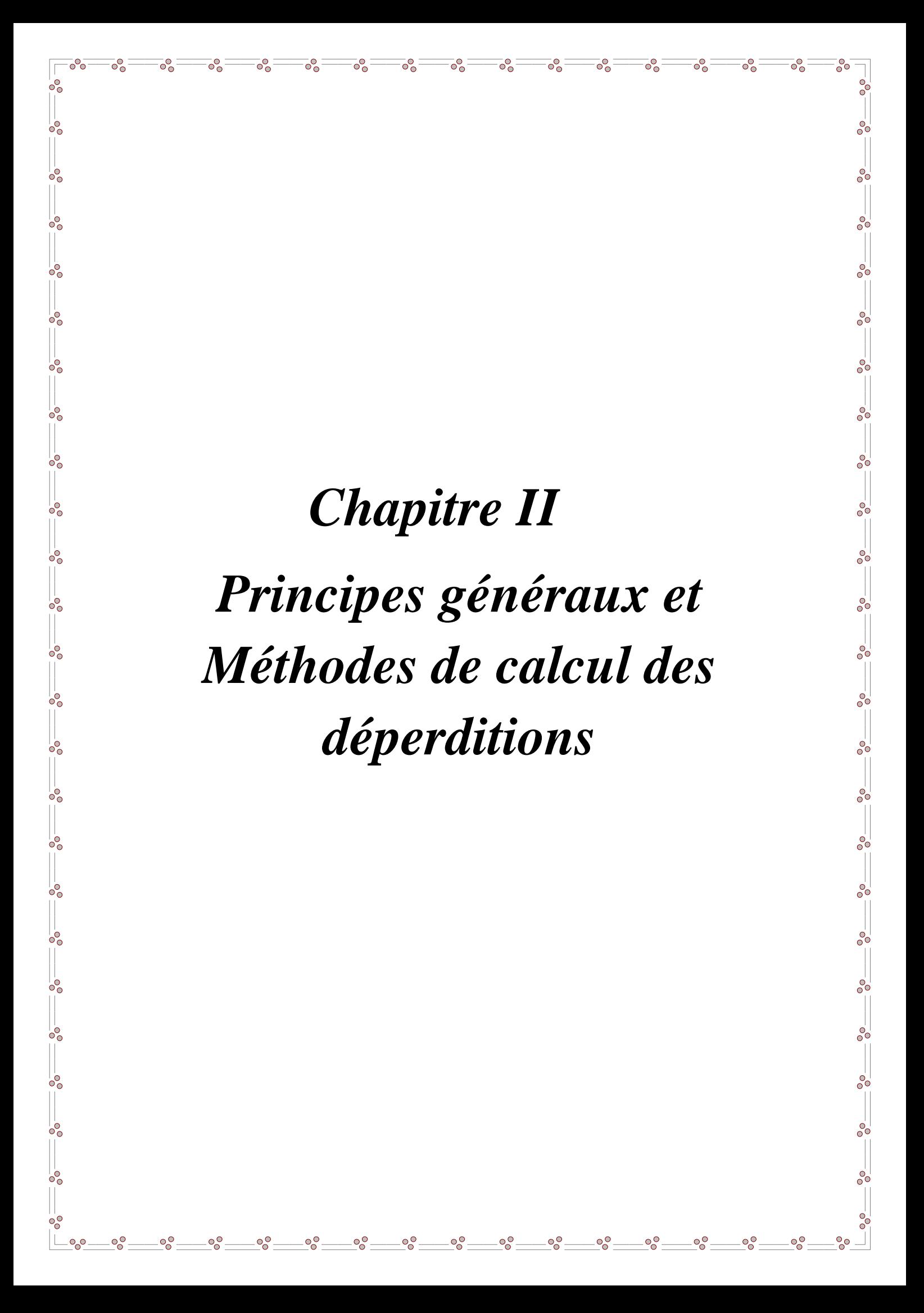
### **II-1 Introduction**

La déperdition thermique est la perte de chaleur d'un local vers l'extérieur ou d'un local vers des locaux non chauffés. Elle peut être aussi définit par la perte de [chaleur](https://fr.wikipedia.org/wiki/Chaleur_(sensation)) que subit un bâtiment par ses [parois](https://fr.wikipedia.org/wiki/Paroi_(construction)) et ses échanges de chaleur avec l'extérieur. Elle est d'autant plus significative quand [l'isolation thermique](https://fr.wikipedia.org/wiki/Isolation_thermique) est faible et que la différence de température entre l'intérieur et l'extérieur est importante.

Les déperditions thermiques dans un bâtiment se produisent de trois manières :

- à travers les parois, appelées déperditions surfaciques,
- par les [ponts thermiques](https://fr.wikipedia.org/wiki/Pont_thermique) ou déperditions linéiques,
- et par [renouvellement d'air.](https://fr.wikipedia.org/wiki/Renouvellement_de_l%27air_int%C3%A9rieur)

## **II-2 Document technique réglementaire (DTR-C32)**

Le document technique réglementaire (DTR) fixe les méthodes de calcul et les techniques de dimensionnement des installations de chauffage à eau chaude en Algérie. La détermination des déperditions calorifiques de n'importe quel construction d'habitation est possible en utilisant la dite documentation ; l'estimation des déperditions doit être suivie par la vérification de la conformité du bâtiment à la réglementation thermique Algérienne. Cela pour que le dimensionnement des installations soit possible et réalisable en introduisant la notion de déperditions de base qui est liée à la zone de réalisation du projet et qui se divise en six zones climatiques.

Les déperditions de base totalisées sont utilisées dans l'estimation de la puissance de chauffe en faisant des coefficients de majorations.

#### **II-3Formulations mathématiques**

Pour estimer la puissance de chauffage, on doit effectuer le calcul de plusieurs paramètres. En commençant par les déperditions calorifiques du logement, dont elles sont calculées par :

$$
D = \sum D_i \quad \text{[W/°C]} \tag{II.1}
$$

Déperditions totales d'un volume est la somme des déperditions par transmission et les déperditions par renouvellement d'air du même volume :

$$
D_i = (D_T)_i + (D_R)_i \text{ [W/°C]}
$$
\n(II.2)

Où

Les déperditions par transmission d'un volume sont la somme de déperditions surfaciques, déperditions linéiques, déperditions à travers le sol plus les déperditions à travers les locaux non chauffées:

$$
(D_T)_i = (D_s)_i + (D_{li})_i + (D_{sol})_i + (D_{inc})_i \qquad [W^\circ C] \tag{II.3}
$$

#### **II-4Les déperditions surfaciques par transmission à travers une paroi**

Les déperditions surfaciques par transmission à travers une paroi séparant deux ambiances à températures différentes sont calculées comme suite :

$$
D_s = K \times A \text{ [W/}^{\circ}\text{C]}
$$
 (II.4)

Ou k : représente la conductance des parois opaques égale :

$$
\frac{1}{K} = \sum R_{th} + \frac{1}{h_e} + \frac{1}{h_i} [m^2. \text{°C/W}]
$$
 (II.5)

La résistance thermique d'une couche homogène sont données par :

$$
R_i = \frac{e_i}{\lambda_i} [m^2. \text{°C/W}]
$$
 (II.6)

Tandis que, la résistance thermique d'une couche hétérogène est donnée directement fonction de l'épaisseur de la couche du matériau.

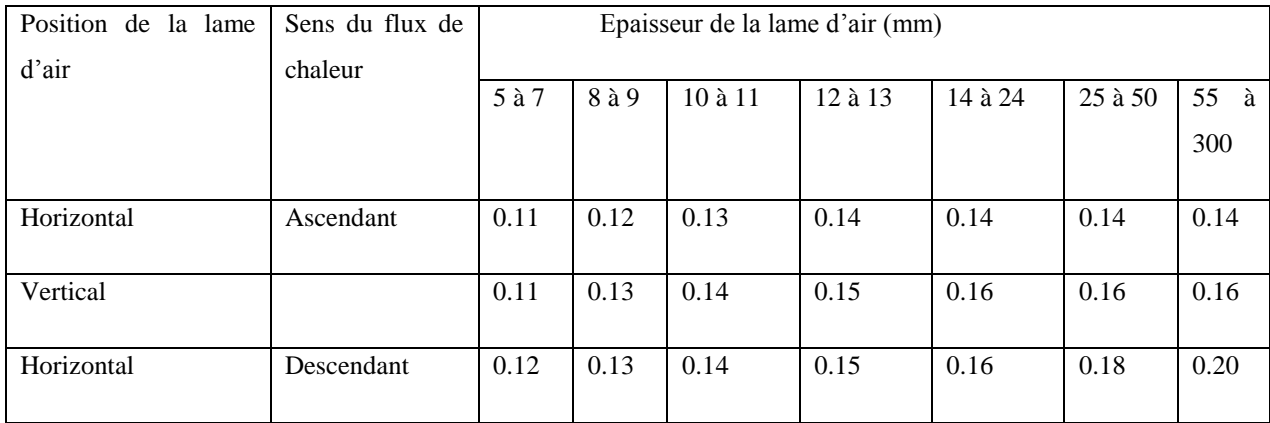

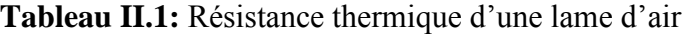

Le coefficient K des parois vitrées ou la conductance thermique est calculée par la relation ci-après :

$$
\frac{1}{K} = \frac{1}{K_{VN}} + r_V + r_{rid} + r_{OCC} [m^2. \text{°C/W}]
$$
 (II.7)

$$
r_{OCC} = 0.16 + \frac{e_{occ}}{\lambda_{OCC}} \tag{II.8}
$$

**Tableau II.2 :** les coefficients Kvn fonction du type de vitrage, de la nature du matériau, sa position et son épaisseur

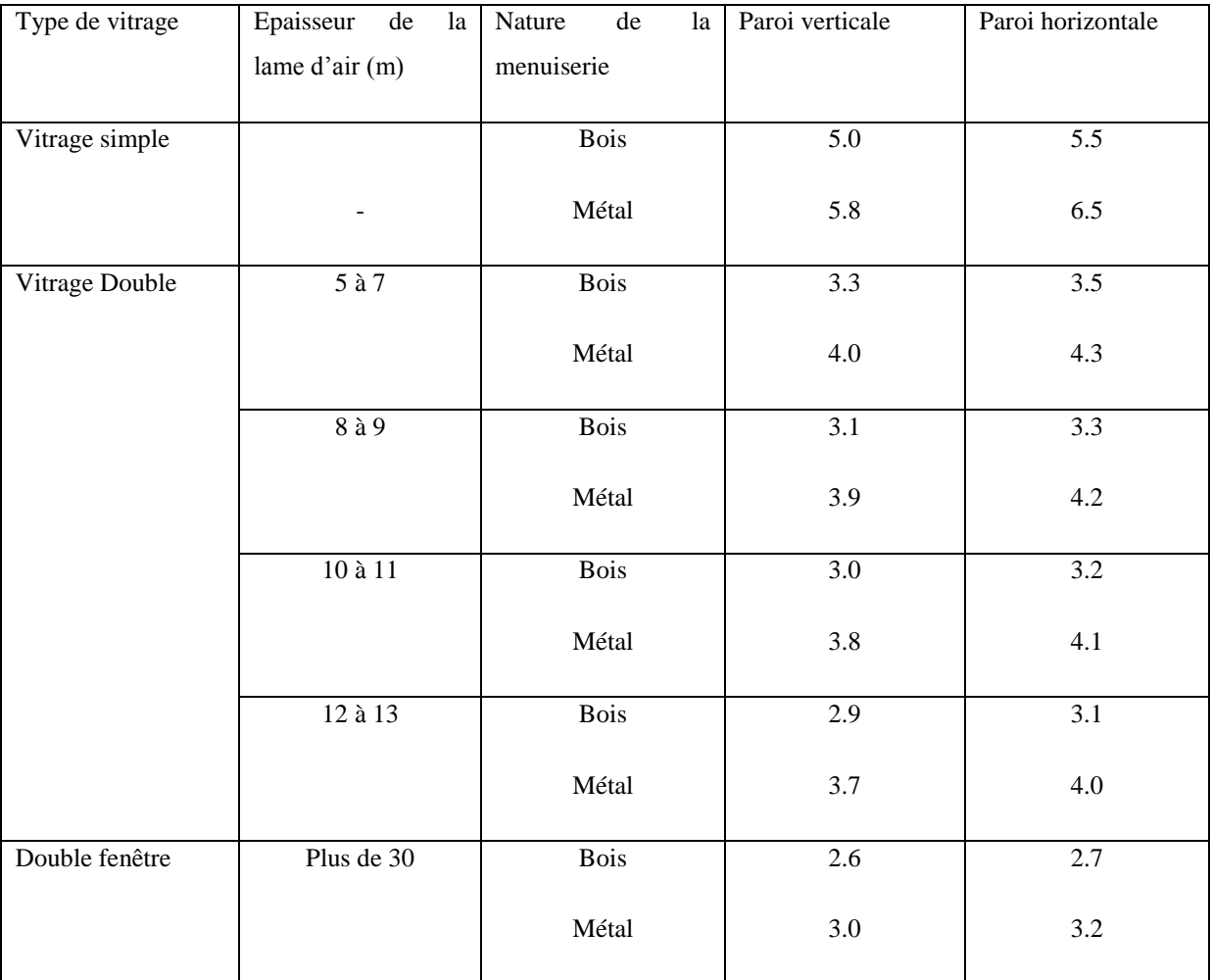

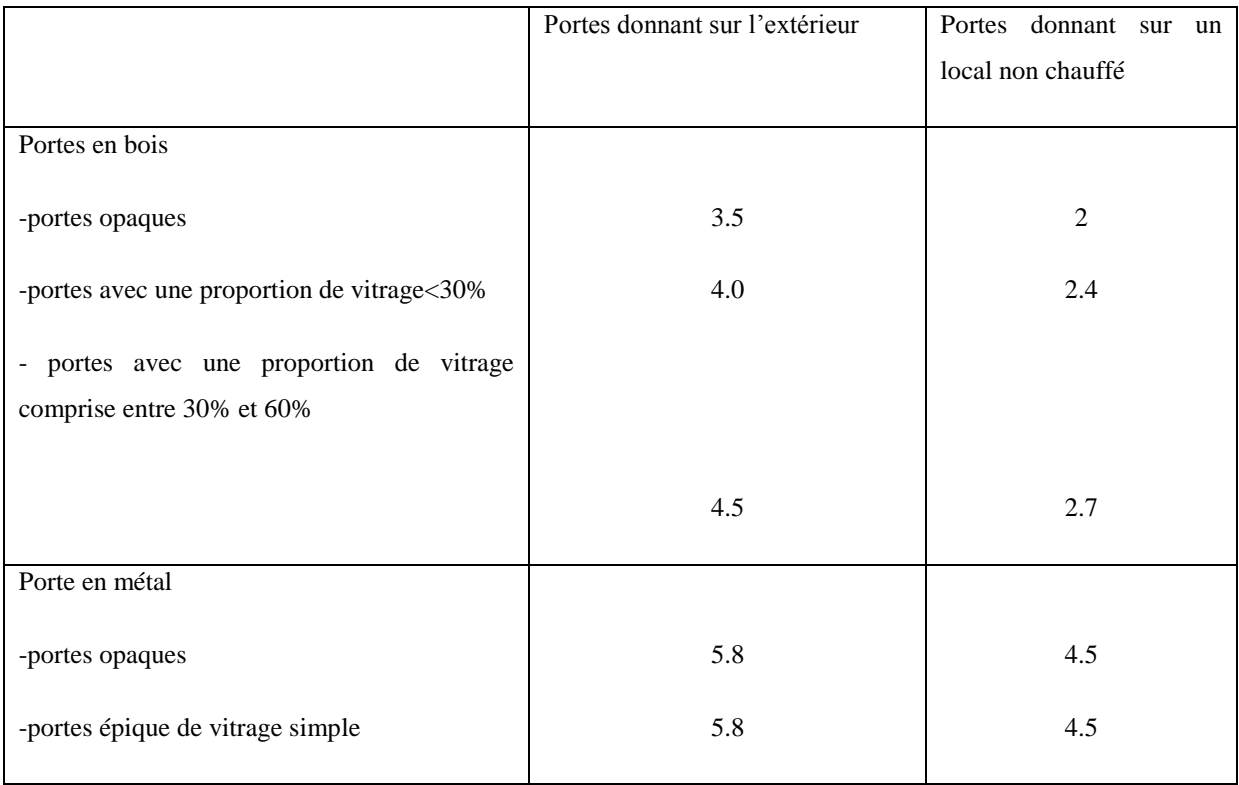

## **Tableau II.3** :Le coefficient K des portes

## **II-5 Déperditions linéique**

Les déperditions à travers les ponts thermiques sont souvent difficiles à estimer vue la complexité des transferts dans ces zones du logement, elles peuvent êtres estimées à 20% des déperditions surfaciques du même volume.

$$
D_{li} = K_{li} \times A = 0.20 \times (K \times A)[W^{\circ}C]
$$
 (II.9)

## **II-6 Déperditions par transmission à travers les parois en contact avec le sol**

Les déperditions par transmission à travers les parois en contact avec le sol sont calculées par la formule suivante :

$$
D_{sol} = K \times A[\text{W} / \text{C}] \tag{II.10}
$$

Le coefficient k dans ce cas se calcule par la formule suivante:

$$
\frac{1}{K} = 0.14 + R + \frac{e}{1.9} \left[ \text{m}^2 \text{°C/W} \right] \tag{II.11}
$$

## **II-7 Déperdition à travers les parois en contact avec des locaux non chauffés**

Les déperditions à travers les parois en contact avec des locaux non chauffés sont données par :

$$
D_{inc} = T_{au}[\sum(K \times A) + \sum(K_{li} \times A)][W^{\circ}C]
$$
 (II.12)

Le calcul du coefficient T<sub>au</sub> est effectué par :

$$
T_{au} = \frac{T_i - T_n}{T_i - T_e} \, [^{\circ} \text{C}] \tag{II.13}
$$

#### **II-8 Déperditions par renouvellement d'air**

Les déperditions par renouvellement d'air d'un volume se calcul en tenant compte de déperditions par renouvellement d'air dues aux systèmes de ventilation de l'air et aux déperditions par renouvellement d'air dite par convection naturelle :

$$
(D_R)_i = (D_{RV})_i + (D_{RS})_i [W^{\circ}C]
$$
 (II. 14)

Dans la pratique les déperditions par renouvellement d'air sont estimées de la manière suivante :

$$
D_R = 0.34 \times (Q_v + Q_s)[W^\circ C]
$$
 (II. 15)

Le débit spécifique de ventilation est donné par :

$$
Q_V = Max[0.6 V_h ; Q_{Vref}] [m3/h]
$$
 (II. 16)

$$
Q_{Vref} = 5 \times Q_{Vmin} + \frac{Q_{Vmax}}{6} [m^3/h]
$$
 (II. 17)

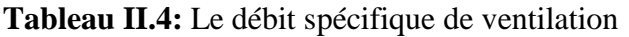

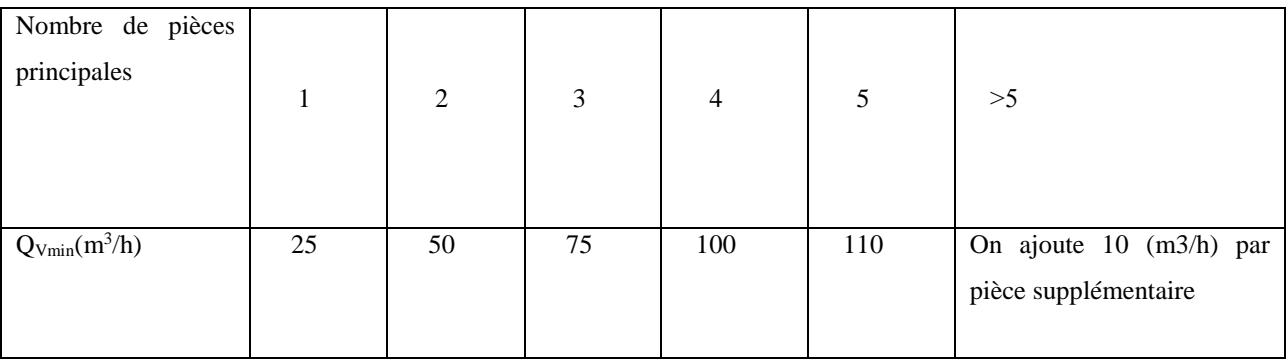

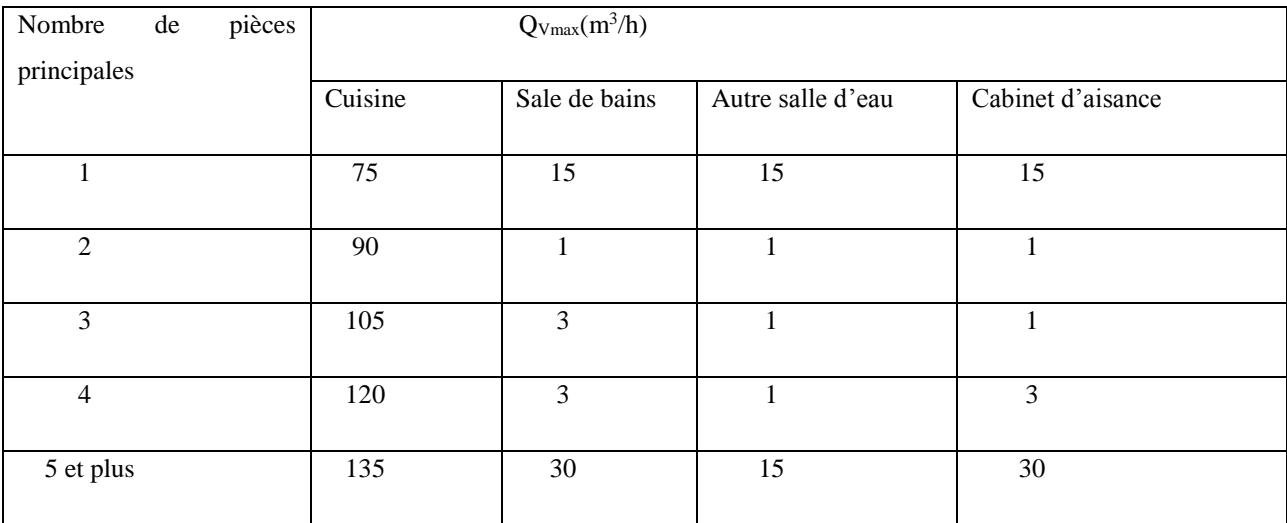

## **II-9 Vérification de l'isolation et calcul de déperditions de références**

La vérification réglementaire est indispensable pour tout calcul d'installation de chauffage en utilisant la réglementation Algérienne ; cela, peut être effectué en comparant les déperditions par transmission avec celles des déperditions de références calculées par la formule donnée par le DTR:

Condition de vérification :

$$
D_T \leq 1.05 \times D_{ref} \text{ [W/}^{\circ}\text{C]}
$$
 (II. 18)

Le calcul des déperditions de référence est assuré par la formule ci-dessous :

$$
D_{ref} = a \times S_p + b \times S_{pc} + c \times S_{pvs} + d \times S_{por} + e \times S_{porf}[W\text{°C}] \tag{II.19}
$$

Où

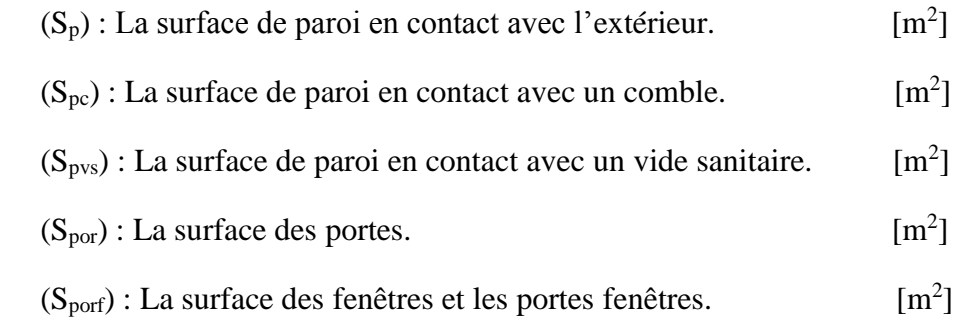

Les coefficients a, b, c, d, e sont donné par le tableau ci-après pour un logement individuel ou collectif :

| Zone          | Logement individuel |             |              |     |     | Logement en immeuble collectif |             |              |     |     |
|---------------|---------------------|-------------|--------------|-----|-----|--------------------------------|-------------|--------------|-----|-----|
|               | a                   | $\mathbf b$ | $\mathbf{C}$ | d   | e   | a                              | $\mathbf b$ | $\mathbf{c}$ | d   | e   |
| $\mathbf{A}$  | 1.1                 | 2.4         | 1.4          | 3.5 | 4.5 | 1.1                            | 2.4         | 1.2          | 3.5 | 4.5 |
| $\, {\bf B}$  | 1.1                 | 2.4         | 1.2          | 3.5 | 4.5 | 0.9                            | 2.4         | 1.2          | 3.5 | 4.5 |
| B'            | 1.1                 | 2.4         | 1.2          | 3.5 | 4.5 | 0.9                            | 2.4         | 1.2          | 3.5 | 4.5 |
| $\mathcal{C}$ | 1.1                 | 2.4         | 1.2          | 3.5 | 4.5 | 0.85                           | 2.4         | 1.2          | 3.5 | 4.5 |
| D             | 2.4                 | 3.4         | 1.4          | 3.5 | 4.5 | 2.4                            | 3.4         | 1.4          | 3.5 | 4.5 |
| D'            | 2.4                 | 3.4         | 1.4          | 3.5 | 4.5 | 2.4                            | 3.4         | 1.4          | 3.5 | 4.5 |

**Tableau II.5 :** Les coefficients a, b, c, d, e pour un logement individuel ou collectif

La condensation de la vapeur d'eau au sein d'une paroi (murs, plafond…) peut s'avérer catastrophique pour n'importe quelle habitation. La vapeur se condense lorsqu'elle atteint la température de rosée. Cette situation arrive le plus souvent en hiver, lorsque la température intérieure est de 21°C et l'extérieure est entre0 et -5 °C. Lorsque la vapeur contenue dans l'air atteint une paroi froide, elle se transforme en eau liquide, c'est la condensation. Pour éviter cela :

#### **II-9.1Isolation des parois**

Au mieux une paroi est bien isolée, au moins les déperditions thermiques au travers de celle-ci sont moins importantes. En hiver, la température de surface intérieure est de ce fait plus élevée. L'isolation des parois délimitant le volume protégé diminue le risque de condensation superficielle mais améliore également le confort thermique et diminue la consommation du combustible de chauffage.

L'isolation des [nœuds constructifs](https://www.energieplus-lesite.be/index.php?id=16872) doit être conçue afin d'éviter tout [pont](https://www.energieplus-lesite.be/index.php?id=16921)  [thermique](https://www.energieplus-lesite.be/index.php?id=16921) responsable de point froid.

### ➢ **Cas particulier des vitrages**

La surface vitrée, étant souvent la surface intérieure la plus froide du local, constitue un lieu privilégié à la formation de condensation superficielle. Or, la température de la face intérieure d'un vitrage isolant est nettement supérieure à celle d'un simple vitrage. La pose d'un tel vitrage permet donc de diminuer les risques de condensation.

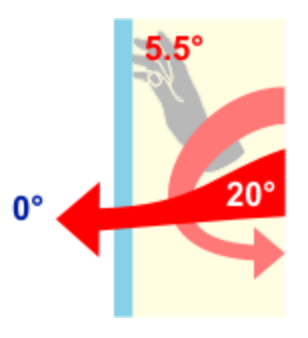

Température d'un simple vitrage.

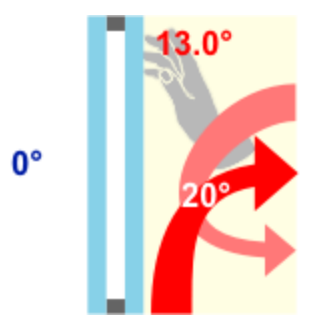

Température d'un [double vitrage.](https://www.energieplus-lesite.be/index.php?id=10397#double)

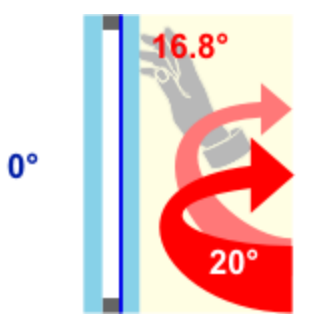

Température d'un [double vitrage basse émissivité.](https://www.energieplus-lesite.be/index.php?id=10397#basse)

### ➢ **Supprimer un obstacle :**

Parfois, la paroi est suffisamment isolée, mais un obstacle empêche l'air de circuler et peut même éventuellement agir comme isolant avec, comme conséquence, dans les deux cas, une diminution de la température de surface de la paroi intérieure.

C'est le cas, par exemple, lorsque des meubles sont placés le long d'un mur en contact avec l'extérieur, lorsque des rideaux sont tirés devant la fenêtre, lorsqu'un appui de fenêtre couvre le radiateur empêchant l'air de monter vers la fenêtre, lorsque la maçonnerie est épaisse et la fenêtre profondément encastrée.Dans ce cas, il suffit de supprimer l'obstacle : déplacer les meubles, rendre l'espace entre rideaux et fenêtre accessible au passage de l'air chaud de l'intérieur, prévoir des ouvertures dans l'appui de fenêtre de sorte que l'air chaud puisse atteindre la fenêtre, pour éviter la condensation de vapeur d'eau.

### **II-9.2 Chauffer des locaux :**

Le principal risque de condensation de longue durée sur une paroi froide n'apparaît pas seulement dans le cas de températures extérieures très basses, mais aussi lorsque celles-ci restent relativement élevées (surtout de 0 à 10°C) et qu'elles sont accompagnées d'une humidité relative élevée (pluie ou brouillard). Les périodes avec de telles températures extérieures sont fréquentes surtout dans les zones côtières en voisinage de la mer et on sera tenté de ne pas chauffer certains locaux ou de les chauffer très modérément.

Si certains locaux ne sont pas chauffés, il faut éviter que la vapeur d'eau produite dans les locaux occupés ne soit diffusée vers ces locaux en maintenant les portes fermées ou alors il faut appliquée une ventilation artificielle.

## **II-9.3 Limitation de la production des vapeurs :**

Il n'est, en général pas possible d'éviter la production de vapeur provenant des occupants ou des plantes.Par contre, une production de vapeur trop importante peut être évitée dans certains cas tels que :

- un grand aquarium sans recouvrement adéquat,
- des étangs à l'intérieur,
- des appareils à cycle de combustion ouvert sans évacuation vers l'extérieur (poêle au gaz ou au mazout, petit chauffe-eau mural, etc.),
	- l'usage intensif d'humidificateur.

Un taux trop important d'humidité peut également provenir des causes extérieures suivantes :

- les infiltrations d'eau de pluie,
- l'humidité ascensionnelle,
- l'humidité de construction,
- l'humidité accidentelle.

Ces causes extérieures considérées comme des anomalies doivent être supprimées avant d'envisager toute autre mesure pour éliminer les problèmes de condensation ou de moisissure.

#### **II-9.4** *Ventilation :*

Il est difficile de diminuer de manière significative la production de vapeur à l'intérieur d'un bâtiment. Par contre, afin que l'augmentation du taux d'humidité due à cette production de vapeur reste acceptable, celle-ci doit être compensée par une ventilation suffisante. L'air humide intérieur est ainsi remplacé par de l'air extérieur plus sec.

Cette ventilation consiste, d'une part, en une ventilation de base qui doit assurer la qualité de l'air en temps d'occupation normale (occupants, plantes, nettoyage, ...) et d'autre part, en une ventilation intensive qui doit compenser une production spécifique de vapeur (ventilation dans les cuisines, dans la buanderie, dans les douches...).

Une ventilation correcte des bâtiments se fait par ventilation contrôlée.

Cela implique une amenée d'air extérieur dans certains locaux et une évacuation de l'air intérieur humide dans d'autres.

#### **II-9.5 supprimer un problème de condensation interne dans les châssis en bois pleins :**

La condensation interne ne concerne que les châssis en bois, elle n'est pas à craindre dans d'autres types de châssis (Aluminium, PVC, polyuréthane....).

### **II-10Calcul des déperditions de base**

✓ Les déperditions de base totales sont la somme de toutes les déperditions du logement,

$$
D_B = \sum (D_B)_i \text{ [W]} \tag{II. 20}
$$

✓ Déperditions de base pour un volume sont données par

$$
(D_B)_i = D_i \times (T_{bi} - T_{be}) \text{ [W]}
$$
 (II. 21)

## ✓ Température intérieure de base

La température intérieure de base est différente d'une règlementation à une autre, elle est donnée de notre règlementation pour un immeuble d'habitation, maison individuelle :

-Pièce principale, Pièce de service……………… 21°C

- Une cage d'escalier chauffée, circulation chauffée en continu …18°C

-Bureau chauffée en continu ….21°C

-Magasin chauffée en continu …21°C

-Local artisanal chauffée en continu ….21°C

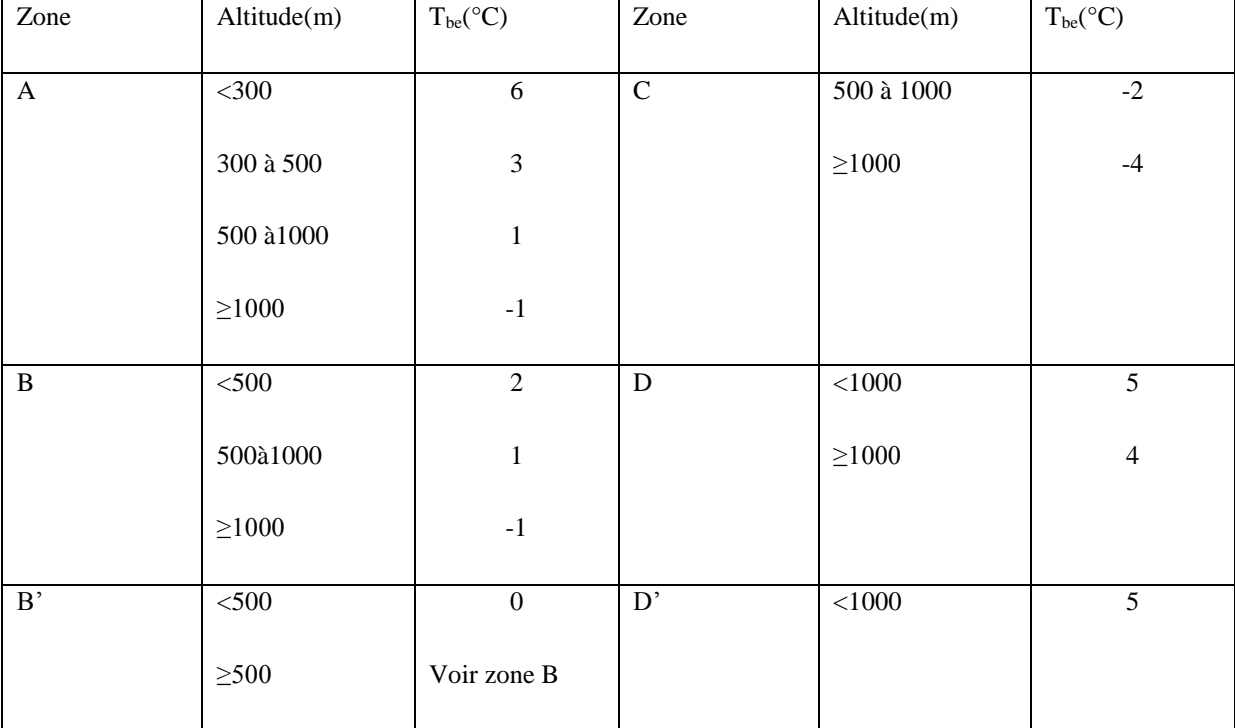

## **Tableau II.6 :**Température extérieure de base

## **II-11PUISSANCE DE CHAUFFAGE**

Le calcul de la puissance de chauffage est effectué en majorant les déperditions thermiques calculées précédemment :

$$
Q = [T_{bi} - T_{be}] \times [[1 + Max(c_r; c_{in})] \times D_T] + [(1 + c_r) \times D_R]][W]
$$
 (II.21)

Où les coefficients de majoration (c<sub>r</sub> et le c<sub>in</sub>) sont 0.1 pour un chauffage a eau chaude continue et 0.15 pour un chauffage discontinu.

## *Chapitre III*

 $\overline{00}$ 

 $\overline{\circ}$ 

 $\circ_{\circ}^{\circ}$ 

 $\overline{\circ}^{\circ}_{\circ}$ 

 $\circ_{\circ}^{\circ}$ 

 $\circ$ <sup>o</sup>

 $\delta$ 

 $\delta_{\rm o}$ 

 $\delta_{\rm c}$ 

 $^{0}_{0}$ 

 $^{0}_{0}$ 

 $^{0}$ 

 $^{o}$ 

 $^{0}_{0}$ 

 $-6^{0}$ 

 $\frac{1}{\sqrt{2}}$ 

 $\frac{1}{6}$ 

 $^{0}$ <sup>o</sup>

 $^{10}_{0}$ 

 $^{0}$ 

 $\frac{1}{6}$ 

 $-6^{0}$ 

 $\overline{O}$ 

 $-6^{0}$ 

 $^{0}$ 

 $^{0}_{0}$ 

 $\frac{1}{6}$ 

 $^{0}_{0}$ 

 $^{0}_{0}$ 

 $\overline{\circ}$ 

 $\circ\circ$ 

 $\overline{\top}$  $\circ$ <sup>o</sup>

 $\frac{1}{2}$ 

 $\frac{1}{2}$   $\frac{1}{2}$   $\frac{1}{2}$ 

 $\circ_{\circ}^{\circ}$ 

 $\circ_{\circ}^{\circ}$ 

 $\circ_{\circ}^{\circ}$ 

 $\circ_{\circ}^{\circ}$ 

 $\circ$ <sup>o</sup> $\circ$ <sup>=</sup>

 $-80 -$ 

 $\overline{\circ}^{\circ}_{\circ}$ 

 $\overline{\circ}^{\circ}_{\circ}$ 

 $\overline{\circ}^{\circ}_{\circ}$ 

## *Calculs des déperditions et estimation de la puissance de chauffage.*

#### **III-1Introduction**

Pour calculer la puissance de chauffage de la chaudière à utiliser pour l'installation de chauffage à eau chaude, le calcul des déperditions thermiques de base du RDC et du premier étage est effectué dans le présent chapitre. Pour ce faire, le coefficient de transmission surfacique de toutes les parois est estimé pour les parois opaques, pour les portes et fenêtres en appliquant la formulation du document technique réglementaire (DTR-C32).

#### **III-2 Détermination des coefficients de transmission thermique surfacique**

#### ❖ *Calcul des coefficients de transmission thermique surfacique (K) :*

 Les coefficients de transmissions thermiques surfaciques (K) sont déterminés pour les parois (murs extérieurs et murs de cloisonnement intérieurs), pour le plancher, la toiture de chaque local de chaque étage (Rez-de-chaussée et du 1<sup>er</sup> étage), plus le coefficient de transmission des portes et fenêtres. Ce coefficient est calculé en utilisant la formule :

$$
K = \frac{1}{R_t} = \frac{1}{\frac{1}{h_i} + \frac{\sum e_i}{\lambda_i} + \frac{1}{h_e}} \quad \text{[W/m}^2.\text{°C]}
$$
 (III.1)

## ❖ *Calcul des coefficients de transmission pour les parois séparant deux ambiances à températures différentes ou un local ouvert :*

Le calcul du coefficient(K) d'un mur extérieur double cloisonnement d'une épaisseur de 33.5cm est effectué en appliquant l'équation(III.1) ci-dessus de la manière suivante :

**Tableau III.1 :** calcul du coefficient (K) d'un mur extérieur double cloisonnement d'épaisseur 33.5cm

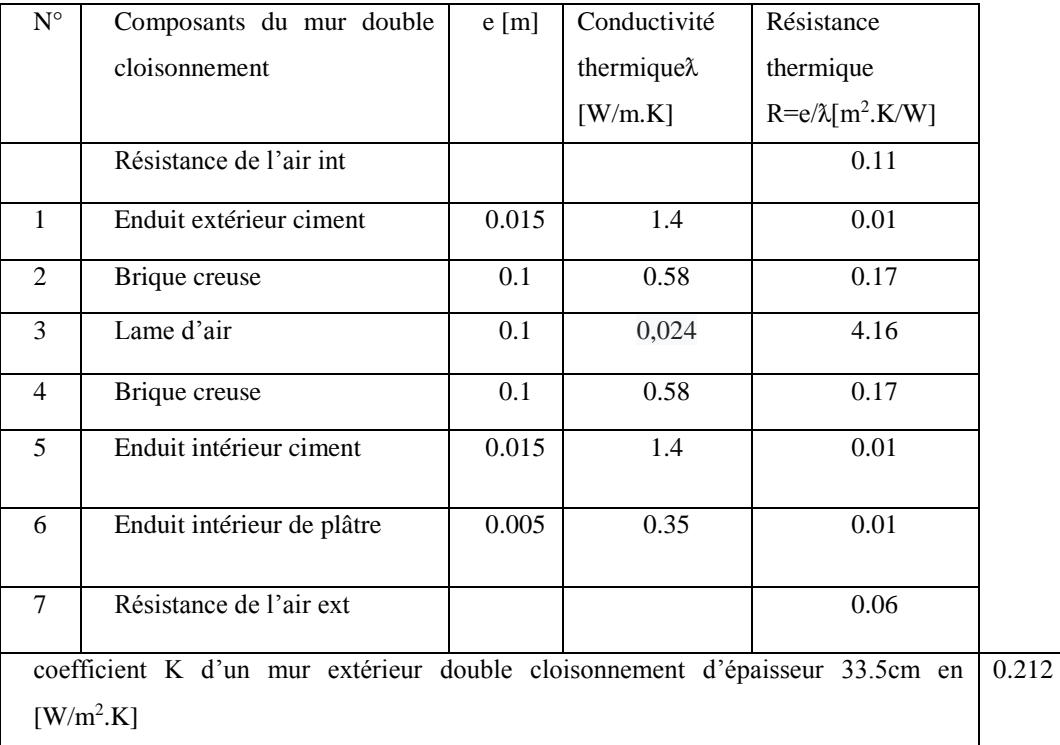

## ❖ *Calcul du coefficient (K) des parois vitrées en contact avec l'extérieur*

Le coefficient de transmission surfacique (K) des parois vitrées est calculé par l'équation (II.7)

 $K_{vn} = 6.5 W/m^2$ . .  $Kr_V=0.025 \text{ m}^2$ .  $K/W$ 

 $r_{\text{rid}} = 0.030 \text{ m}^2$ .K/W  $K/W$   $r_{\text{occ}} = 0.16 + (0.0015/0.06) = 0.185 \text{ m}^2 \cdot K/W$ 

**Tableau III.2 :**calcul du coefficient (K) du vitrage en contact avec l'extérieur

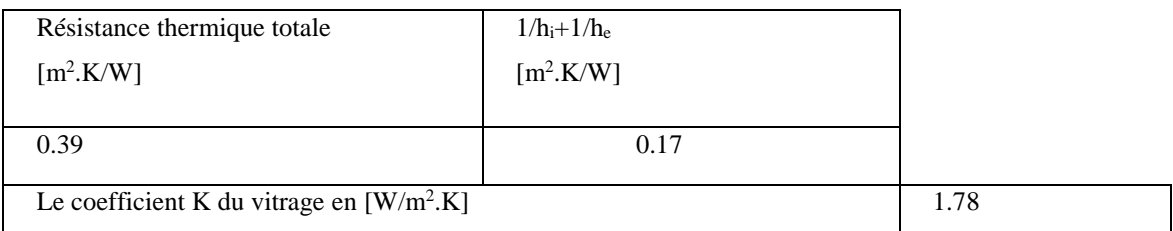

## ❖ *Calcul du coefficient (K)pour les poteaux en contact avec l'extérieur*

**Tableau III.3 :** calcul du coefficient(K) du poteau en contact avec l'extérieur

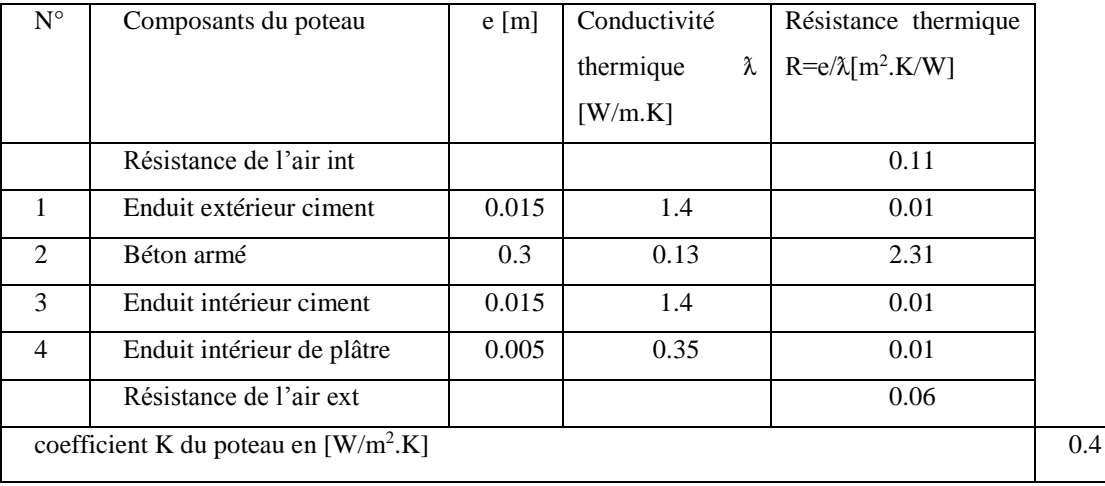

## ❖ *Calcul des coefficients de transmission pour les parois en contact avec l'intérieur*

Calcul du coefficient de transmission (K) d'épaisseur 14 cm en contact avec l'intérieur.

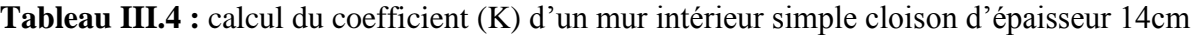

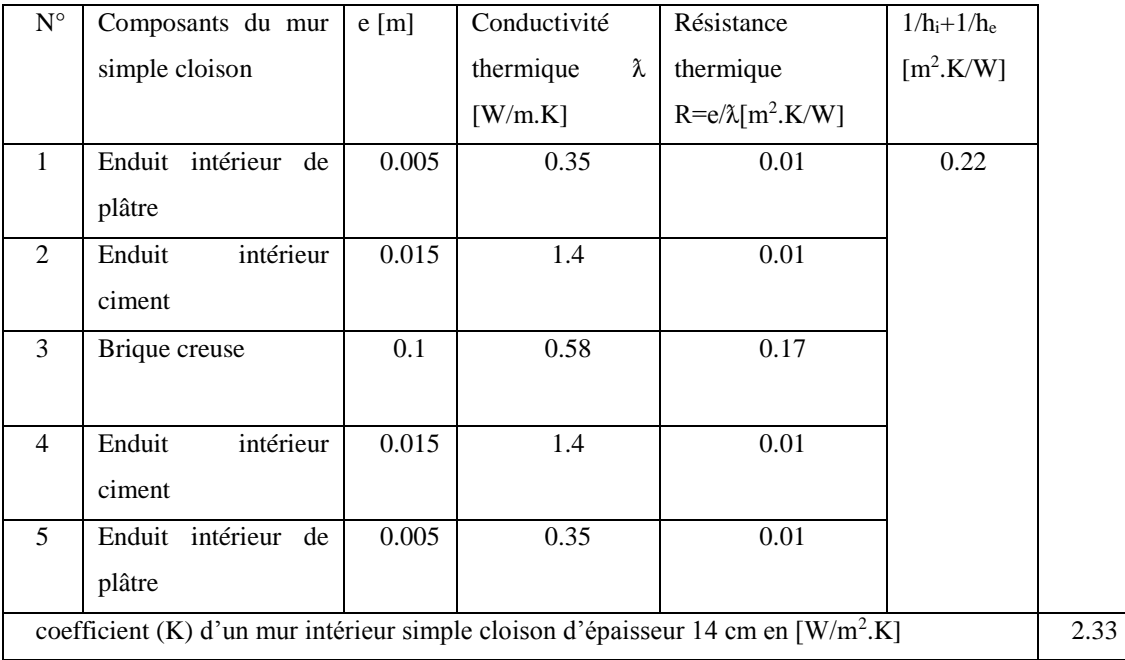

## ❖ *Calcul du coefficient (K) pour les poteaux en contact avec l'intérieur*

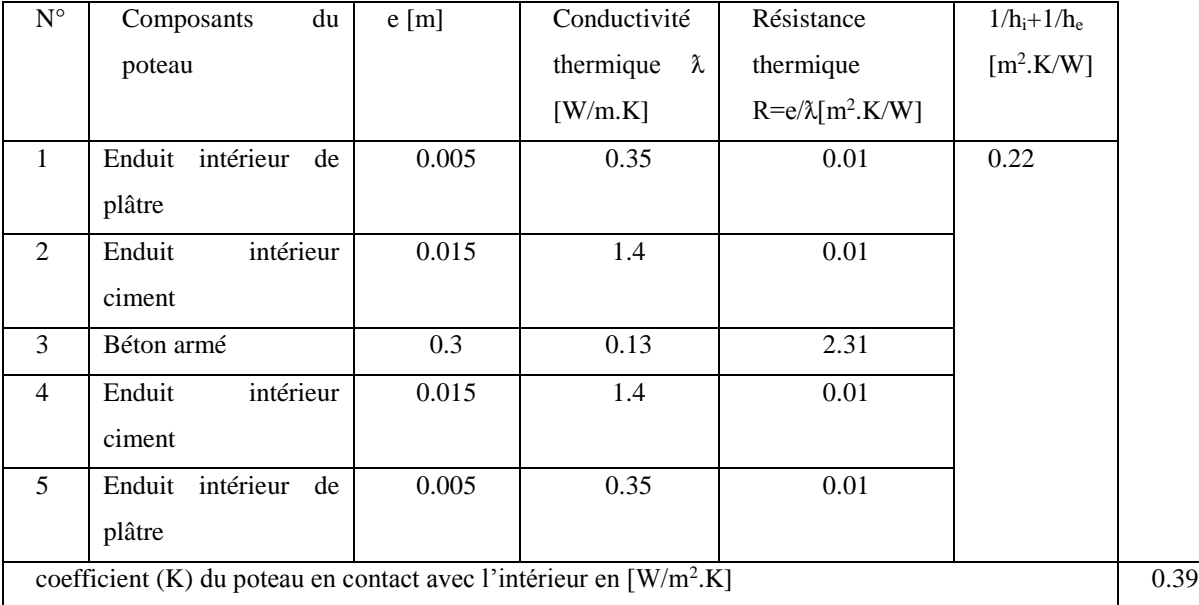

**Tableau III.5 :**calcul du coefficient (K) pour les poteaux en contact avec l'intérieur

## ❖ *Calcul du coefficient(K) du plancher*

Le coefficient de transmission du plancher est calculé comme suit :

**Tableau III.6 :** calcul du coefficient (K) du plancher

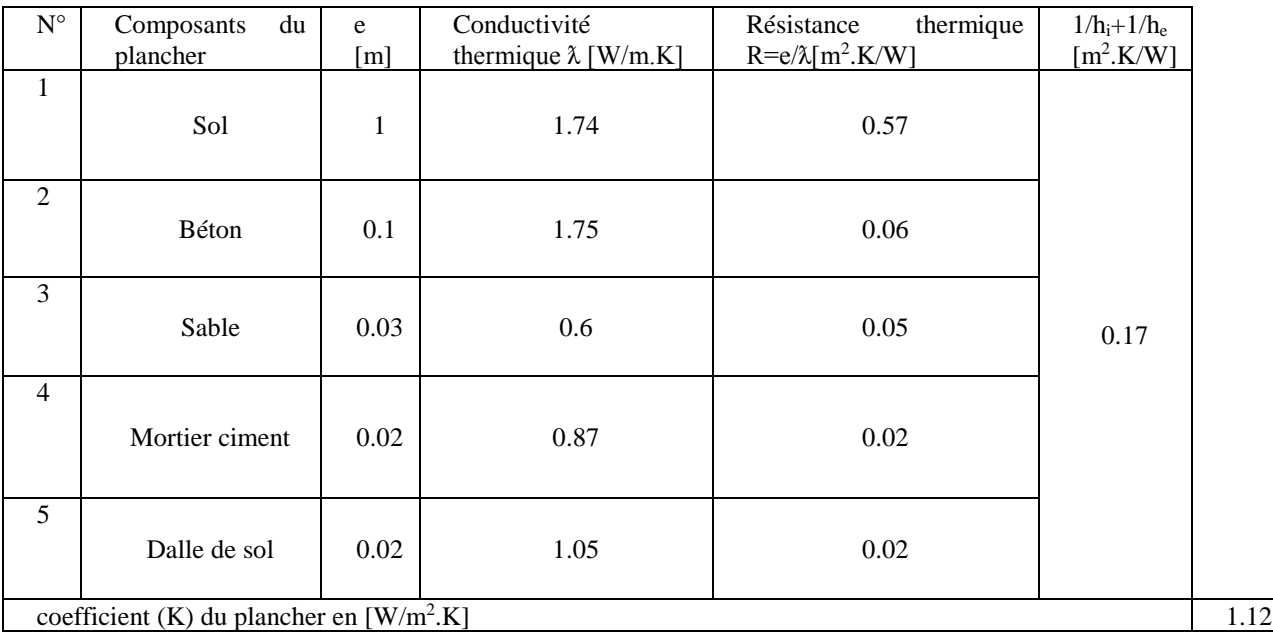

## ❖ *Calcul du coefficient K du plancher entre étage*

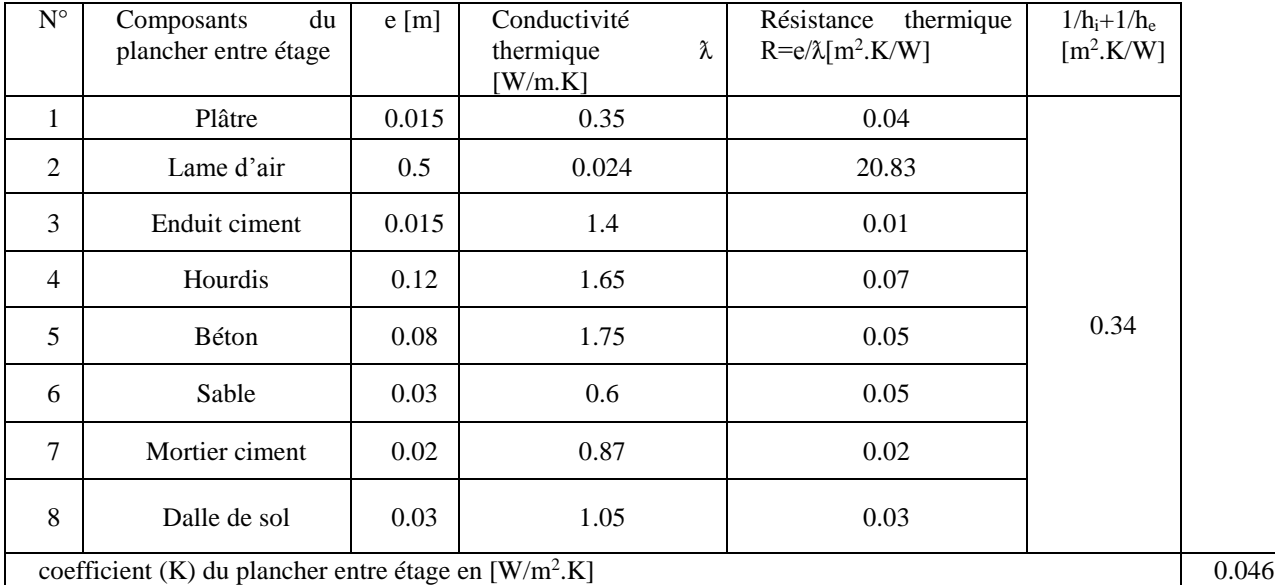

## **Tableau III.7 :**calcul du coefficient (K) du plancher entre étage

## ❖ *Calcul du coefficient K de la terrasse.*

**Tableau III.8 :** calcul du coefficient (K) de la terrasse

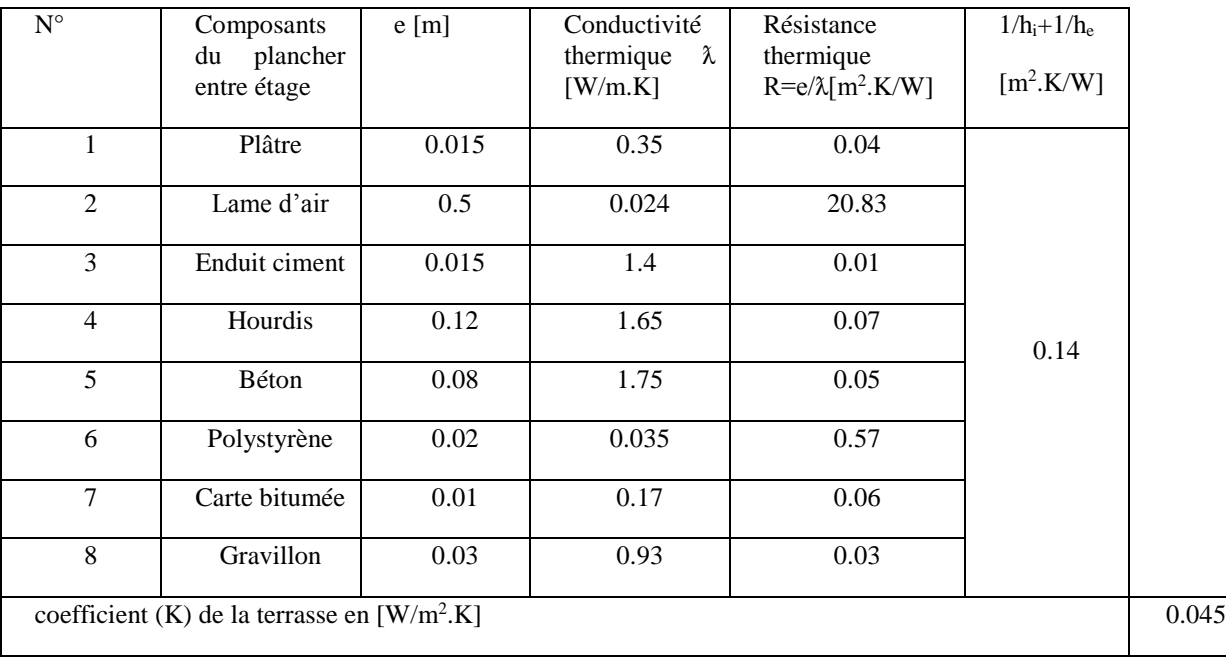

## ❖ *Calcul du coefficient de transmission thermique (K) pour les portes :*

Calcul du coefficient de transmission thermique K pour les portes en Bois stratifié en contact avec l'extérieur :

**Tableau III.9 :** coefficient (K) pour les portes en bois stratifié en contact avec l'extérieur.

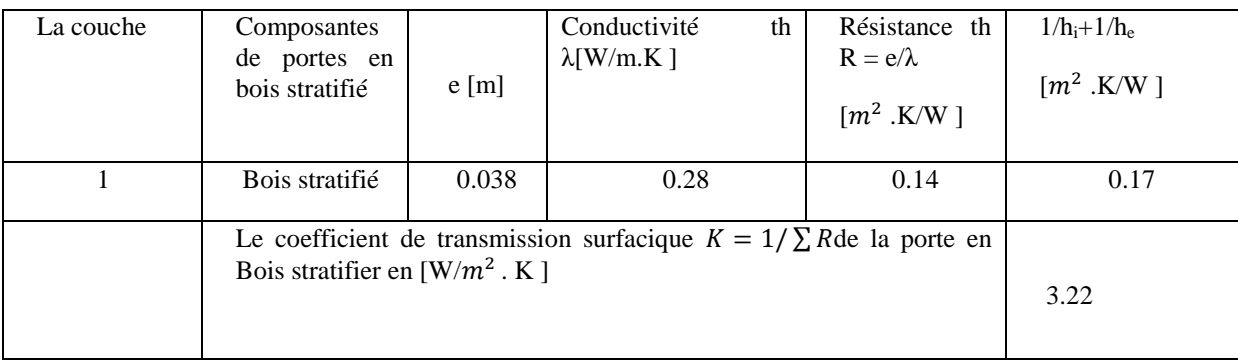

## ❖ *Calcul du coefficient de transmission(K) pour les portes en bois stratifié en contact avec l'intérieur :*

**Tableau III.10 :** coefficient (K) pour les portes en bois stratifié en contact avec l'intérieur.

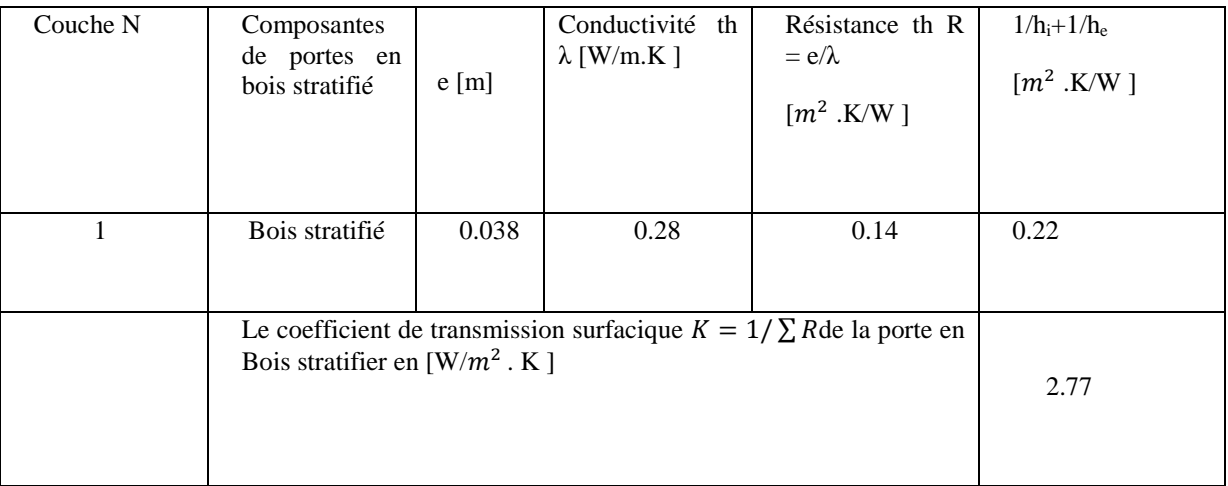

## ❖ *Coefficient de transmission thermique (K)du plancher sous comble isolé*

**Tableau III.11:** coefficient (K) pour le plancher sous comble isolé

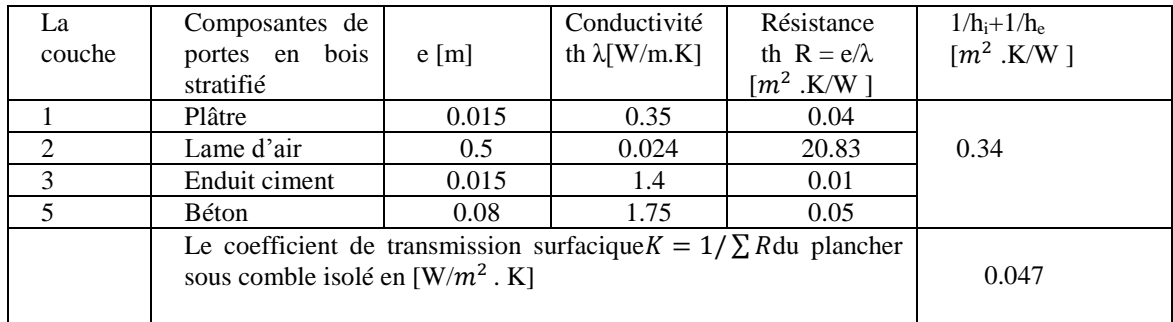

## .**III-3 Dimensionnements et de géométries des différents locaux**

Les tableaux ci-dessous illustrent les dimensions des différents locaux :

## ➢ *Pour le Réz de chaussé :*

**Tableau III.12 :**Dimensionnements et géométrique des locaux du réz de chaussée

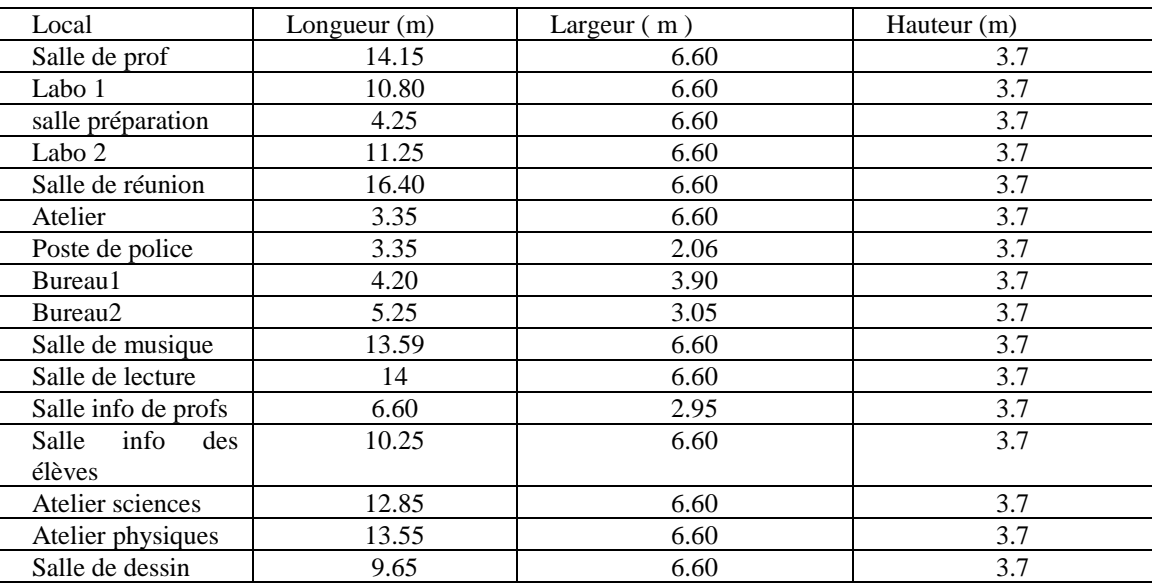

Les surfaces et volumes des locaux étudiés sont présentés dans le tableau suivant :

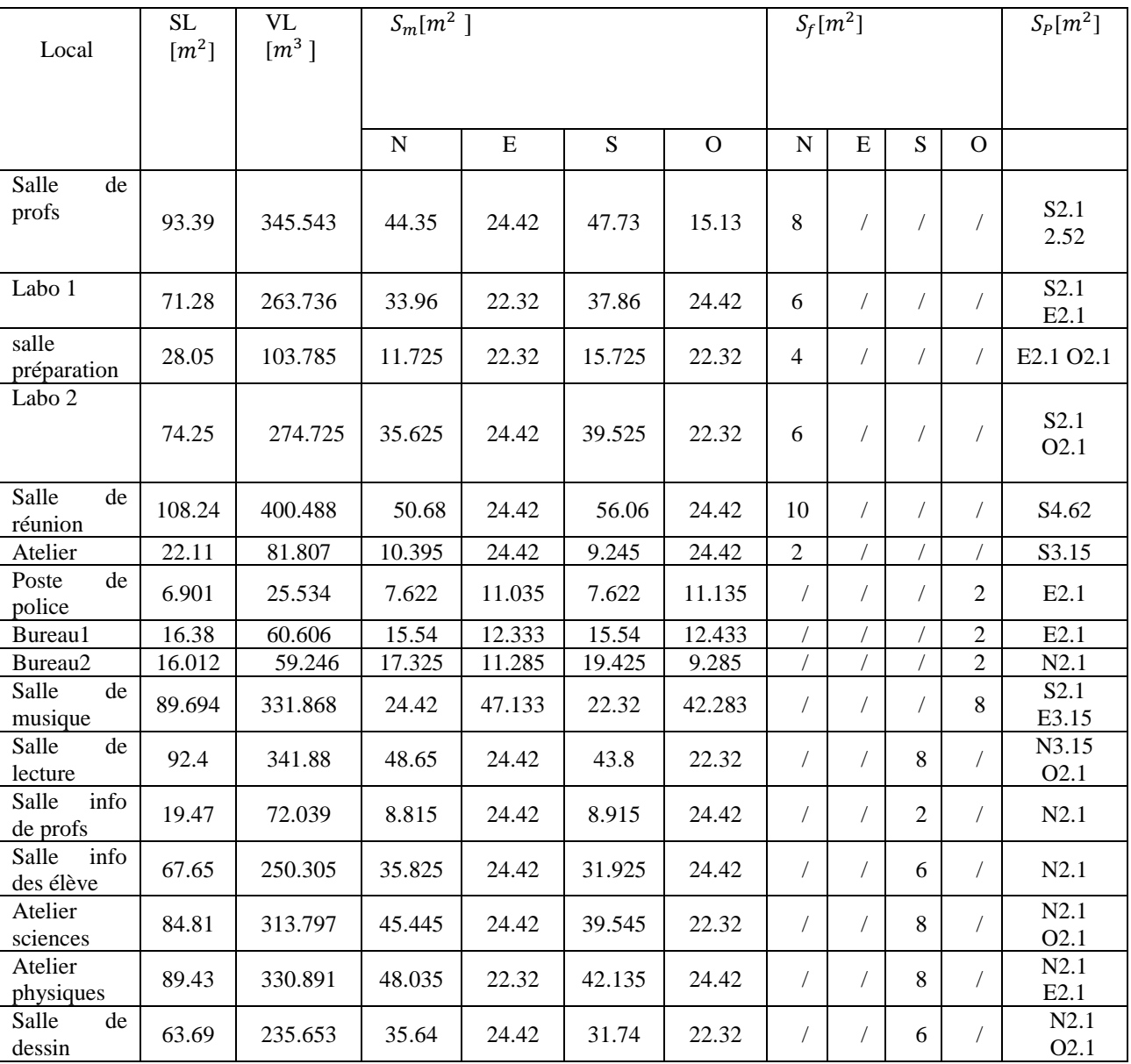

**Tableau III.13 :**Surfaces des différentes parois et volumes des locaux du réz de chaussée

SL :Surface du local

VL : Volume du local

Sm : Surface des murs

Sf : Surface des fenêtres

Sp : Surface des portes

## ➢ *Pour le premier étage :*

Les dimensions sont présentées dans le tableau suivant pour le premier étage :

**Tableau III.14 :**Géométries des parois, fenêtres et portes

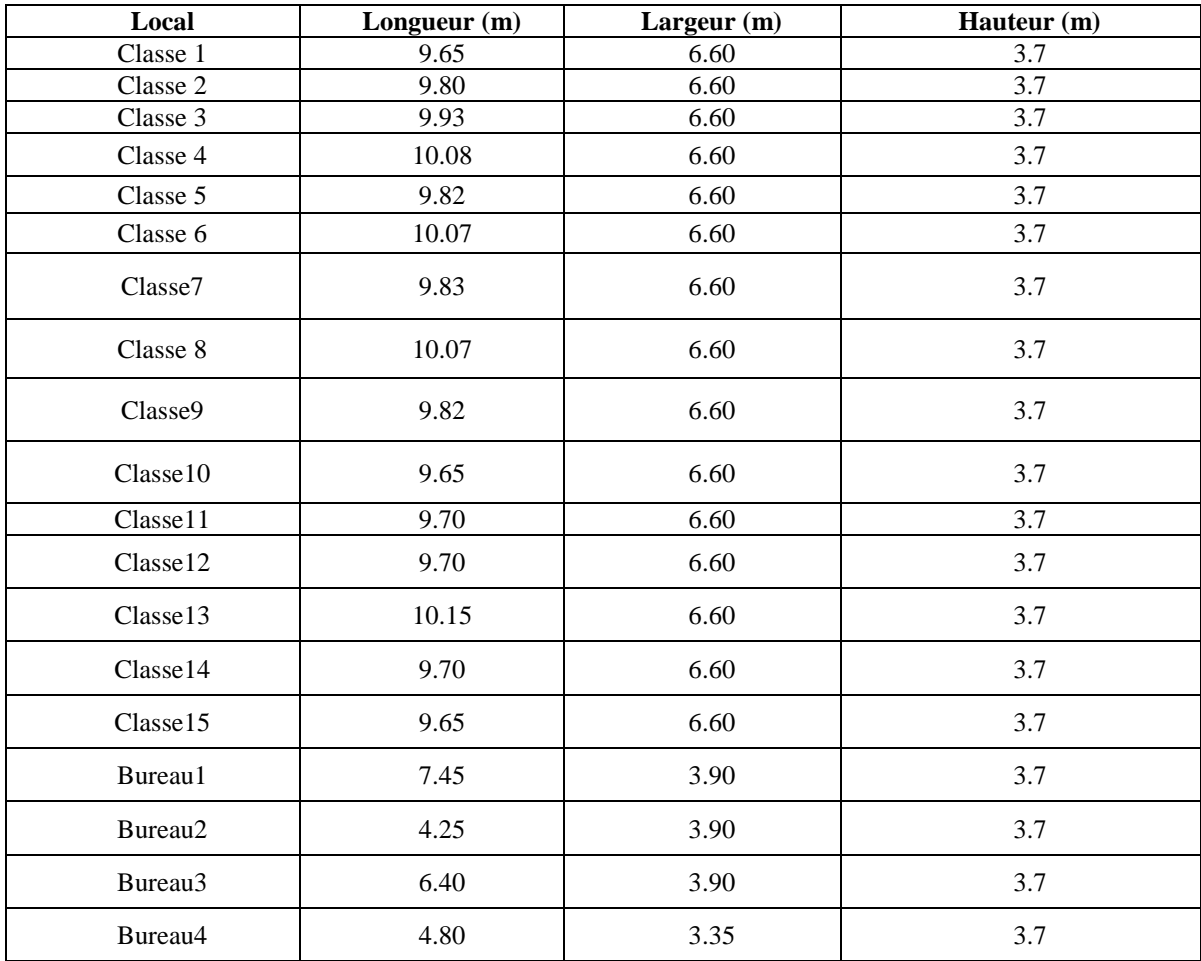

Les géométries des parois, fenêtres et portes sont regroupées au tableau suivant

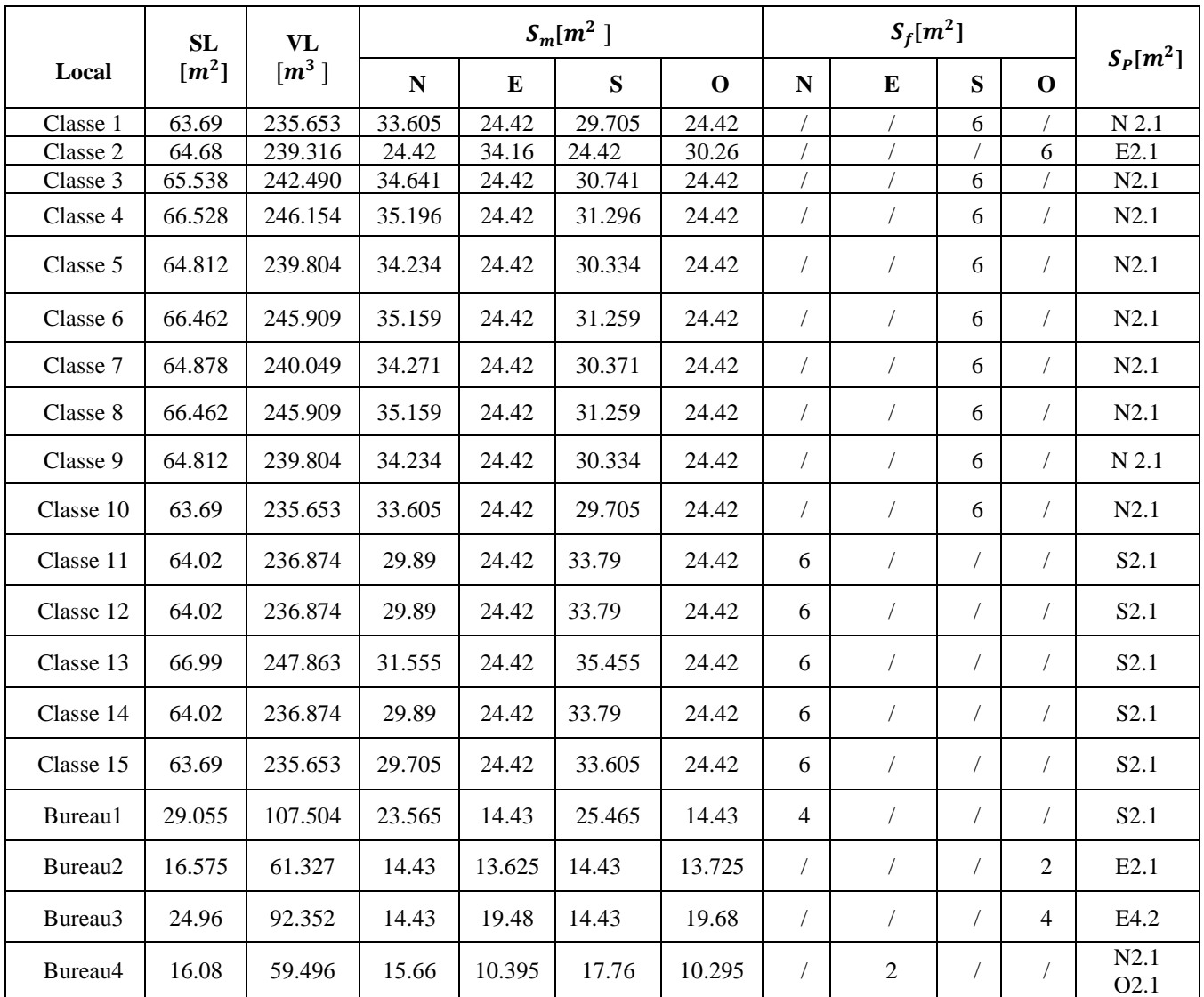

## **Tableau III.15 :** Géométries des parois, fenêtres et portes

#### **III-4 Calcul des déperditions thermiques**

Le calcul des déperditions thermiques sera pris comme exemple ainsi qu'une démonstration de l'application de la formulation du DTR-C32 concernant *la classe 1*. (il est a noté que le choix de la classe 1 a été fait au hasard).

Les déperditions totales de la classe 1 sont calculées par les équations (II.2)

✓ Les déperditions par transmission sont la somme des déperditions surfaciques, linéiques, a travers le sol et a travers les locaux non chauffés sont calculées par (II.3)

 $\checkmark$  Le calcul de déperdition surfacique est effectue par l'équation (II.4)

### $A. N:$

$$
D_{SMEXT} = 0.212 \times 29.705 + 0.212 \times 24.42 + 0.212 \times 33.605 = 18.59 \text{ W}^{\circ}\text{C}
$$
  

$$
D_{Sports} = k_{ports} \times S_{ports} = 3.22 \times 2.1 = 6.76 \text{ W}^{\circ}\text{C}
$$
  

$$
D_{Sfenêtres} = k_{fenêtres} \times S_{fenêtres} = 1.78 \times 6 = 10.68 \text{ W}^{\circ}\text{C}
$$

Alors :

 $D_{si} = 36.03 \text{W} / \text{°C}$ 

 $\checkmark$  Calcul de déperdition linéique  $D_{Li}$  par l'equation (II.9)

$$
D_{Li} = 36.03 \times 0.20 = 7.20 \text{W} / \text{°C}
$$

 $\checkmark$  Calcul de déperdition à travers le sol par l'équation (II.10)

 $D_{sol}$ = 1.12×63.69=71.33W/°C

 $\checkmark$  Calcul de déperdition des LNC par l'équation (II.12) et (II.13)

A.N :

 $D_{LNC} = 0$  W/°C

 $D_{Ti} = 114.56 \, \text{W}$ <sup>o</sup>

La vérification réglementaire est effectue en comparant les déperditions par transmission a travers les parois opaques a ceux des déperditions de références calculés par la formules donnée par le DTR.

## • *Vérification de conformité :*

 $\checkmark$  Déperditions de référence sont calculées par l'équation(II.19)

Pour la zone B' on a :

 $A = 0.9$ ;  $b = 2.4$ ;  $c = 1.2$ ;  $d = 3.5$ ;  $e = 4.5$  $S_1 = 63.69 \, m^2 S_2 = 63.69 \, m^2 S_3 = 112.15 \, m^2 S_4 = 2.1 \, m^2 S_5 = 6 m^2$  $D_{R\acute{e}f}$  =379.107 W/°C

 $\checkmark$  Calcul des déperditions par renouvellement d'air (D<sub>R</sub>) :

$$
D_R = 0.34 \times Q_V = 0.34 \times 0.6 \times V = 48.07 \text{ [W}^{\circ}\text{C]}
$$

$$
D_i = 162.63 \,\mathrm{W} / \mathrm{°C}
$$

✓ Calcul des déperditions de base :

 $\triangleright$  Les déperditions de base pour un local  $(D_B)$  sont exprimées par l'equation (II.20)

déperditions de base pour un volume :

La déperdition de base pour un volume thermique  $(D_B)_i$  est calculée par l'équation (II.21)

 $(D_B)_i$  =162.63  $\times$ (21-0)  $(D_R)_i$  =3415.23W

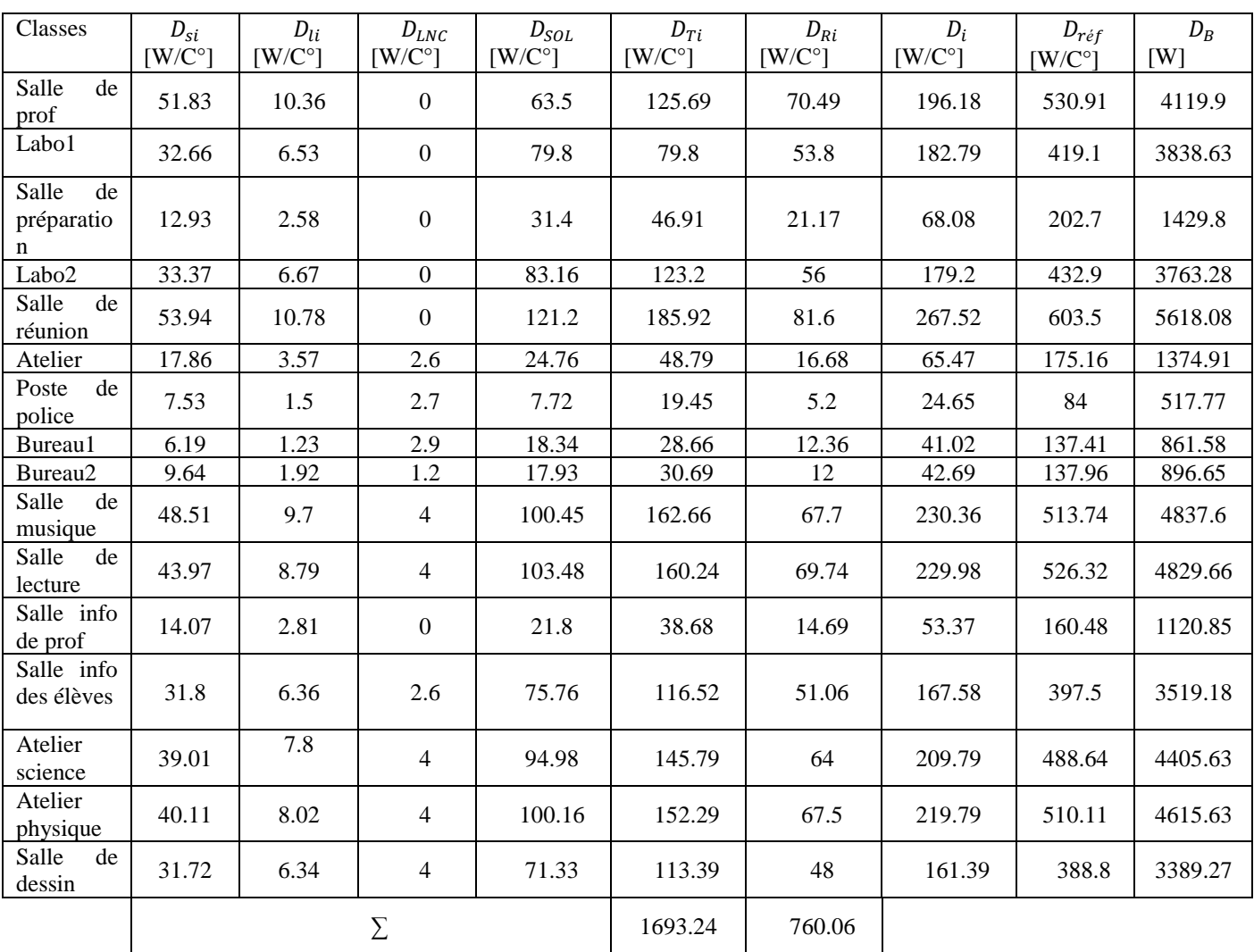

## **Tableau III.16 :** Déperditions thermiques du Rez-de-chaussée(RDC)

| Classes             | $D_{si}$<br>$[W/C^{\circ}]$ | $D_{li}$<br>$[W/C^{\circ}]$ | $D_{LNC}$<br>$[W/C^{\circ}]$ | $D_{SOL}$<br>$[W/C^{\circ}]$ | $D_{Ti}$<br>$[W/C^{\circ}]$ | $D_{Ri}$<br>$[W/C^{\circ}]$ | $D_i$<br>$[W/C^{\circ}]$ | $D_{r\acute{e}f}$<br>$[W/C^{\circ}]$ | $D_B$<br>[ W ] |
|---------------------|-----------------------------|-----------------------------|------------------------------|------------------------------|-----------------------------|-----------------------------|--------------------------|--------------------------------------|----------------|
| Classe2             | 44.36                       | 8.87                        | $\boldsymbol{0}$             | 2.97                         | 56.19                       | 48.82                       | 105.02                   | 383.7                                | 2205.46        |
| Classe 3            | 39.41                       | 7.88                        | $\boldsymbol{0}$             | 3.01                         | 50.3                        | 49.44                       | 99.74                    | 387.59                               | 2094.58        |
| Classe 4            | 34.52                       | 6.9                         | $\boldsymbol{0}$             | 3.06                         | 44.48                       | 50.21                       | 94.69                    | 392.28                               | 1988.57        |
| Classe 5            | 34.03                       | 6.8                         | $\boldsymbol{0}$             | 2.98                         | 43.81                       | 48.92                       | 92.73                    | 384.3                                | 1947.45        |
| Classe6             | 34.51                       | 6.9                         | $\boldsymbol{0}$             | 3.05                         | 44.46                       | 50.16                       | 94.62                    | 391.97                               | 1987.06        |
| Classe7             | 34.05                       | 6.81                        | $\boldsymbol{0}$             | 2.98                         | 43.84                       | 48.96                       | 92.8                     | 406.22                               | 1948.8         |
| Classe <sub>8</sub> | 34.51                       | 6.9                         | $\boldsymbol{0}$             | 3.05                         | 44.46                       | 50.16                       | 94.62                    | 391.97                               | 1987.06        |
| Classe9             | 34.03                       | 6.8                         | $\mathbf{0}$                 | 2.98                         | 43.81                       | 48.92                       | 92.73                    | 384.3                                | 1947.45        |
| Classe10            | 38.89                       | 7.77                        | $\boldsymbol{0}$             | 2.92                         | 49.58                       | 48.07                       | 97.65                    | 379.1                                | 2050.81        |
| Classe11            | 33.82                       | 6.76                        | $\mathbf{0}$                 | 2.94                         | 43.52                       | 48.32                       | 91.84                    | 380.64                               | 1928.72        |
| Classe12            | 33.82                       | 6.76                        | $\boldsymbol{0}$             | 2.94                         | 43.52                       | 48.32                       | 91.84                    | 380.64                               | 1928.72        |
| Classe13            | 34.65                       | 6.93                        | $\overline{0}$               | 3.08                         | 44.66                       | 50.56                       | 95.22                    | 394.43                               | 1999.62        |
| Classe14            | 33.82                       | 6.76                        | $\boldsymbol{0}$             | 2.94                         | 43.52                       | 48.32                       | 91.84                    | 380.64                               | 1928.72        |
| Classe15            | 38.89                       | 7.77                        | $\mathbf{0}$                 | 2.92                         | 49.58                       | 48.07                       | 97.65                    | 397.1                                | 2050.81        |
| Bureau1             | 16.47                       | 3.29                        | 4.3                          | 1.33                         | 25.39                       | 21.93                       | 47.32                    | 214.69                               | 993.8          |
| Bureau <sub>2</sub> | 10.26                       | $\overline{2}$              | 3                            | 0.76                         | 16.07                       | 12.51                       | 28.58                    | 138.49                               | 600.22         |
| Bureau <sub>3</sub> | 15.47                       | 3.09                        | $\boldsymbol{0}$             | 1.14                         | 19.7                        | 18.83                       | 38.53                    | 195.8                                | 809.21         |
| Bureau4             | 6.68                        | 1.33                        | 3.2                          | 0.73                         | 11.94                       | 12.13                       | 24.07                    | 132.69                               | 505.59         |
|                     |                             |                             | $\sum$                       |                              | 718.83                      | 752.65                      |                          |                                      |                |

**Tableau III.17 :** Calcul des déperditions du 1<sup>er</sup> étage :

## **III-5 PUISSANCE DE CHAUFFAGE**

Le calcul de la puissance de chauffage est effectué en majorant les déperditions thermiques de base calculées précédemment et calcul par l'équation (II.21)

## Où

Les coefficients de majorations ( $c<sub>r</sub>$  et le  $c<sub>in</sub>$ ) sont prises 0.1 pour un chauffage a eau chaude continue et 0.15 pour un chauffage discontinu.

$$
P_c = [2I - 0] \times [[1.1 \times D_T] + [1.1 \times D_R]]
$$
  

$$
P_c = 93195.06 \text{ W} = 93.195 \text{ kW}
$$

## **Conclusion :**

Les déperditions thermiques ont été calculées pour les différents locaux de l'école étudiée sur la base de la formulation du DTR-C32. Tout d'abord, les déperditions de chaleur ont été estimées, ce qui a permis de vérifier la conformité à la réglementation ; Après cela, un calcul des pertes thermiques de base a été effectué en tenant compte du site du projet (conditions de base de la zone B ').La somme des déperditions de base ainsi estimées pour les différents volumes thermiques a permis d'estimer correctement la puissance de chauffage à installer. Les résultats de ce chapitre seront utilisés pour la détermination des différents composants du système de chauffe, tels que les éléments chauffants et leurs accessoires, ainsi que le dimensionnement des tuyaux.

# *Chapitre IV*

 $\circ_{\circ}^{\circ}$ 

 $\circ_{\circ}^{\circ}$ 

 $\circ_{\circ}^{\circ}$ 

 $\sqrt{ }$  $\circ$ <sup>o</sup>

 $\frac{1}{2}$ 

 $\frac{1}{100} = \frac{1}{100} = \frac{1}{100} =$ 

 $\frac{1}{20}-\frac{1}{20}-\frac{1}{20}-\frac{1}{20}-\frac{1}{20}-\frac{1}{20}-\frac{1}{20}-\frac{1}{20}-\frac{1}{20}-\frac{1}{20}-\frac{1}{20}-\frac{1}{20}-\frac{1}{20}-\frac{1}{20}$ 

 $\circ_{\circ}^{\circ}$ 

 $\circ_{\circ}^{\circ}$ 

 $\circ_{\circ}^{\circ}$ 

 $\circ_{\circ}^{\circ}$ 

၀ိ

 $\circ_{\circ}^{\circ}$ 

 $\circ_{\circ}^{\circ}$ 

 $\circ_{\circ}^{\circ}$ 

 $\circ_{\circ}^{\circ}$ 

 $\delta$ 

 $^{o}$ 

 $\delta_{\rm o}$ 

 $^{0}$ <sup>O</sup>

 $-8^{o}$ 

 $-8^{0}$ 

 $-8^{0}_{0}$ 

 $-8^{o-1}$ 

 $-8^{o-1}$ 

 $\frac{1}{\sqrt{2}}$ 

 $\frac{1}{\sqrt{2}}$ 

 $-8^{o}$ 

 $-8^{0}$ 

 $^{10}_{0}$ 

 $\begin{array}{c}\n\circ \\
\circ \\
\circ\n\end{array}$ 

 $\frac{1}{\sqrt{2}}$ 

 $\begin{array}{c|c} \circ \circ \\ \circ \circ \\ \circ \end{array}$ 

 $-8^{0}$ 

 $-8^{0}_{0}$ 

 $-8^{o-1}$ 

 $-8^{0}$ 

 $-8^{0}_{0}$ 

 $-8^{0}$ 

 $-6^{0}$ 

 $^{0}_{0}$ 

 $\circ_{\circ}^{\circ}$ 

## *Calcul du réseau thermique*

### **IV-1 Introduction**

Un réseau de chaleur ou de distribution fonctionnant à l'aide d'un fluide caloporteur chauffé dans une ou plusieurs chaudières, le fluide chaud (eau) est utilisé pour chauffer des ambiances (locaux). La chaleur est souvent produite dans un foyer par l'utilisation de combustibles liquides (fuel), solide (charbon) ou même en utilisant de l'énergie dite renouvelable (solaire dite solaire, éolienne, géothermique. Etc.).

#### **IV-2 Réseau de distribution d'eau chaude**

Ce type de réseau correspond généralement à une grande installation de chauffage à eau chaude, qui peut être fermé ou ouvert selon son activité (chauffage domestique ou chauffage à des fins industrielles). Le transport de chaleur se fait par de l'eau dont la température est la même que celle d'un chauffage central. Dans ce type de réseau, tout est réglé de manière centralisée en fonction de la température extérieure.

### **IV-3 Tuyauteries appliquées dans un réseau (acier noire)**

 **L'acier noir** est un acier doux dont la fabrication à chaud lui confère une oxydation superficielle. Cette couche superficielle formée d'oxydes de fer de couleur noire lui donne son nom commun dans la profession. Cette couche de calamine peu adhérente au métal sous-jacent se détache dés les premières mises en service, en fonction des températures et pressions différentes qualités sont disponibles. Les normes qui caractérisent ces tubes sont de la série NF A-49xxx.

#### **IV-4 Régime de température**

 Pour choisir un radiateur ou corps de chauffe, il faut adapter sa taille à la température d'eau fournie par l'équipement, en effet la puissance effective d'un radiateur dépend de la température de l'eau qui y circule. Selon la norme européenne EN 442, un équipement de chauffage (chaudière, radiateur ou batterie de chauffe est dimensionné en régime 80°C aller/60 °C retour).

On définit : Delta T = ( (Température d'entrée + Température de sortie d'eau) /2) -Température de confort. *A.N* : Delta T =  $[(80+60)/2]$ -21=49 °C

## **IV-5 Choix du corps de chauffage**

Le choix du radiateur à placer dans chaque pièce se fait en calculant les pertes thermiques de chaque pièce. Pour plus de détails, un exemple est réalisé concernant la classe 1 :

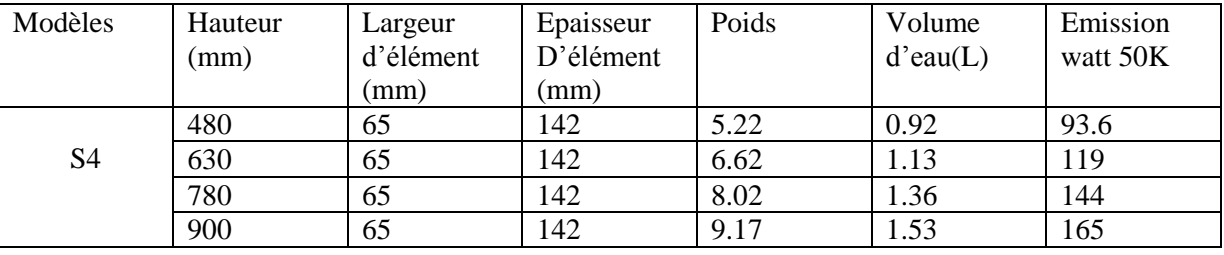

 **Tableau IV.1 :** Choix des corps de chauffe

La puissance thermique du radiateur (corrigée) se calcule en appliquant la formule suivante :

$$
P_{cor} = \frac{P}{(\frac{\Delta T}{50})^{1.3}} = 3506.11
$$
 [W] (IV.1)

Ou P : puissance du radiateur égale aux déperditions du local (pour la classe 1).

ΔT : la différence de température entre température moyenne de l'eau dans le radiateur et la température ambiante du local prise égale à 21°C selon le DTR C32.

Le nombre d'éléments du radiateur est déterminé comme suit :

Nombre d'éléments = Puissance corrigé du radiateur /puissance d'un élément

$$
AN:
$$
 Nbr=3506.11/119=29.46 ~30 éléments

 En devise les 30 éléments par 3 pour avoir trois radiateurs cela dû à l'existence de trois fenêtres dans la classe 1 contant 10 éléments dans chacun.

## • *Débit d'eau circulant en chaque radiateur*

 Le débit volumique d'eau chaude circulant dans chaque radiateur au fonction de la puissance installée et la différence de température du régime d'écoulement.

$$
Q_{\nu} = \frac{p_a}{\Delta T} \qquad \text{[1/h]} \tag{IV.2}
$$

Sachant que la puissance installée peut être calculé par :

Puissance installée =Nombre d'éléments x puissance d'un élément

*AN* : Puissance installée = $10 \times 119 = 1190$  W

$$
P_{installée} = 1025.86 \text{ Kcal}
$$

 $DELTA(T) = 80 - 60 = 20^{\circ}C$ 

$$
Q_{\nu} = \frac{1025.86}{20} = 51.29 \text{ L/h}
$$

## • *Volume d'eau du radiateur*

Volume d'eau du radiateur = Volume d'eau d'un élément x nombre d'éléments

*AN* : Volume d'eau du radiateur = 1.13×10=11.3 L

## • *Longueur de radiateur*

La longueur du radiateur est la somme des longueurs des éléments constituant le radiateur.

 $L_r = 0.065 \times 10 = 0.65$  m

Où L<sup>r</sup> : est la longueur d'un radiateur en (m).

Tableau IV.2 : Choix des corps de chauffe pour le 1<sup>er</sup> étage

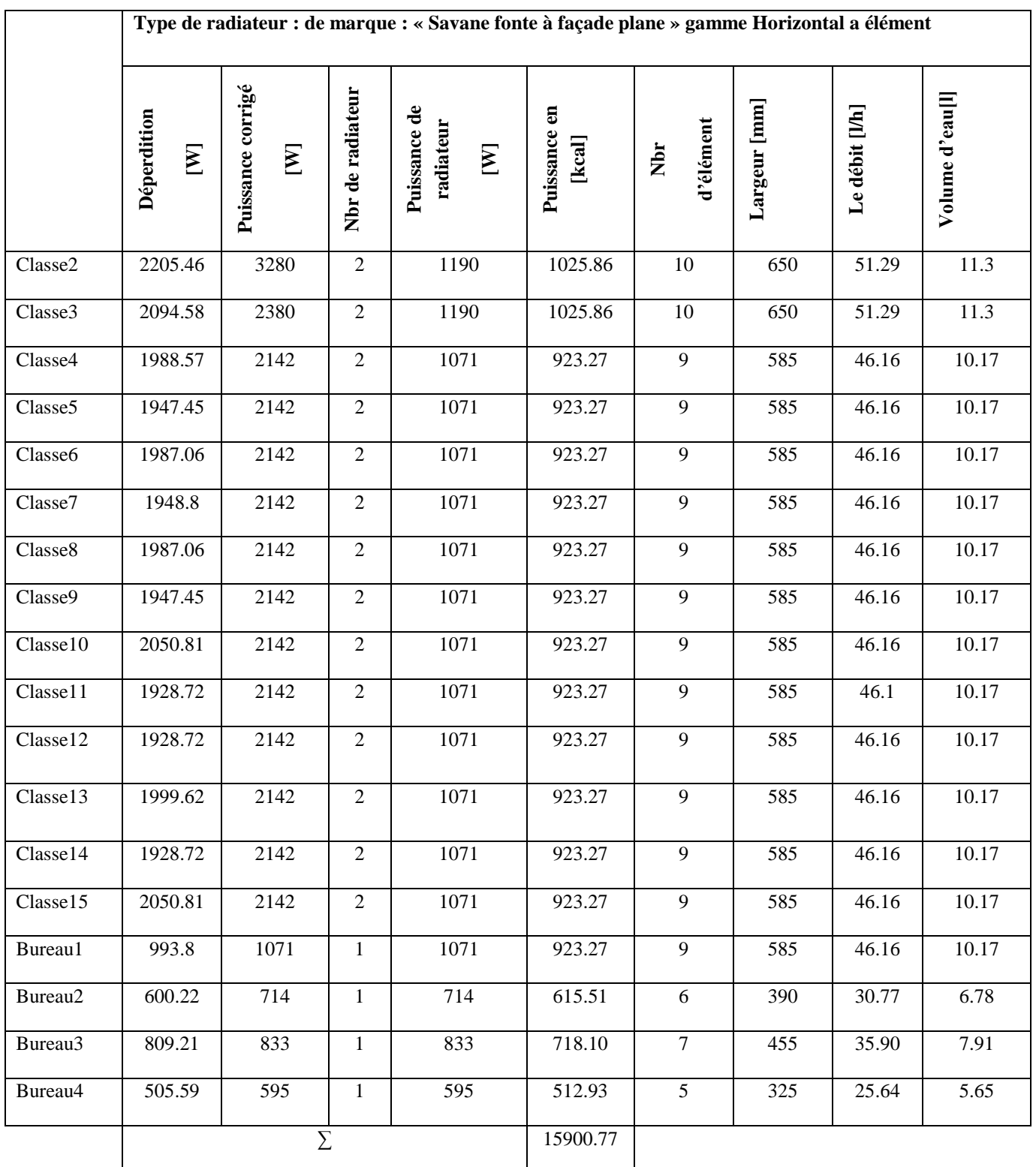

**Tableau IV.3 :** Choix des corps de chauffe pour réz de chaussé

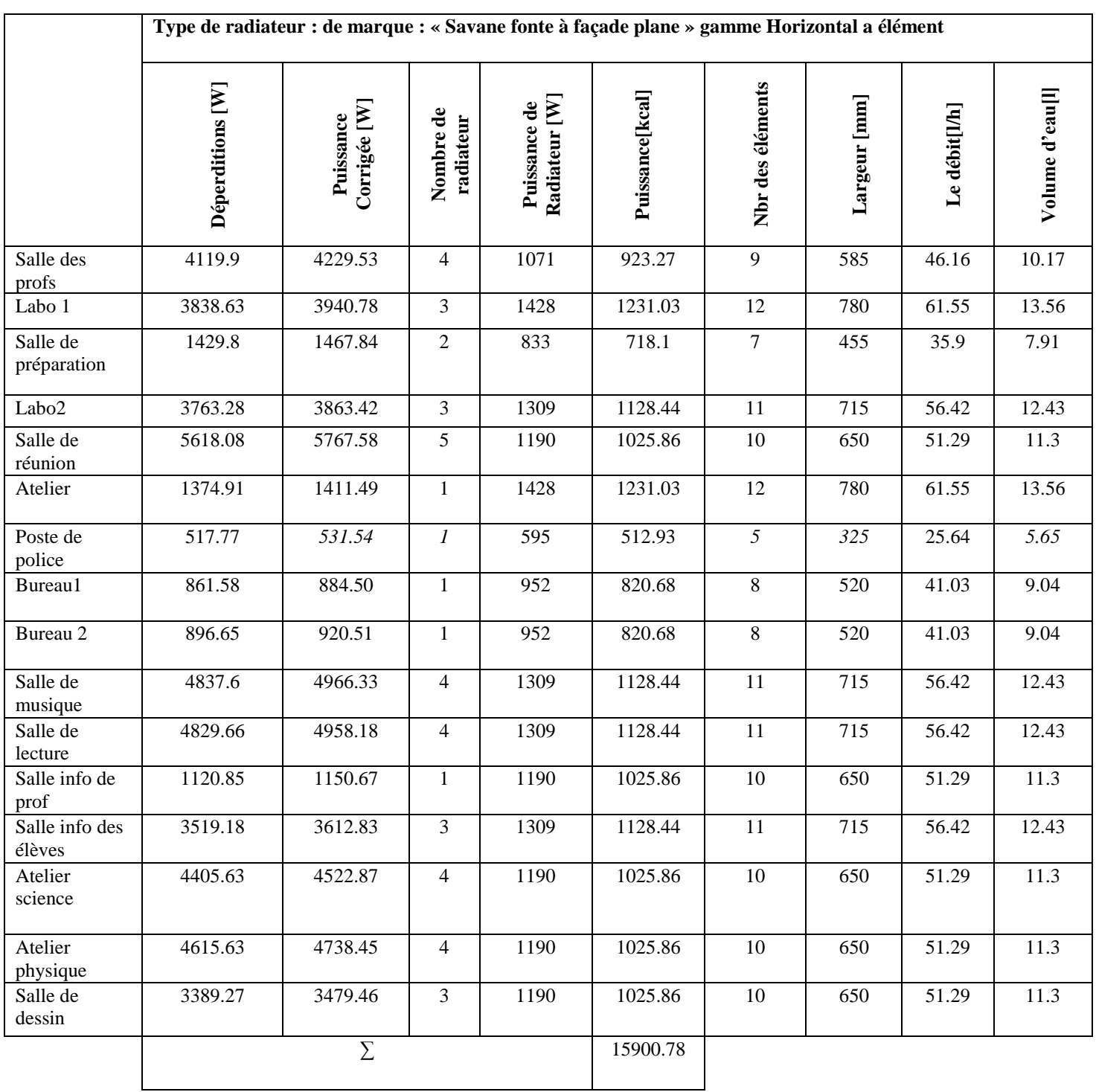

## **IV- 6 Choix de la chaudière et du bruleur**

La puissance de la chaudière installée est calculée par la formule suivante :

 $P_{\text{chaudière}} = \sum p_r + (10\% \times \sum p_r)$  (IV.3)

 $P_{chaudière} = 77554.78 \times 1.1$ 

 $A.N : P_{\text{chaudière}} \sim 90000 \text{ kcal}$ 

Pour le bruleur :

 $p_{\text{brûleur}} = P_{\text{chaudière}} \times 1.15$  (IV.4)

*A.N :* 90000× 1.15 = 103500 kcal

## **IV-7 Détermination du diamètre de la tuyauterie**

**Tableau IV.4 :**Détermination du diamètre de la tuyauterie

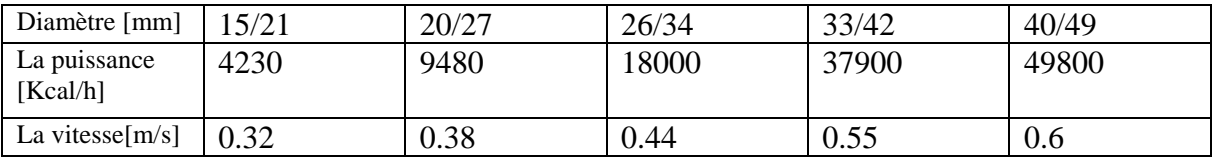

## **IV-8 Calcul Hydraulique**

✓ Débit volumique :

$$
Qv = \frac{P}{\Delta T} [l/h]
$$
 (IV.5)

 $\checkmark$  La Section de tuyauterie:

$$
S = \frac{\pi \times D2}{4} \text{ [m}^2 \text{]}
$$
 (IV.6)

✓ Volume de tuyauterie :

Vt=S×L  $[m^3/s]$  $(IV.7)$
- **pertes de charge linéaires et singulières**
- $\checkmark$  Les pertes de charge linéaires

$$
\Delta P_L = \Delta P \times L[Pa] \tag{IV.8}
$$

✓ Les pertes de charge singulières

$$
\Delta P_s = \sum \zeta \cdot \frac{p}{2} \cdot v^2 [\text{Pa}] \tag{IV.9}
$$

$$
\Delta P_T = \Delta P_L + \Delta P_s \tag{IV.10}
$$

**Tableau IV.5 :** Calcul des pertes de charge du RDC :

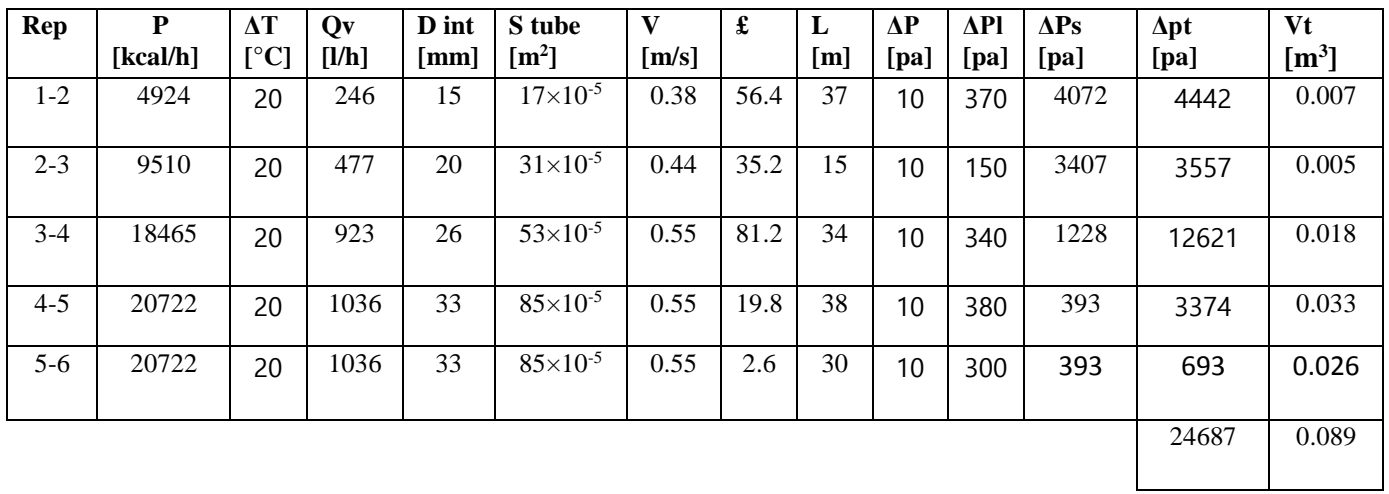

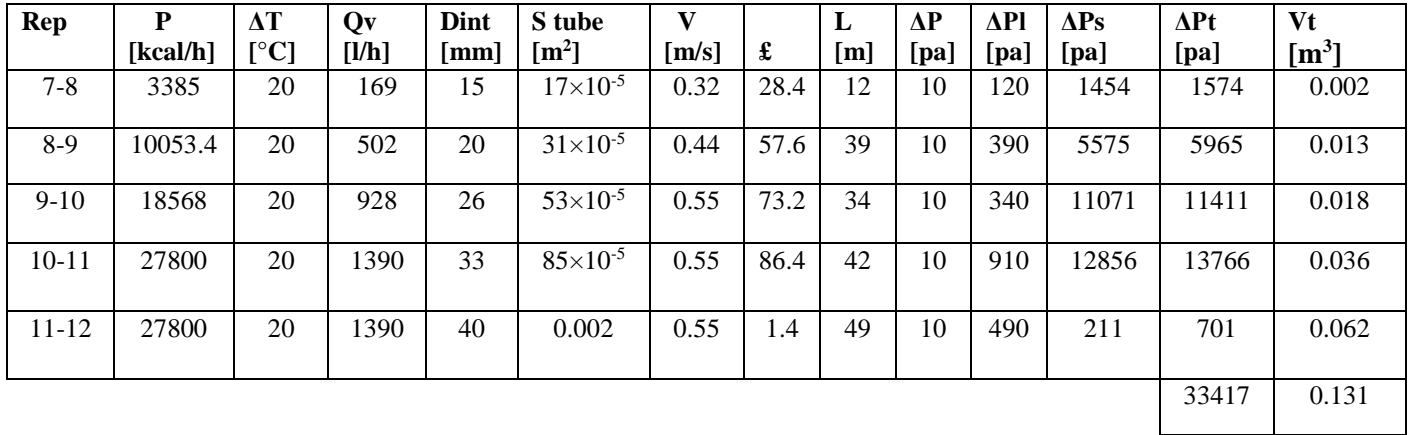

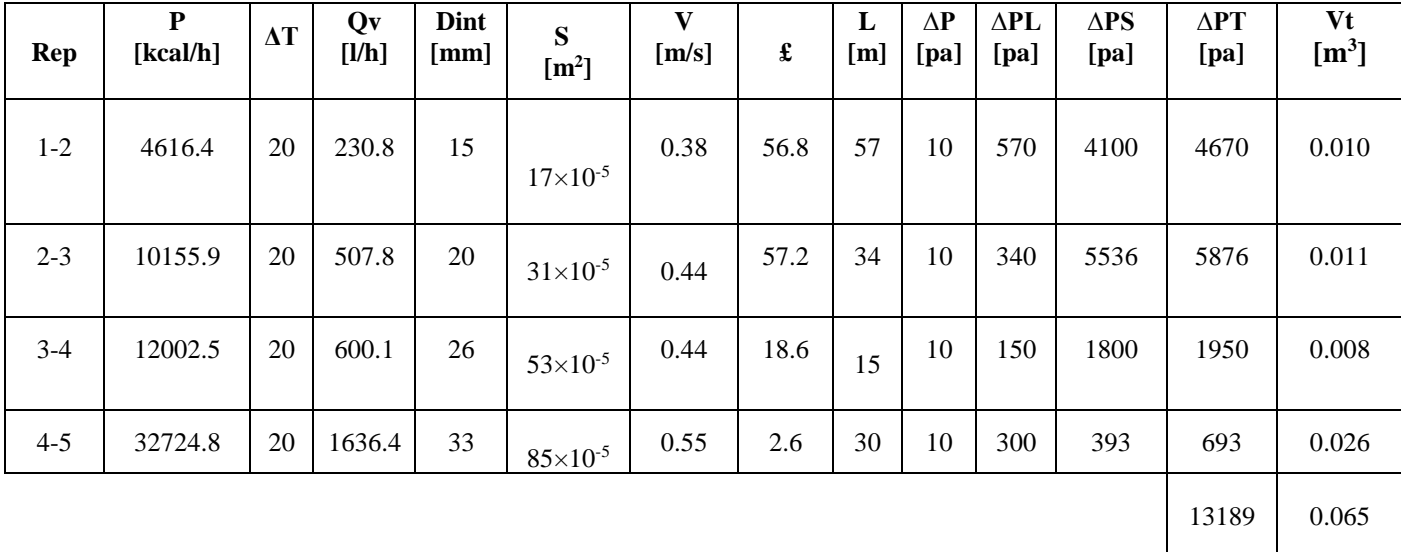

**Tableau IV.6 :** Calcul des pertes de charge du premier étage :

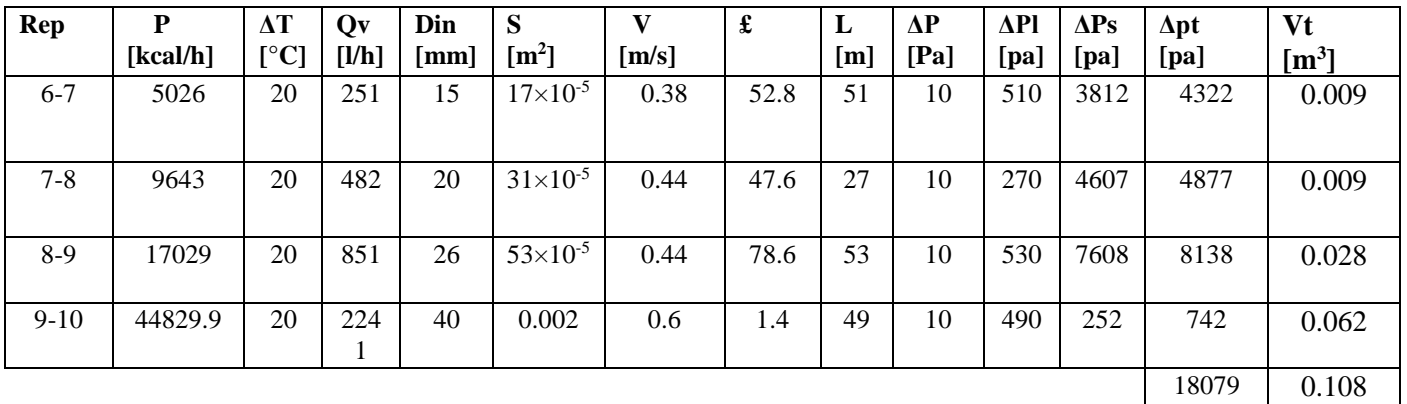

## • **Dimensionnement des pompes :**

$$
Q = \frac{p_{chaudière}}{\Delta T} [W] \tag{IV.11}
$$

P Chaudière =  $90000 \times 1.16 = 104400$  W = 104.4 KW

$$
A.N: Q = \frac{104.4}{20} = 5.22 \sim 6 \quad m^3/h
$$

On choisi deux pompes, chaque pompe a un débit de  $6m<sup>3</sup>/h$  fonctionnant chacune à 50% de sa capacité. La pompe de recirculation sera d'un débit de 3 m<sup>3</sup>/h.

#### • **Dimensionnement de l'adoucisseur d'eau** :

$$
CE = Vins \times TH_{AT}[m^3.^{\circ}F]
$$
 (IV.12)

Vins :La volume d'eau d'installation

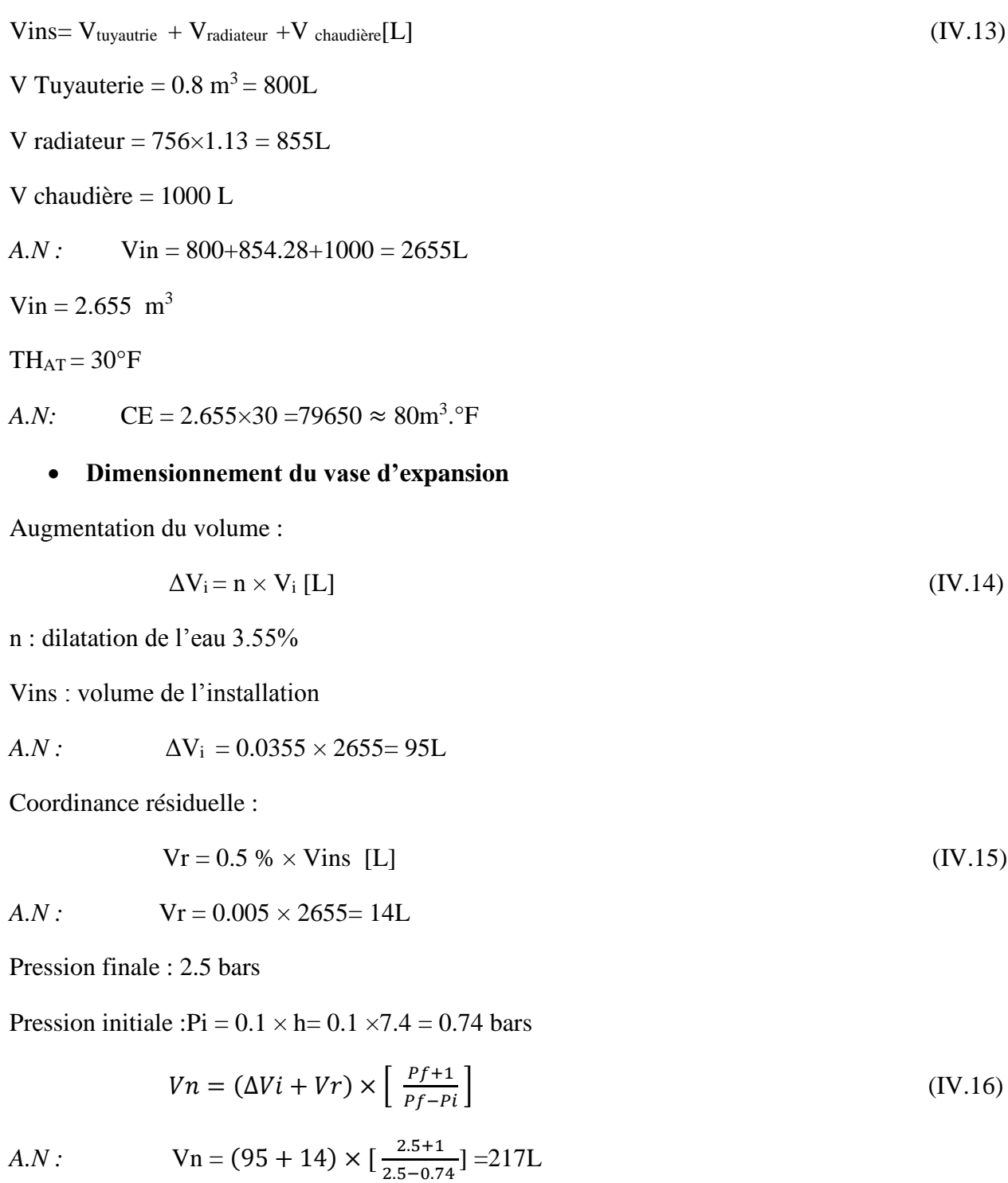

On choisit un Vase d'expansion de 250 L.

#### • **Dimensionnement de ventilation de la chaufferie**

Section de la cheminée :

$$
S = \frac{P \text{ chad}}{\left[10^6 \times \left(\frac{H}{10}\right)^{0.5}\right]} \quad \text{[m}^2\text{]}
$$

 $H = h \times (\rho_e - \rho_i)$   $\rho_e = 1.293$   $\rho_i = 0.927$   $h = h_B + 1$ 

Ou H:La hauteur de la cheminé

h :La hauteur de l'école

 $A.N: h = 7.4 + 1 = 8.4 m$ 

 $A.N$ : H = 8.4  $\times$ (1.293 – 0.927) = 3.07 m

*A.N:* 

$$
S = \frac{104400}{\left[10^6 \times \left(\frac{3.07}{10}\right)^{0.5}\right]} = 0.19 \text{ m}^2
$$

Section de la ventilation haute :

$$
S_{v \text{ haute}} = \frac{S \text{ cheminéé}}{2} \quad [m^2]
$$
 (IV.18)

*A.N :*

$$
S_{v \text{ haute}} = \frac{0.19}{2} = 0.095 \text{ m}^2
$$

Section de la ventilation basse :

$$
S_{v \text{ bases}} = \frac{\text{Scheminée} + \text{Sv haute}}{2} \quad [m^2]
$$
 (IV.19)

*A.N :*

$$
S_{\rm v \, \,basse} = \frac{0.285}{2} = 0.15 \, \, \text{m}^2
$$

#### **Conclusion**

Le réseau thermique a été calculé en se basant sur la réglementation thermique Algérienne (DTR-C32). Le régime de température a été choisi 80°C aller/60 °C retour et sur ce choix que les autres paramètres ont été dimensionnés ; citant à titre d'exemple les corps de chauffe, la chaudière, le bruleur ainsi que les paramètres du réseau de distribution d'eau chaude.

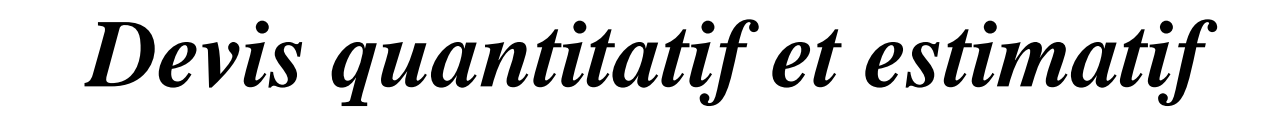

 $\circ\circ$ 

F  $\circ$ <sup>o</sup>

 $\frac{1}{2}$ 

 $\frac{1}{2}$   $\frac{1}{2}$   $\frac{1}{2}$ 

 $\circ_{\circ}^{\circ}$ 

 $\circ_{\circ}^{\circ}$ 

 $\circ_{\circ}^{\circ}$ 

 $\circ_{\circ}^{\circ}$ 

 $\circ_{\circ}^{\circ}$ 

 $\overline{\circ}^{\circ}_{\circ}$ 

 $\circ_{\circ}^{\circ}$ 

 $\overline{\circ}^{\circ}_{\circ}$ 

 $\circ_{\circ}^{\circ}$ 

 $\overline{\circ}^{\circ}_{\circ}$ 

 $\circ_{\circ}^{\circ}$ 

 $\circ_{\circ}^{\circ}$ 

 $\circ_{\circ}^{\circ}$ 

 $\circ_{\circ}^{\circ}$ 

 $\circ_{\circ}^{\circ}$ 

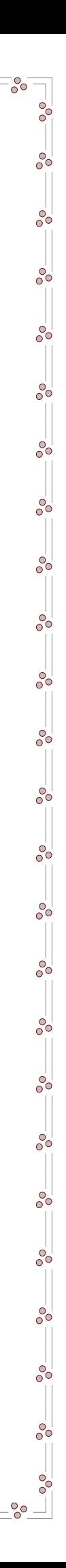

# **Devis Quantitatif et estimatif :**

Le devis estimatif et quantitatif de l'installation de chauffage à eau chaude étudié est présenté dans le tableau 1 et 2 :

#### 1. RESEAUX INTERIEUR ET EXTERIEUR

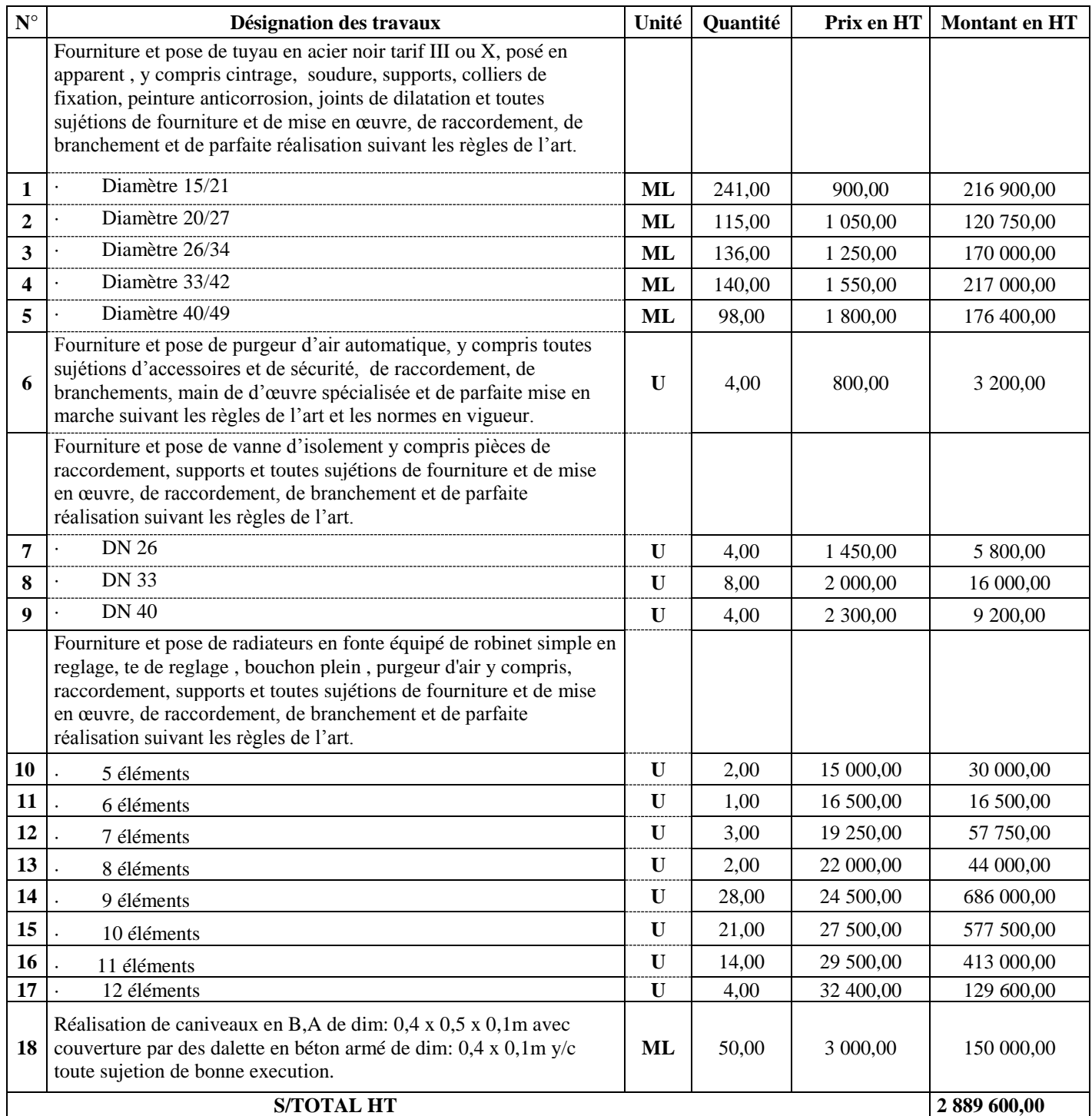

## 2. EQUIPEMENTS DE LA CHAUFFERIE

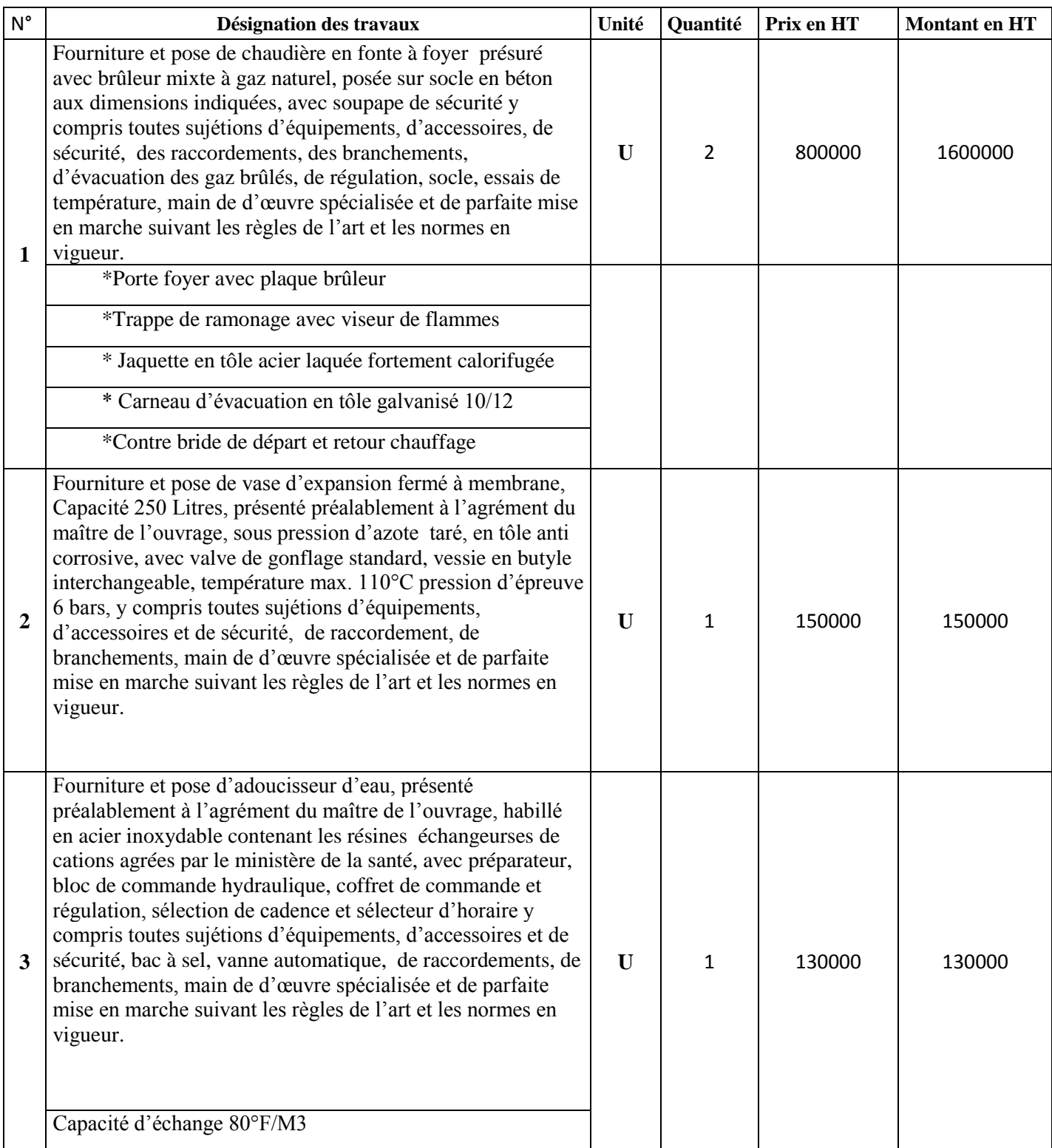

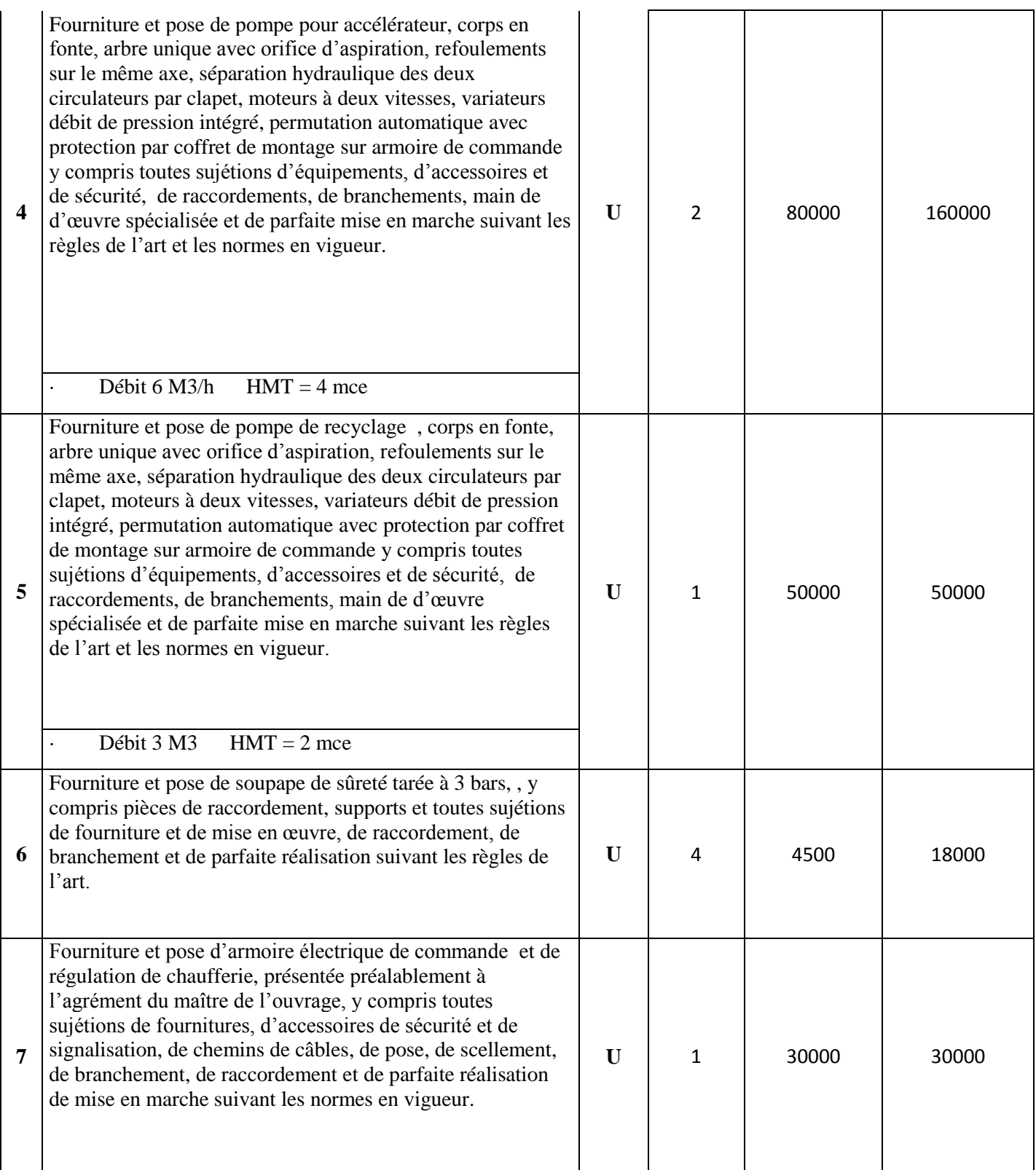

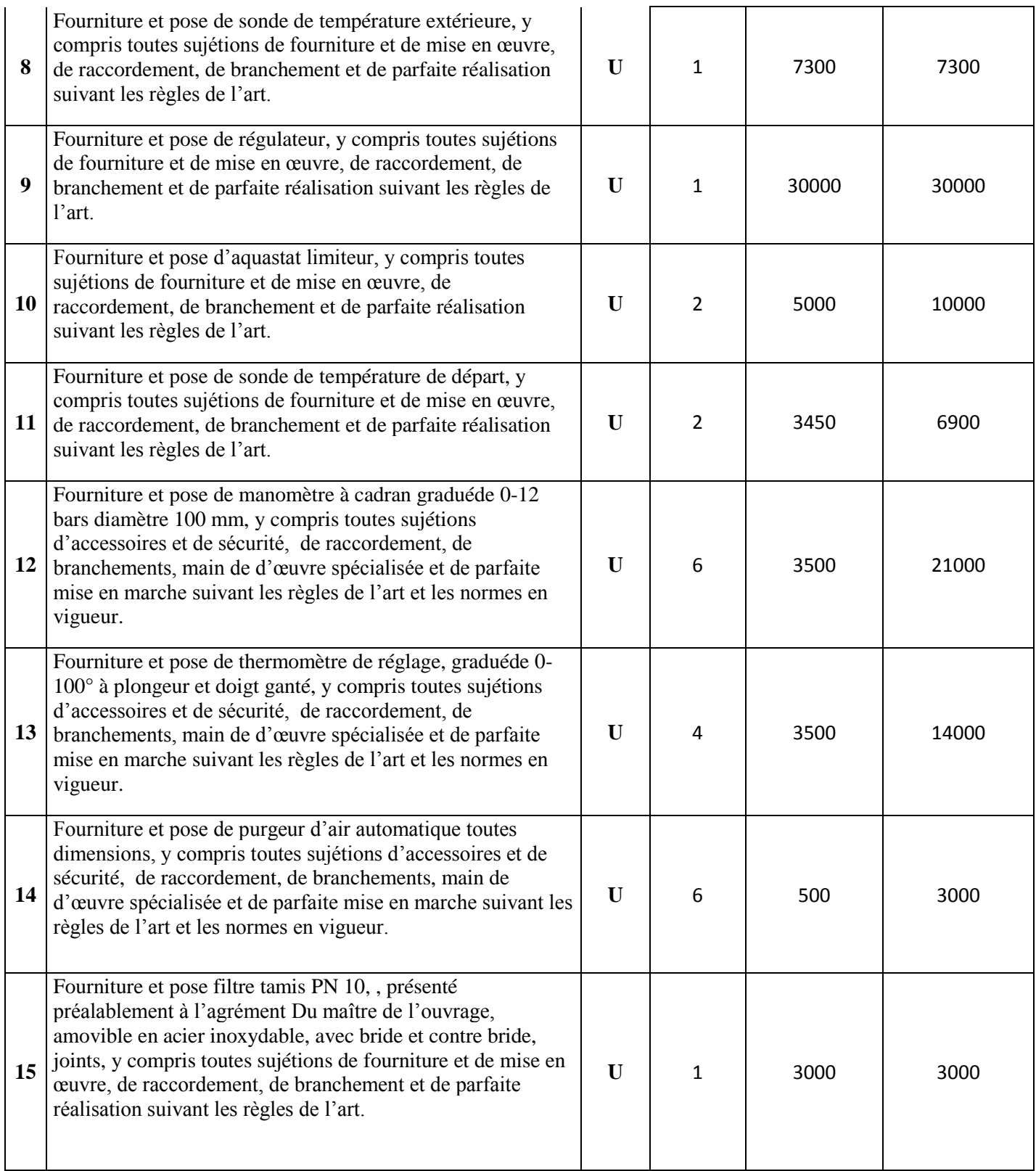

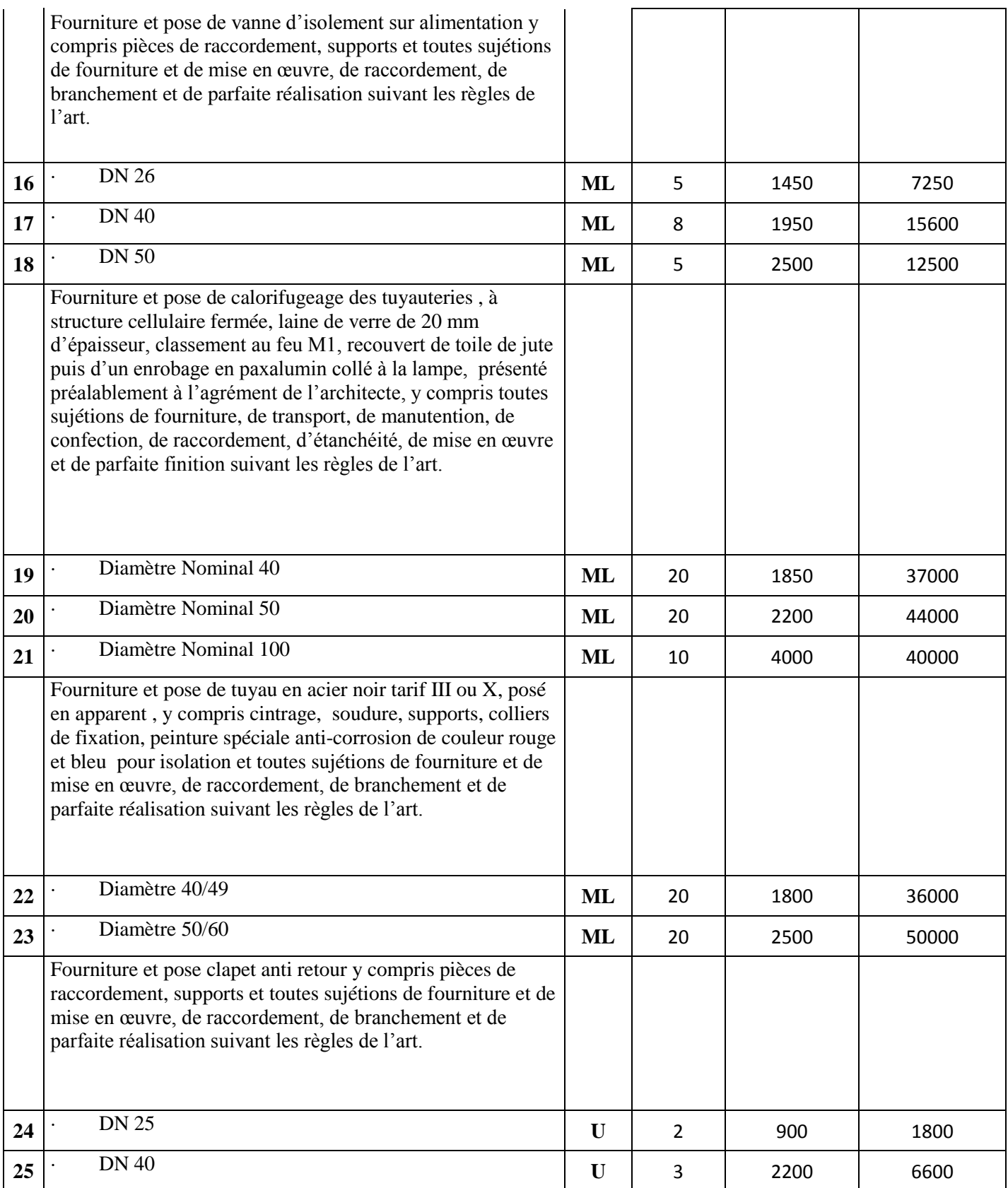

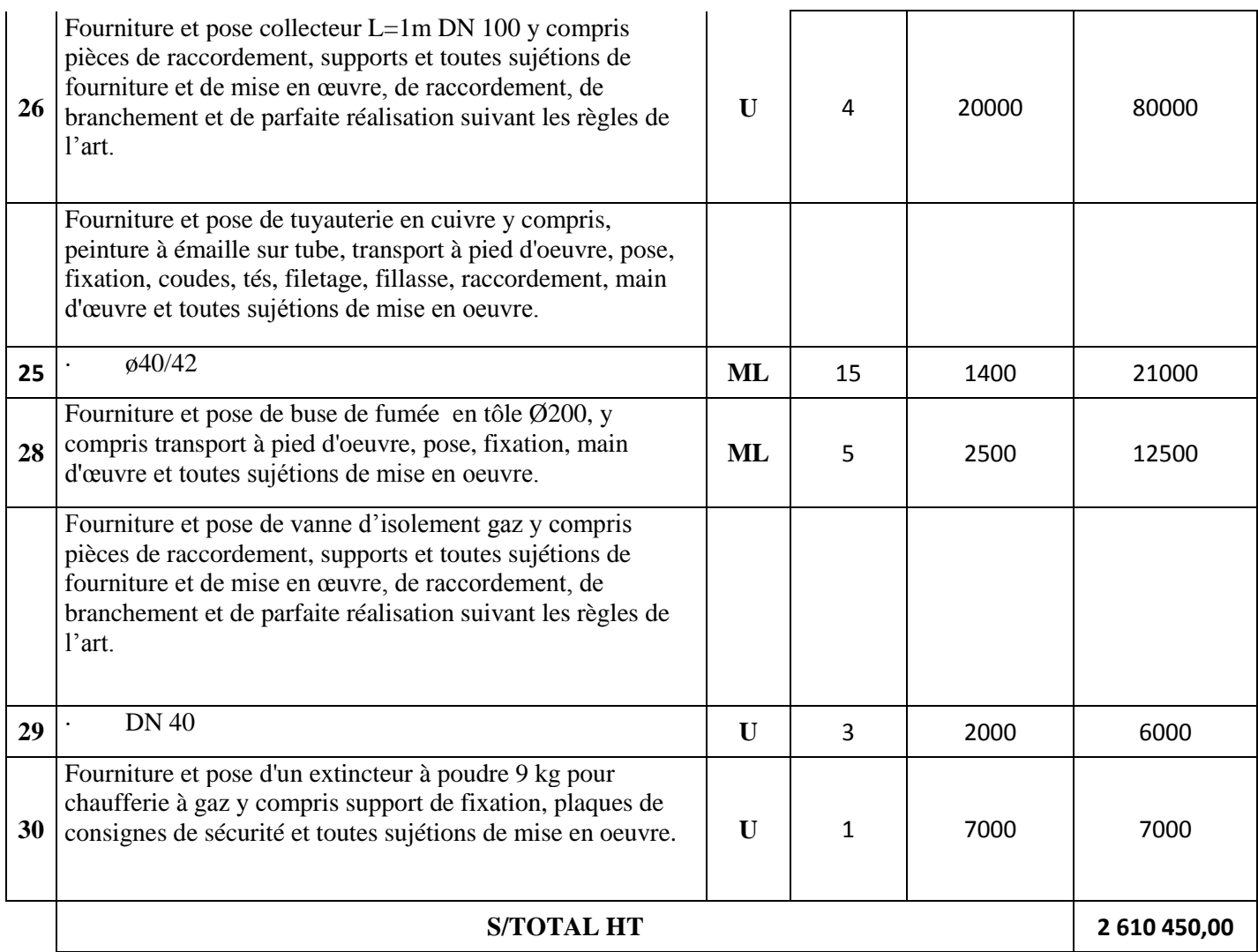

# *Conclusion générale*

 $\circ_{\circ}^{\circ}$ 

 $\circ_{\circ}^{\circ}$ 

 $\circ_{\circ}^{\circ}$ 

ႏ

್ನಿಂ

 $^{0}$ 

 $\delta_{\rm o}$ 

 $^{8}$ 

 $\overline{O}$ 

 $-6^{0}$ 

 $^{10}_{0}$ 

 $-6^{o-1}$ 

 $-60$ 

 $\begin{array}{c}\n\circ \\
\circ \\
\circ\n\end{array}$ 

 $-6^{o}$ 

 $\begin{array}{c}\n\circ \\
\circ \\
\circ\n\end{array}$ 

 $-8^{o}$ 

 $-8^{o}$ 

 $-8^{o-1}$ 

 $\begin{array}{c}\n\circ \\
\circ \\
\circ\n\end{array}$ 

 $-6^{0}$ 

 $-60$ 

 $-8^{0}$ 

 $^{0}$ 

 $-60$ 

 $\overline{\circ}^{\circ}$ 

 $^{0}_{0}$ 

 $^{0}_{\circ}$ 

၀ိ

 $\sqrt{ }$ 

 $\circ$ <sup>o</sup>

 $-8^{\circ}$ 

 $\frac{1}{2}$ 

 $\frac{1}{2}$ 

 $-6$ <sup>-</sup>

 $\circ_{\circ}^{\circ}$ 

 $\circ_{c}^{\circ}$ 

# **Conclusion générale**

Une étude de conception d'un système de chauffage à eau chaude d'une école (R +1) située dans la wilaya d'Ain Defla a été réalisée, dans le but de fournir l'énergie nécessaire pour répondre aux besoins des occupants (étudiants et enseignants) dans la zone climatique B'. Il est a signalé que, cette étude été très bénéfique pour nous, car c'était une bonne expérience pour la réalisation d'installations de chauffage à eau chaude basée sur la méthode de calcul des pertes thermiques fournies par le document technique réglementaire algérien (DTR C32). Le calcul des déperditions thermiques a permis de dimensionner tous les organes du système de chauffage. Le travail effectué a permis la conception d'un système de chauffage à eau chaude fonctionnant en régime de température 80 ° C / 60 ° C ou l'acier noir a été choisi pour la tuyauterie utilisée compte tenu de ces propriétés thermodynamiques et ces avantages précieux. Il convient de noter que la conception des éléments chauffants a été réalisée en majorant les pertes thermiques de chaque local de 20%. Une telle augmentation compense sans aucun doute le mauvais dimensionnement des radiateurs à installer, notamment en raison de la faible isolation de ces locaux. Un bon contrôle de la température dans ces pièces permettra de réduire la consommation de carburant (gaz naturel), permettant ainsi la protection de la chaudière et du brûleur de cette installation. En perspective, l'étude et la réalisation d'un réseau de chauffage solaire sera une future solution pour les écoles rurales ; dont le seul inconvénient est la maintenance qualifiée de tel réseau.

Références bibliographiques

- **-** [1] conseil thermique. Site web : [www.conseleils-thermiques.org](http://www.conseleils-thermiques.org/) consulté mai 2018
- **-** [2]la Maison écologique N°42 Déc. 2007 [https://maison.seigele.com/wp](https://maison.seigele.com/wp-content/media/pub_0801_maison%20Ecologique_42.jpg)[content/media/pub\\_0801\\_maison Ecologique\\_42.jpg](https://maison.seigele.com/wp-content/media/pub_0801_maison%20Ecologique_42.jpg)
- **-** [3] chauffage. Site web : [https://fr.m.wikipedia.orgconsulté](https://fr.m.wikipedia.orgconsulté/) en mai 2018
- **-** [4]comparatif des différents types des radiateur ; site web : [https://www.quelleenergie.fr/economies-energie/radiateur-electrique-inertieconsulté](https://www.quelleenergie.fr/economies-energie/radiateur-electrique-inertieconsulté%20Avril%202018)  [Avril 2018](https://www.quelleenergie.fr/economies-energie/radiateur-electrique-inertieconsulté%20Avril%202018)
- **-** [5] installateur de chauffage ; site web : [https://www.mychauffage.com](https://www.mychauffage.com/) consulté en mai 2018
- **-** [6] materiaux-equipements/travaux/plomberie-tayaux-en-cuivre site : [www.edito.seloger.com](http://www.edito.seloger.com/) consulté en mai 2018
- **-** [7] chauffage : tous les matériaux, classifications et normes site wib : <https://www.consobrico.com/les-materiaux-du-chauffage> consulté en 2018
- **-** [8] [https://www.leschroniquesdegoliath.com/conseils-maison-bricolage/le-confort-de-la](https://www.leschroniquesdegoliath.com/conseils-maison-bricolage/le-confort-de-la-maison-renovation-bricolage/2701-2)[maison-renovation-bricolage/2701-2](https://www.leschroniquesdegoliath.com/conseils-maison-bricolage/le-confort-de-la-maison-renovation-bricolage/2701-2)
- **-** [9] Guide de chauffage site : [https://www.leguideduchauffage.com](https://www.leguideduchauffage.com/) consulté en 2018
- **-** [10] document technique Réglementaire (DTR-C32) réglemention thermique des bâtiments d'habitation. Ministère de l'habitat 1991
- **-** [11] jean-luc Goudet, « découverte du feu : elle daterait de 790 000 ans » [archive], futura-Sciences, Octobre 2008
- **-** [12] Joly,V.C(1869).traité pratique du chauffage, de la ventilation et de la distribution des eaux dans les habitations particulières : à l'usage des architectes, des entrepreneurs, et des proprietaires.Paris